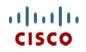

Spec Sheet

# Cisco UCS C220 M5 Rack Server (Small Form Factor Disk Drive Model)

CISCO SYSTEMS 170 WEST TASMAN DR SAN JOSE, CA, 95134 WWW.CISCO.COM PUBLICATION HISTORY

REV E.12 FEBRUARY 15, 2021

# CONTENTS

| OVERVIE                                        | <i>N</i>                                                                      |  |  |  |  |  |  |  |
|------------------------------------------------|-------------------------------------------------------------------------------|--|--|--|--|--|--|--|
| DETAILED VIEWS                                 |                                                                               |  |  |  |  |  |  |  |
| BASE SERVER STANDARD CAPABILITIES and FEATURES |                                                                               |  |  |  |  |  |  |  |
|                                                | RING the SERVER                                                               |  |  |  |  |  |  |  |
| STEP                                           | 1 VERIFY SERVER SKU                                                           |  |  |  |  |  |  |  |
| STEP                                           | 2 SELECT CPU(s)                                                               |  |  |  |  |  |  |  |
| STEP                                           | 3 SELECT MEMORY                                                               |  |  |  |  |  |  |  |
| STEP                                           | 4 SELECT RAID CONTROLLERS                                                     |  |  |  |  |  |  |  |
| STEP                                           | 5 SELECT DRIVES                                                               |  |  |  |  |  |  |  |
| STEP                                           | 6 SELECT PCIe OPTION CARD(s)                                                  |  |  |  |  |  |  |  |
| STEP                                           | 7 ORDER OPTIONAL PCIE OPTION CARD ACCESSORIES                                 |  |  |  |  |  |  |  |
| STEP                                           | 8 ORDER GPU CARDS (OPTIONAL)                                                  |  |  |  |  |  |  |  |
| STEP                                           | 9 ORDER POWER SUPPLY                                                          |  |  |  |  |  |  |  |
| STEP                                           | 10 SELECT POWER CORD(s)                                                       |  |  |  |  |  |  |  |
| STEP                                           | 11 ORDER TOOL-LESS RAIL KIT AND OPTIONAL REVERSIBLE CABLE MANAGEMENT ARM . 48 |  |  |  |  |  |  |  |
| STEP                                           | 12 SELECT MANAGEMENT CONFIGURATION (OPTIONAL)                                 |  |  |  |  |  |  |  |
| STEP                                           | 13 SELECT SERVER BOOT MODE (OPTIONAL)                                         |  |  |  |  |  |  |  |
| STEP                                           | 14 ORDER SECURITY DEVICES (OPTIONAL)                                          |  |  |  |  |  |  |  |
| STEP                                           | 15 SELECT LOCKING SECURITY BEZEL (OPTIONAL)                                   |  |  |  |  |  |  |  |
| STEP                                           | 16 ORDER CISCO SD CARD MODULE (OPTIONAL)                                      |  |  |  |  |  |  |  |
| STEP                                           | 17 ORDER M.2 SATA SSDs (OPTIONAL)                                             |  |  |  |  |  |  |  |
| STEP                                           | 18 ORDER INTERNAL MICRO-SD CARD MODULE (OPTIONAL)                             |  |  |  |  |  |  |  |
| STEP                                           | 19 ORDER OPTIONAL USB 3.0 DRIVE                                               |  |  |  |  |  |  |  |
| STEP                                           | 20 SELECT OPERATING SYSTEM AND VALUE-ADDED SOFTWARE                           |  |  |  |  |  |  |  |
| STEP                                           | 21 SELECT OPERATING SYSTEM MEDIA KIT                                          |  |  |  |  |  |  |  |
| STEP                                           | 22 SELECT SERVICE and SUPPORT LEVEL                                           |  |  |  |  |  |  |  |
|                                                | L STEP - ORDER RACK(s) 69                                                     |  |  |  |  |  |  |  |
| OPTIONA                                        | L STEP - ORDER PDU                                                            |  |  |  |  |  |  |  |
| SUPPLEM                                        | ENTAL MATERIAL                                                                |  |  |  |  |  |  |  |
| SPARE PARTS                                    |                                                                               |  |  |  |  |  |  |  |
| UPGRADING or REPLACING CPUs                    |                                                                               |  |  |  |  |  |  |  |
| UPGRADING or REPLACING MEMORY                  |                                                                               |  |  |  |  |  |  |  |
| DISCONT                                        | DISCONTINUED EOL PRODUCTS                                                     |  |  |  |  |  |  |  |
|                                                | AL SPECIFICATIONS                                                             |  |  |  |  |  |  |  |
|                                                |                                                                               |  |  |  |  |  |  |  |

# **OVERVIEW**

The UCS C220 M5 SFF server extends the capabilities of Cisco's Unified Computing System portfolio in a 1U form factor with the addition of the Intel<sup>®</sup> Xeon<sup>®</sup> Processor Scalable Family, 24 DIMM slots for 2666-MHz or 2933-MHz DIMMs with capacity points up to 128 GB, 2666-MHz PMEMs with capacity points up to 512 GB, two 2 PCI Express (PCIe) 3.0 slots, and up to 10 SAS/SATA hard disk drives (HDDs) or solid state drives (SSDs). The C220 M5 SFF server also includes one dedicated internal slot for a 12G SAS storage controller card.

The latest update includes support for 2<sup>nd</sup> Generation Intel<sup>®</sup> Xeon<sup>®</sup> Scalable Processors, 2933-MHz DDR4 memory, and the new 512GB Intel<sup>®</sup> Optane<sup>™</sup> Persistent Memory (PMEMs). With this combination of features, up to 9 TB of memory is possible (using 12 x 256 GB DDR4 DIMMs and 12 x 512 GB PMEMs).

The C220 M5 server includes one dedicated internal modular LAN on motherboard (mLOM) connector for installation of a Cisco Virtual Interface Card (VIC) or third-party network interface card (NIC), without consuming a PCI slot, in addition to 2 x 10Gbase-T Intel x550 embedded (on the motherboard) LOM ports.

The Cisco UCS C220 M5 server can be used standalone, or as part of the Cisco Unified Computing System, which unifies computing, networking, management, virtualization, and storage access into a single integrated architecture, enabling end-to-end server visibility, management, and control in both bare metal and virtualized environments.

Figure 1 Cisco UCS C220 M5 SFF Rack Server

Front View (without and with bezel

| 1000 | <br> | <br> |  |
|------|------|------|--|
| in a |      |      |  |
| 1100 |      |      |  |

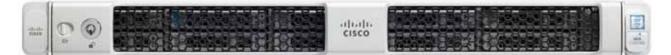

Rear View

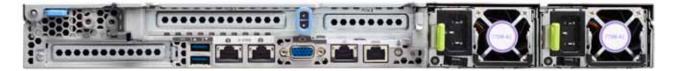

# **DETAILED VIEWS**

## **Chassis Front View**

Figure 2 shows the front view of the Cisco UCS C220 M5 SFF Rack Server.

Figure 2 Chassis Front View

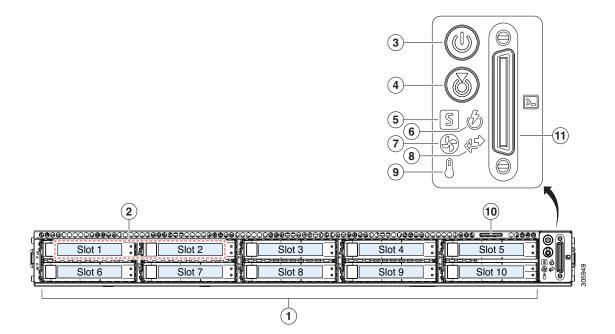

| 1 | Drive bays 1 - 10 support SAS/SATA hard drives and solid state drives (SSDs).                                                                                                    | 7  | Fan status LED                                                                                         |
|---|----------------------------------------------------------------------------------------------------|----|----------------------------------------------------------------------------------------------------|
| 2 | UCSC-C220-M5SX version: Drive bays 1 and 2<br>support SFF NVMe PCIe drives. But bays 1<br>and 2 can also be used for SFF SAS/SATA<br>HDDs and SSDs. Bays 3 - 10 support only<br>SAS/SATA HDDs and SDDs. | 8  | Network link activity LED                                                                              |
|   | UCSC-C220-M5SN version: Drive bays 1 - 10<br>support only SFF NVMe PCIe SSDs                                                                                                    |    |                                                                                                    |
| 3 | Power button/Power status LED                                                                                                    | 9  | Temperature status LED                                                                                 |
| 4 | Unit identification button/LED                                                                                                    | 10 | Pull-out asset tag                                                                                     |
| 5 | System status LED                                                                                                    | 11 | KVM connector (used with KVM cable that<br>provides two USB 2.0, one VGA, and one<br>serial connector) |
| 6 | Power supply status LED                                                                                                    | -  | -                                                                                                    |

# **Chassis Rear View**

Figure 3 shows the external features of the rear panel.

#### Figure 3 Chassis Rear View

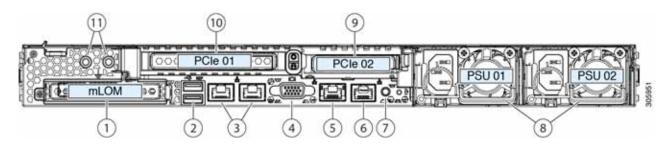

| 1 | Modular LAN-on-motherboard (mLOM) card bay (x16)                                           | 7  | Rear unit identification button/LED                                                                                                    |
|---|--------------------------------------------------------------------------------------------|----|----------------------------------------------------------------------------------------------------|
| 2 | USB 3.0 ports (two)                                                                        | 8  | Power supplies (two, redundant as 1+1)                                                                                                    |
| 3 | Dual 1/10GE ports (LAN1 and LAN2)<br>LAN1 is left connector and<br>LAN2 is right connector | 9  | PCIe riser 2 (slot 2) (half-height, x16);<br>includes NVMe connectors for cabling to<br>connect to up to two front-mount SFF<br>NVMe SSDs (x8) |
| 4 | VGA video port (DB-15)                                                                     | 10 | PCIe riser 1 (slot 1) (full-height, x16)                                                                                                    |
| 5 | 1GE Ethernet dedicated management port                                                     | 11 | Threaded holes for dual-hole grounding lug                                                                                                    |
| 6 | Serial port (RJ-45 connector)                                                              | -  | -                                                                                                    |

# **BASE SERVER STANDARD CAPABILITIES and FEATURES**

*Table 1* lists the capabilities and features of the base server. Details about how to configure the server for a particular feature or capability (for example, number of processors, disk drives, or amount of memory) are provided in *CONFIGURING the SERVER, page 11*.

| Table 1 | Capabilities and Featu | ires |
|---------|------------------------|------|
|---------|------------------------|------|

| Capability/Feature            | Description                                                                                                    |
|-------------------------------|----------------------------------------------------------------------------------------------------|
| Chassis                       | One rack unit (1RU) chassis                                                                                                    |
| CPU                           | One or two Intel <sup>®</sup> Xeon <sup>®</sup> scalable family CPUs or one or two 2 <sup>nd</sup> Generation<br>Intel <sup>®</sup> Xeon <sup>®</sup> scalable family CPUs |
| Chipset                       | Intel <sup>®</sup> C621 series chipset                                                                                                    |
| Memory                        | 24 slots for registered DIMMs (RDIMMs), load-reduced DIMMs (LRDIMMs), or through silicon via (TSV) DIMMs and support for Intel® Optane™ Persistent Memory (PMEMs)          |
| Multi-bit Error<br>Protection | This server supports multi-bit error protection.                                                                                                    |
| Video                         | The Cisco Integrated Management Controller (CIMC) provides video using the Matrox G200e video/graphics controller:                                                         |
|                               | Integrated 2D graphics core with hardware acceleration                                                                                                    |
|                               | 512MB total DDR4 memory, with 16MB dedicated to Matrox video memory                                                                                                    |
|                               | Supports display resolutions up to 1920 x 1200 16bpp @ 60Hz                                                                                                    |
|                               | <ul> <li>High-speed integrated 24-bit RAMDAC</li> </ul>                                                                                                    |
|                               | Single lane PCI-Express host interface running at Gen 1 speed                                                                                                    |
| SATA Interposer Board         | An optional SATA interposer board provides for up to eight SATA-only drives.                                                                                               |
| Power subsystem               | Up to two of the following hot-swappable power supplies:                                                                                                    |
|                               | ■ 770 W (AC)                                                                                                    |
|                               | ■ 1050 W (AC)                                                                                                    |
|                               | ■ 1050 W (DC)                                                                                                    |
|                               | ■ 1600 W (AC)                                                                                                    |
|                               | One power supply is mandatory; one more can be added for 1 + 1 redundancy.                                                                                                 |
| Front Panel                   | A front panel controller provides status indications and control buttons                                                                                                   |
| ACPI                          | This server supports the advanced configuration and power interface (ACPI) 4.0 standard.                                                                                   |
| Fans                          | Seven hot-swappable fans for front-to-rear cooling                                                                                                    |
| Infiniband                    | The InfiniBand architecture is supported by the PCI slots.                                                                                                    |

| Capability/Feature | Description                                                                                                    |
|--------------------|----------------------------------------------------------------------------------------------------|
| Expansion slots    | Riser 1 (controlled by CPU 1):                                                                                                    |
|                    | <ul> <li>One full-height profile, 3/4-length slot with x24 connector and x16<br/>lane.</li> </ul>                                                                 |
|                    | Riser 2 (controlled by CPU 2):                                                                                                    |
|                    | <ul> <li>One half-height profile, half-length slot with x24 connector and x16<br/>lane.</li> </ul>                                                                |
|                    | Dedicated RAID controller slot (see Figure 5 on page 70)                                                                                                    |
|                    | <ul> <li>An internal slot is reserved for use by the Cisco 12G SAS RAID<br/>controller or the Cisco 12G SAS HBA.</li> </ul>                                       |
| Interfaces         | Rear panel                                                                                                    |
|                    | <ul> <li>One 1Gbase-T RJ-45 management port (Marvell 88E6176)</li> </ul>                                                                                          |
|                    | <ul> <li>Two 10Gbase-T LOM ports (Intel X550 controller embedded on the<br/>motherboard)</li> </ul>                                                               |
|                    | One RS-232 serial port (RJ45 connector)                                                                                                    |
|                    | One DB15 VGA connector                                                                                                    |
|                    | Two USB 3.0 port connectors                                                                                                    |
|                    | <ul> <li>One flexible modular LAN on motherboard (mLOM) slot that can<br/>accommodate various interface cards</li> </ul>                                          |
|                    | Front panel                                                                                                    |
|                    | <ul> <li>One KVM console connector (supplies two USB 2.0 connectors, one<br/>VGA DB15 video connector, and one serial port (RS232) RJ45<br/>connector)</li> </ul> |

Table 1 Capabilities and Features (continued)

### Table 1 Capabilities and Features (continued)

| Capability/Feature              | Description                                                                                                    |  |  |  |  |  |  |
|---------------------------------|----------------------------------------------------------------------------------------------------|--|--|--|--|--|--|
| Internal storage devices        | Drive storage:                                                                                                    |  |  |  |  |  |  |
|                                 | Drives are installed into front-panel drive bays that provide hot-swappable access for SAS/SATA drives. The server is orderable in two different versions:                                                                                                    |  |  |  |  |  |  |
|                                 | ■ UCSC-C220-M5SX:                                                                                                    |  |  |  |  |  |  |
|                                 | <ul> <li>Up to 10 SFF SAS/SATA hard drives (HDDs) or SAS/SATA solid state<br/>drives (SSDs).</li> </ul>                                                                                                    |  |  |  |  |  |  |
|                                 | <ul> <li>Optionally, up to two SFF NVMe PCIe SSDs (replacing SAS/SATA<br/>drives). These drives must be placed in front drive bays 1 and 2 only<br/>and are connected to riser 2. The rest of the bays (3 - 10) can be<br/>populated with SAS/SATA SSDs or HDDs. Two CPUs are required when<br/>choosing NVMe SSDs.</li> </ul> |  |  |  |  |  |  |
|                                 | ■ UCSC-C220-M5SN:                                                                                                    |  |  |  |  |  |  |
|                                 | <ul> <li>Up to 10 SFF NVMe PCIe SSDs only. The drives in slots 1 and 2 are<br/>connected to riser 2 and the drives in slots 3 through 10 are<br/>connected to the PCIe switch card plugged into the internal HBA slot.<br/>Two CPUs are required for the UCSC-C220-M5SN.</li> </ul>                                            |  |  |  |  |  |  |
|                                 | Other storage:                                                                                                    |  |  |  |  |  |  |
|                                 | <ul> <li>One internal USB 3.0 port on the motherboard that you can use with a optional 16 GB USB thumb drive for additional storage.</li> </ul>                                                                                                    |  |  |  |  |  |  |
|                                 | A mini-storage module connector on the motherboard supports either:                                                                                                    |  |  |  |  |  |  |
|                                 | <ul> <li>An SD card module with two SD card slots. Mixing different capacity<br/>SD cards is not supported.</li> </ul>                                                                                                    |  |  |  |  |  |  |
|                                 | <ul> <li>An M.2 module with two SATA M.2 SSD slots. Mixing different capacity<br/>M.2 modules is not supported.</li> </ul>                                                                                                    |  |  |  |  |  |  |
|                                 | NOTE: SD cards and M.2 SSDs cannot be mixed. See details for<br>RAID functionality in the ORDER M.2 SATA SSDs (OPTIONAL)<br>section.                                                                                                    |  |  |  |  |  |  |
|                                 | One socket for a micro-SD card on PCIe riser 1. The micro-SD card serves<br>as a dedicated local resource for utilities such as HUU. Images can be<br>pulled from a file share (NFS/CIFS) and uploaded to the cards for future<br>use.                                                                                         |  |  |  |  |  |  |
| Integrated management processor | Baseboard Management Controller (BMC) running Cisco Integrated<br>Management Controller (CIMC) firmware.                                                                                                    |  |  |  |  |  |  |
|                                 | Depending on your CIMC settings, the CIMC can be accessed through the 1GE dedicated management port, the 1GE/10GE LOM ports, or a Cisco virtual interface card (VIC).                                                                                                    |  |  |  |  |  |  |
|                                 | CIMC manages certain components within the server, such as the Cisco 12G SAS HBA.                                                                                                    |  |  |  |  |  |  |

| Capability/Feature                           | Description                                                                                                    |
|----------------------------------------------|----------------------------------------------------------------------------------------------------|
| Storage controller                           | Embedded RAID (software RAID)                                                                                                    |
|                                              | <ul> <li>Supports up to eight SATA-only drives</li> </ul>                                                                                                    |
|                                              | Requires a SATA interposer board                                                                                                    |
|                                              | Cisco 12G SAS RAID controller card with internal SAS connectivity.                                                                                                    |
|                                              | <ul> <li>Supports up to 10 internal SAS/SATA drives</li> </ul>                                                                                                    |
|                                              | <ul> <li>Plugs into a dedicated RAID controller slot</li> </ul>                                                                                                    |
|                                              | <ul> <li>Supports RAID 0, 1, 5, 6, 10, 50, 60 and JBOD mode</li> </ul>                                                                                                |
|                                              | <ul> <li>Cisco 12G SAS HBA (JBOD/Pass-through Mode)</li> </ul>                                                                                                    |
|                                              | <ul> <li>Supports up to 10 SAS/SATA internal drives</li> </ul>                                                                                                    |
|                                              | <ul> <li>Plugs into the dedicated RAID controller slot</li> </ul>                                                                                                    |
|                                              | ■ Cisco 12G 9400-8e SAS HBA                                                                                                    |
|                                              | <ul> <li>Supports external JBOD attach</li> </ul>                                                                                                    |
|                                              | <ul> <li>Plugs into an appropriate riser slot (up to two supported)</li> </ul>                                                                                        |
|                                              | No RAID support                                                                                                    |
| Modular LAN on<br>Motherboard (mLOM)<br>slot | The dedicated mLOM slot on the motherboard can flexibly accommodate the following cards:                                                                              |
| 5101                                         | Cisco Virtual Interface Cards                                                                                                    |
|                                              | Quad Port Intel i350 1GbE RJ45 Network Interface Card (NIC)                                                                                                    |
|                                              | NOTE: The four Intel i350 ports are provided on an optional card that plugs into the mLOM slot, and are separate from the two embedded (on the motherboard) LAN ports |
| UCSM                                         | Unified Computing System Manager (UCSM) runs in the Fabric Interconnect and automatically discovers and provisions some of the server components.                     |

#### Table 1 Capabilities and Features (continued)

Cisco UCS C220 M5 Rack Server (Small Form Factor Disk Drive Model)

# **CONFIGURING the SERVER**

Follow these steps to configure the Cisco UCS C220 M5 SFF Rack Server:

- STEP 1 VERIFY SERVER SKU, page 12
- STEP 2 SELECT CPU(s), page 13
- STEP 3 SELECT MEMORY, page 19
- STEP 4 SELECT RAID CONTROLLERS, page 26
- STEP 5 SELECT DRIVES, page 31
- STEP 6 SELECT PCIe OPTION CARD(s), page 35
- STEP 7 ORDER OPTIONAL PCIe OPTION CARD ACCESSORIES, page 39
- STEP 8 ORDER GPU CARDS (OPTIONAL), page 43
- STEP 9 ORDER POWER SUPPLY, page 44
- STEP 10 SELECT POWER CORD(s), page 45
- STEP 11 ORDER TOOL-LESS RAIL KIT AND OPTIONAL REVERSIBLE CABLE MANAGEMENT ARM, page 48
- STEP 12 SELECT MANAGEMENT CONFIGURATION (OPTIONAL), page 49
- STEP 13 SELECT SERVER BOOT MODE (OPTIONAL), page 50
- STEP 14 ORDER SECURITY DEVICES (OPTIONAL), page 51
- STEP 15 SELECT LOCKING SECURITY BEZEL (OPTIONAL), page 52
- STEP 16 ORDER CISCO SD CARD MODULE (OPTIONAL), page 53
- STEP 17 ORDER M.2 SATA SSDs (OPTIONAL), page 54
- STEP 18 ORDER INTERNAL MICRO-SD CARD MODULE (OPTIONAL), page 56
- STEP 19 ORDER OPTIONAL USB 3.0 DRIVE, page 57
- STEP 20 SELECT OPERATING SYSTEM AND VALUE-ADDED SOFTWARE, page 58
- STEP 21 SELECT OPERATING SYSTEM MEDIA KIT, page 62
- STEP 22 SELECT SERVICE and SUPPORT LEVEL, page 63

# **STEP 1** VERIFY SERVER SKU

Verify the product ID (PID) of the server as shown in Table 2.

Table 2 PID of the C220 M5 SFF Rack Base Server

| Product ID (PID) | Description                                                                                                    |
|------------------|----------------------------------------------------------------------------------------------------|
| UCSC-C220-M5SX   | UCS C220 M5 - 10 SFF front drives with no CPU, memory, HDD, PCIe cards, or power supply. All drives can be SAS/SATA HDDS or SSDs or optionally bays 1 and/or 2 can be NVMe PCIe SSDs and the rest can be HDDs or SSDs. |
| UCSC-C220-M5SN   | UCS C220 M5 - 10 SFF front drives (NVMe PCIe SSDs only) with no CPU, memory,<br>HDD, PCIe cards, or power supply                                                                                                    |

The Cisco UCS C220 M5 SFF server:

■ Does not include power supply, CPU, DIMM memory, hard disk drives (HDDs), solid-state drives (SSDs), SD cards, tool-less rail kit, plug-in PCIe cards, or Intel® Optane<sup>™</sup> Persistent Memory.

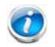

NOTE: Use the steps on the following pages to configure the server with the components that you want to include.

# **STEP 2** SELECT CPU(s)

The standard CPU features are:

- Intel<sup>®</sup> Xeon<sup>®</sup> scalable family CPUs and 2<sup>nd</sup> Generation Intel<sup>®</sup> Xeon<sup>®</sup> scalable family CPUs
- Intel<sup>®</sup>C621 series chipset
- Cache size of up to 38.5 MB

#### Select CPUs

The available CPUs are listed in Table 3

| Product ID (PID)                                                                                                 | Clock<br>Freq<br>(GHz) | Power<br>(W) | Cache<br>Size<br>(MB) | Cores | UPI <sup>1</sup> Links<br>(GT/s) | Highest<br>DDR4 DIMM<br>Clock<br>Support<br>(MHz) <sup>2</sup> | Workload/Processor type                                                                                                    |  |  |
|----------------------------------------------------------------------------------------------------|------------------------|--------------|-----------------------|-------|----------------------------------|----------------------------------------------------------------|----------------------------------------------------------------------------------------------------|--|--|
| Cisco Recommended CPUs <sup>3</sup> (2 <sup>nd</sup> Generation Intel <sup>®</sup> Xeon <sup>®</sup> Processors) |                        |              |                       |       |                                  |                                                                |                                                                                                    |  |  |
| UCS-CPU-18276                                                                                                    | 2.2                    | 165          | 38.50                 | 28    | 3 x 10.4                         | 2933                                                           | Oracle, SAP                                                                                                    |  |  |
| UCS-CPU-18260                                                                                                    | 2.4                    | 165          | 35.75                 | 24    | 3 x 10.4                         | 2933                                                           | Microsoft Azure Stack                                                                                                    |  |  |
| UCS-CPU-I6262V                                                                                                   | 1.9                    | 135          | 33.00                 | 24    | 3 x 10.4                         | 2400                                                           | Virtual Server infrastructure<br>or VSI                                                                                         |  |  |
| UCS-CPU-I6248R                                                                                                   | 3.0                    | 205          | 35.75                 | 24    | 2 x 10.4                         | 2933                                                           |                                                                                                    |  |  |
| UCS-CPU-16248                                                                                                    | 2.5                    | 150          | 27.50                 | 20    | 3 x 10.4                         | 2933                                                           | VDI, Oracle, SQL, Microsoft<br>Azure Stack                                                                                      |  |  |
| UCS-CPU-I6238R                                                                                                   | 2.2                    | 165          | 38.50                 | 28    | 2 x 10.4                         | 2933                                                           | Oracle, SAP (2-Socket TDI only), Microsoft AzureStack                                                                           |  |  |
| UCS-CPU-I6238                                                                                                    | 2.1                    | 140          | 30.25                 | 22    | 3 x 10.4                         | 2933                                                           | SAP                                                                                                    |  |  |
| UCS-CPU-I6230R                                                                                                   | 2.1                    | 150          | 35.75                 | 26    | 2 x 10.4                         | 2933                                                           | Virtual Server<br>Infrastructure, Data<br>Protection, Big Data,<br>Splunk, Microsoft<br>AzureStack                              |  |  |
| UCS-CPU-I6230                                                                                                    | 2.1                    | 125          | 27.50                 | 20    | 3 x 10.4                         | 2933                                                           | Big Data, Virtualization                                                                                                    |  |  |
| UCS-CPU-I5220R                                                                                                   | 2.2                    | 125          | 35.75                 | 24    | 2 x 10.4                         | 2666                                                           | Virtual Server<br>Infrastructure, Splunk,<br>Microsoft Azure Stack                                                              |  |  |
| UCS-CPU-I5220                                                                                                    | 2.2                    | 125          | 24.75                 | 18    | 2 x 10.4                         | 2666                                                           | HCI                                                                                                    |  |  |
| UCS-CPU-I5218R                                                                                                   | 2.1                    | 125          | 27.50                 | 20    | 2 x 10.4                         | 2666                                                           | Virtual Server<br>Infrastructure, Data<br>Protection, Big Data,<br>Splunk, Scale-out Object<br>Storage, Microsoft<br>AzureStack |  |  |

| Product ID (PID) | Clock<br>Freq<br>(GHz) | Power<br>(W) | Cache<br>Size<br>(MB) | Cores        | UPI <sup>1</sup> Links<br>(GT/s) | Highest<br>DDR4 DIMM<br>Clock<br>Support<br>(MHz) <sup>2</sup> | Workload/Processor type                                                       |
|------------------|------------------------|--------------|-----------------------|--------------|----------------------------------|----------------------------------------------------------------|-------------------------------------------------------------------------------|
| UCS-CPU-I5218    | 2.3                    | 125          | 22.00                 | 16           | 2 x 10.4                         | 2666                                                           | Virtualization, Microsoft<br>Azure Stack, Splunk, Data<br>Protection          |
| UCS-CPU-I4216    | 2.1                    | 100          | 22.00                 | 16           | 2 x 9.6                          | 2400                                                           | Data Protection, Scale Out<br>Storage                                         |
| UCS-CPU-I4214R   | 2.4                    | 100          | 16.50                 | 12           | 2 x 9.6                          | 2400                                                           | Data Protection, Splunk,<br>Scale-out Object Storage,<br>Microsoft AzureStack |
| UCS-CPU-I4214    | 2.2                    | 85           | 16.50                 | 12           | 2 x 9.6                          | 2400                                                           | Data Protection, Scale Out<br>Storage                                         |
| UCS-CPU-I4210R   | 2.4                    | 100          | 13.75                 | 10           | 2 x 9.6                          | 2400                                                           | Virtual Server<br>Infrastructure, Data<br>Protection, Big Data, Splunk        |
| UCS-CPU-I4210    | 2.2                    | 85           | 13.75                 | 10           | 2 x 9.6                          | 2400                                                           | Virtualization, Big Data,<br>Splunk                                           |
| 8000 Series Proc | essor                  |              |                       |              |                                  |                                                                |                                                                               |
| UCS-CPU-18280L   | 2.7                    | 205          | 38.50                 | 28           | 3 x 10.4                         | 2933                                                           | 2 <sup>nd</sup> Gen Intel <sup>®</sup> Xeon <sup>®</sup>                      |
| UCS-CPU-18280    | 2.7                    | 205          | 38.50                 | 28           | 3 x 10.4                         | 2933                                                           | 2nd Gen Intel <sup>®</sup> Xeon <sup>®</sup>                                  |
| UCS-CPU-I8276L   | 2.2                    | 165          | 38.50                 | 28           | 3 x 10.4                         | 2933                                                           | 2 <sup>nd</sup> Gen Intel <sup>®</sup> Xeon <sup>®</sup>                      |
| UCS-CPU-18276    | 2.2                    | 165          | 38.50                 | 28           | 3 x 10.4                         | 2933                                                           | 2 <sup>nd</sup> Gen Intel <sup>®</sup> Xeon <sup>®</sup>                      |
| UCS-CPU-18270    | 2.7                    | 205          | 35.75                 | 26           | 3 x 10.4                         | 2933                                                           | 2nd Gen Intel <sup>®</sup> Xeon <sup>®</sup>                                  |
| UCS-CPU-18268    | 2.9                    | 205          | 35.75                 | 24           | 3 x 10.4                         | 2933                                                           | 2nd Gen Intel <sup>®</sup> Xeon <sup>®</sup>                                  |
| UCS-CPU-I8260Y   | 2.4                    | 165          | 35.75                 | 24/20/<br>16 | 3 x 10.4                         | 2933                                                           | 2 <sup>nd</sup> Gen Intel <sup>®</sup> Xeon <sup>®</sup>                      |
| UCS-CPU-18260L   | 2.3                    | 165          | 35.75                 | 24           | 3 x 10.4                         | 2933                                                           | 2nd Gen Intel <sup>®</sup> Xeon <sup>®</sup>                                  |
| UCS-CPU-18260    | 2.4                    | 165          | 35.75                 | 24           | 3 x 10.4                         | 2933                                                           | 2nd Gen Intel <sup>®</sup> Xeon <sup>®</sup>                                  |
| UCS-CPU-18253    | 2.2                    | 125          | 22.00                 | 16           | 3 x 10.4                         | 2933                                                           | 2nd Gen Intel <sup>®</sup> Xeon <sup>®</sup>                                  |
| UCS-CPU-8180M    | 2.5                    | 205          | 38.50                 | 28           | 3 x 10.4                         | 2666                                                           | Intel <sup>®</sup> Xeon <sup>®</sup>                                          |
| UCS-CPU-8176M    | 2.1                    | 165          | 38.50                 | 28           | 3 x 10.4                         | 2666                                                           | Intel <sup>®</sup> Xeon <sup>®</sup>                                          |
| UCS-CPU-8170M    | 2.1                    | 165          | 35.75                 | 26           | 3 x 10.4                         | 2666                                                           | Intel <sup>®</sup> Xeon <sup>®</sup>                                          |
| UCS-CPU-8160M    | 2.1                    | 150          | 33.00                 | 24           | 3 x 10.4                         | 2666                                                           | Intel <sup>®</sup> Xeon <sup>®</sup>                                          |
| UCS-CPU-8180     | 2.5                    | 205          | 38.50                 | 28           | 3 x 10.4                         | 2666                                                           | Intel <sup>®</sup> Xeon <sup>®</sup>                                          |
| UCS-CPU-8176     | 2.1                    | 165          | 38.50                 | 28           | 3 x 10.4                         | 2666                                                           | Intel <sup>®</sup> Xeon <sup>®</sup>                                          |
| UCS-CPU-8170     | 2.1                    | 165          | 35.75                 | 26           | 3 x 10.4                         | 2666                                                           | Intel <sup>®</sup> Xeon <sup>®</sup>                                          |
| UCS-CPU-8168     | 2.7                    | 205          | 33.00                 | 24           | 3 x 10.4                         | 2666                                                           | Intel <sup>®</sup> Xeon <sup>®</sup>                                          |
| UCS-CPU-8164     | 2.0                    | 150          | 35.75                 | 26           | 3 x 10.4                         | 2666                                                           | Intel <sup>®</sup> Xeon <sup>®</sup>                                          |
| UCS-CPU-8160     | 2.1                    | 150          | 33.00                 | 24           | 3 x 10.4                         | 2666                                                           | Intel <sup>®</sup> Xeon <sup>®</sup>                                          |

| Product ID (PID) | Clock<br>Freq<br>(GHz) | Power<br>(W) | Cache<br>Size<br>(MB) | Cores       | UPI <sup>1</sup> Links<br>(GT/s) | Highest<br>DDR4 DIMM<br>Clock<br>Support<br>(MHz) <sup>2</sup> | Workload/Processor type                                  |
|------------------|------------------------|--------------|-----------------------|-------------|----------------------------------|----------------------------------------------------------------|----------------------------------------------------------|
| UCS-CPU-8160T    | 2.1                    | 150          | 33.00                 | 24          | 3 x 10.4                         | 2666                                                           | Intel <sup>®</sup> Xeon <sup>®</sup>                     |
| UCS-CPU-8158     | 3.0                    | 150          | 24.75                 | 12          | 3 x 10.4                         | 2666                                                           | Intel <sup>®</sup> Xeon <sup>®</sup>                     |
| UCS-CPU-8156     | 3.6                    | 105          | 16.50                 | 4           | 3 x 10.4                         | 2666                                                           | Intel <sup>®</sup> Xeon <sup>®</sup>                     |
| UCS-CPU-8153     | 2.0                    | 125          | 22.00                 | 16          | 3 x 10.4                         | 2666                                                           | Intel <sup>®</sup> Xeon <sup>®</sup>                     |
| 6000 Series Proc |                        |              |                       |             |                                  |                                                                |                                                          |
| UCS-CPU-I6262V   | 1.9                    | 135          | 33.00                 | 24          | 3 x 10.4                         | 2400                                                           | 2 <sup>nd</sup> Gen Intel <sup>®</sup> Xeon <sup>®</sup> |
| UCS-CPU-I6258R   | 2.7                    | 205          | 38.50                 | 28          | 2 x 10.4                         | 2933                                                           | 2nd Gen Intel <sup>®</sup> Xeon <sup>®</sup>             |
| UCS-CPU-I6254    | 3.1                    | 200          | 24.75                 | 18          | 3 x 10.4                         | 2933                                                           | 2nd Gen Intel <sup>®</sup> Xeon <sup>®</sup>             |
| UCS-CPU-I6252N   | 2.3                    | 150          | 35.75                 | 24          | 3 x 10.4                         | 2933                                                           | 2nd Gen Intel <sup>®</sup> Xeon <sup>®</sup>             |
| UCS-CPU-I6252    | 2.1                    | 150          | 35.75                 | 24          | 3 x 10.4                         | 2933                                                           | 2nd Gen Intel <sup>®</sup> Xeon <sup>®</sup>             |
| UCS-CPU-I6248R   | 3.0                    | 205          | 35.75                 | 24          | 2 x 10.4                         | 2933                                                           | 2nd Gen Intel <sup>®</sup> Xeon <sup>®</sup>             |
| UCS-CPU-I6248    | 2.5                    | 150          | 27.50                 | 20          | 3 x 10.4                         | 2933                                                           | 2nd Gen Intel <sup>®</sup> Xeon <sup>®</sup>             |
| UCS-CPU-I6246R   | 3.4                    | 205          | 35.75                 | 16          | 2 x 10.4                         | 2933                                                           | 2nd Gen Intel <sup>®</sup> Xeon <sup>®</sup>             |
| UCS-CPU-I6246    | 3.3                    | 165          | 24.75                 | 12          | 3 x 10.4                         | 2933                                                           | 2nd Gen Intel <sup>®</sup> Xeon <sup>®</sup>             |
| UCS-CPU-I6244    | 3.6                    | 150          | 24.75                 | 8           | 3 x 10.4                         | 2933                                                           | 2nd Gen Intel <sup>®</sup> Xeon <sup>®</sup>             |
| UCS-CPU-I6242R   | 3.1                    | 205          | 35.75                 | 20          | 2 x 10.4                         | 2933                                                           | 2nd Gen Intel <sup>®</sup> Xeon <sup>®</sup>             |
| UCS-CPU-I6242    | 2.8                    | 150          | 22.00                 | 16          | 3 x 10.4                         | 2933                                                           | 2nd Gen Intel <sup>®</sup> Xeon <sup>®</sup>             |
| UCS-CPU-I6240R   | 2.4                    | 165          | 35.75                 | 24          | 2 x 10.4                         | 2933                                                           | 2nd Gen Intel <sup>®</sup> Xeon <sup>®</sup>             |
| UCS-CPU-I6240Y   | 2.6                    | 150          | 24.75                 | 18/14/<br>8 | 3 x 10.4                         | 2933                                                           | 2nd Gen Intel® Xeon®                                     |
| UCS-CPU-I6240L   | 2.6                    | 150          | 24.75                 | 18          | 3 x 10.4                         | 2933                                                           | 2nd Gen Intel <sup>®</sup> Xeon <sup>®</sup>             |
| UCS-CPU-I6240    | 2.6                    | 150          | 24.75                 | 18          | 3 x 10.4                         | 2933                                                           | 2nd Gen Intel <sup>®</sup> Xeon <sup>®</sup>             |
| UCS-CPU-I6238R   | 2.2                    | 165          | 38.50                 | 28          | 2 x 10.4                         | 2933                                                           | 2nd Gen Intel <sup>®</sup> Xeon <sup>®</sup>             |
| UCS-CPU-I6238L   | 2.1                    | 140          | 30.25                 | 22          | 3 x 10.4                         | 2933                                                           | 2nd Gen Intel <sup>®</sup> Xeon <sup>®</sup>             |
| UCS-CPU-I6238    | 2.1                    | 140          | 30.25                 | 22          | 3 x 10.4                         | 2933                                                           | 2nd Gen Intel <sup>®</sup> Xeon <sup>®</sup>             |
| UCS-CPU-I6234    | 3.3                    | 130          | 24.75                 | 8           | 3 x 10.4                         | 2933                                                           | 2 <sup>nd</sup> Gen Intel <sup>®</sup> Xeon <sup>®</sup> |
| UCS-CPU-I6230R   | 2.1                    | 150          | 35.75                 | 26          | 2 x 10.4                         | 2933                                                           | 2nd Gen Intel <sup>®</sup> Xeon <sup>®</sup>             |
| UCS-CPU-I6230N   | 2.3                    | 125          | 27.50                 | 20          | 3 x 10.4                         | 2933                                                           | 2 <sup>nd</sup> Gen Intel <sup>®</sup> Xeon <sup>®</sup> |
| UCS-CPU-16230    | 2.1                    | 125          | 27.50                 | 20          | 3 x 10.4                         | 2933                                                           | 2 <sup>nd</sup> Gen Intel <sup>®</sup> Xeon <sup>®</sup> |
| UCS-CPU-I6226R   | 2.8                    | 150          | 22.00                 | 16          | 2 x 10.4                         | 2933                                                           | 2 <sup>nd</sup> Gen Intel <sup>®</sup> Xeon <sup>®</sup> |
| UCS-CPU-16226    | 2.7                    | 125          | 19.25                 | 12          | 3 x 10.4                         | 2933                                                           | 2 <sup>nd</sup> Gen Intel <sup>®</sup> Xeon <sup>®</sup> |
| UCS-CPU-I6222V   | 1.8                    | 115          | 27.50                 | 20          | 3 x 10.4                         | 2400                                                           | 2 <sup>nd</sup> Gen Intel <sup>®</sup> Xeon <sup>®</sup> |
| UCS-CPU-6142M    | 2.6                    | 150          | 22.00                 | 16          | 3 x 10.4                         | 2666                                                           | Intel <sup>®</sup> Xeon <sup>®</sup>                     |
| UCS-CPU-6140M    | 2.3                    | 140          | 24.75                 | 18          | 3 x 10.4                         | 2666                                                           | Intel <sup>®</sup> Xeon <sup>®</sup>                     |
|                  |                        |              |                       |             |                                  |                                                                |                                                          |

| Product ID (PID)  | Clock<br>Freq<br>(GHz) | Power<br>(W) | Cache<br>Size<br>(MB) | Cores | UPI <sup>1</sup> Links<br>(GT/s) | Highest<br>DDR4 DIMM<br>Clock<br>Support<br>(MHz) <sup>2</sup> | Workload/Processor type                                  |
|-------------------|------------------------|--------------|-----------------------|-------|----------------------------------|----------------------------------------------------------------|----------------------------------------------------------|
| UCS-CPU-6134M     | 3.2                    | 130          | 24.75                 | 8     | 3 x 10.4                         | 2666                                                           | Intel <sup>®</sup> Xeon <sup>®</sup>                     |
| UCS-CPU-6154      | 3.0                    | 200          | 24.75                 | 18    | 3 x 10.4                         | 2666                                                           | Intel <sup>®</sup> Xeon <sup>®</sup>                     |
| UCS-CPU-6152      | 2.1                    | 140          | 30.25                 | 22    | 3 x 10.4                         | 2666                                                           | Intel <sup>®</sup> Xeon <sup>®</sup>                     |
| UCS-CPU-6150      | 2.7                    | 165          | 24.75                 | 18    | 3 x 10.4                         | 2666                                                           | Intel <sup>®</sup> Xeon <sup>®</sup>                     |
| UCS-CPU-6148      | 2.4                    | 150          | 27.50                 | 20    | 3 x 10.4                         | 2666                                                           | Intel <sup>®</sup> Xeon <sup>®</sup>                     |
| UCS-CPU-6146      | 3.2                    | 165          | 24.75                 | 12    | 3 x 10.4                         | 2666                                                           | Intel <sup>®</sup> Xeon <sup>®</sup>                     |
| UCS-CPU-6144      | 3.5                    | 150          | 24.75                 | 8     | 3 x 10.4                         | 2666                                                           | Intel <sup>®</sup> Xeon <sup>®</sup>                     |
| UCS-CPU-6142      | 2.6                    | 150          | 22.00                 | 16    | 3 x 10.4                         | 2666                                                           | Intel <sup>®</sup> Xeon <sup>®</sup>                     |
| UCS-CPU-6140      | 2.3                    | 140          | 24.75                 | 18    | 3 x 10.4                         | 2666                                                           | Intel <sup>®</sup> Xeon <sup>®</sup>                     |
| UCS-CPU-6138      | 2.0                    | 125          | 27.50                 | 20    | 3 x 10.4                         | 2666                                                           | Intel <sup>®</sup> Xeon <sup>®</sup>                     |
| UCS-CPU-6138T     | 2.0                    | 125          | 27.50                 | 20    | 3 x 10.4                         | 2666                                                           | Intel <sup>®</sup> Xeon <sup>®</sup>                     |
| UCS-CPU-6136      | 3.0                    | 150          | 24.75                 | 12    | 3 x 10.4                         | 2666                                                           | Intel <sup>®</sup> Xeon <sup>®</sup>                     |
| UCS-CPU-6134      | 3.2                    | 130          | 24.75                 | 8     | 3 X 10.4                         | 2666                                                           | Intel <sup>®</sup> Xeon <sup>®</sup>                     |
| UCS-CPU-6132      | 2.6                    | 140          | 19.25                 | 14    | 3 x 10.4                         | 2666                                                           | Intel <sup>®</sup> Xeon <sup>®</sup>                     |
| UCS-CPU-6130      | 2.1                    | 125          | 22.00                 | 16    | 3 x 10.4                         | 2666                                                           | Intel <sup>®</sup> Xeon <sup>®</sup>                     |
| UCS-CPU-6128      | 3.4                    | 115          | 19.25                 | 6     | 3 x 10.4                         | 2666                                                           | Intel <sup>®</sup> Xeon <sup>®</sup>                     |
| UCS-CPU-6126      | 2.6                    | 125          | 19.25                 | 12    | 3 x 10.4                         | 2666                                                           | Intel <sup>®</sup> Xeon <sup>®</sup>                     |
| 5000 Series Proce | essor                  |              |                       |       |                                  |                                                                |                                                          |
| UCS-CPU-I5222     | 3.8                    | 105          | 16.50                 | 4     | 2 x 10.4                         | 2933                                                           | 2nd Gen Intel® Xeon®                                     |
| UCS-CPU-I5220S    | 2.6                    | 125          | 19.25                 | 18    | 2 x 10.4                         | 2666                                                           | 2nd Gen Intel® Xeon®                                     |
| UCS-CPU-I5220R    | 2.2                    | 150          | 35.75                 | 24    | 2 x 10.4                         | 2666                                                           | 2nd Gen Intel <sup>®</sup> Xeon <sup>®</sup>             |
| UCS-CPU-I5220     | 2.2                    | 125          | 24.75                 | 18    | 2 x 10.4                         | 2666                                                           | 2nd Gen Intel® Xeon®                                     |
| UCS-CPU-I5218R    | 2.1                    | 125          | 27.50                 | 20    | 2 x 10.4                         | 2666                                                           | 2 <sup>nd</sup> Gen Intel <sup>®</sup> Xeon <sup>®</sup> |
| UCS-CPU-I5218B    | 2.3                    | 125          | 22.00                 | 16    | 2 x 10.4                         | 2933                                                           | 2 <sup>nd</sup> Gen Intel <sup>®</sup> Xeon <sup>®</sup> |
| UCS-CPU-I5218N    | 2.3                    | 105          | 22.00                 | 16    | 2 x 10.4                         | 2666                                                           | 2 <sup>nd</sup> Gen Intel <sup>®</sup> Xeon <sup>®</sup> |
| UCS-CPU-I5218     | 2.3                    | 125          | 22.00                 | 16    | 2 x 10.4                         | 2666                                                           | 2 <sup>nd</sup> Gen Intel <sup>®</sup> Xeon <sup>®</sup> |
| UCS-CPU-I5217     | 3.0                    | 115          | 11.00                 | 8     | 2 x 10.4                         | 2666                                                           | 2 <sup>nd</sup> Gen Intel <sup>®</sup> Xeon <sup>®</sup> |
| UCS-CPU-I5215L    | 2.5                    | 85           | 13.75                 | 10    | 2 x 10.4                         | 2666                                                           | 2 <sup>nd</sup> Gen Intel <sup>®</sup> Xeon <sup>®</sup> |
| UCS-CPU-I5215     | 2.5                    | 85           | 13.75                 | 10    | 2 x 10.4                         | 2666                                                           | 2nd Gen Intel <sup>®</sup> Xeon <sup>®</sup>             |
| UCS-CPU-5122      | 3.6                    | 105          | 16.50                 | 4     | 2 x 10.4                         | 2666                                                           | Intel <sup>®</sup> Xeon <sup>®</sup>                     |
| UCS-CPU-5120      | 2.2                    | 105          | 19.25                 | 14    | 2 x 10.4                         | 2400                                                           | Intel <sup>®</sup> Xeon <sup>®</sup>                     |
| UCS-CPU-5118      | 2.3                    | 105          | 16.50                 | 12    | 2 x 10.4                         | 2400                                                           | Intel <sup>®</sup> Xeon <sup>®</sup>                     |
| UCS-CPU-5117      | 2.0                    | 105          | 19.25                 | 14    | 2 x 10.4                         | 2400                                                           | Intel <sup>®</sup> Xeon <sup>®</sup>                     |
| UCS-CPU-5115      | 2.4                    | 85           | 13.75                 | 10    | 2 x 10.4                         | 2400                                                           | Intel <sup>®</sup> Xeon <sup>®</sup>                     |

| Product ID (PID)  | Clock<br>Freq<br>(GHz) | Power<br>(W) | Cache<br>Size<br>(MB) | Cores       | UPI <sup>1</sup> Links<br>(GT/s) | Highest<br>DDR4 DIMM<br>Clock<br>Support<br>(MHz) <sup>2</sup> | Workload/Processor type                                  |
|-------------------|------------------------|--------------|-----------------------|-------------|----------------------------------|----------------------------------------------------------------|----------------------------------------------------------|
| 4000 Series Proce | essor                  |              |                       |             |                                  |                                                                |                                                          |
| UCS-CPU-I4216     | 2.1                    | 100          | 22.00                 | 16          | 2 x 9.6                          | 2400                                                           | 2 <sup>nd</sup> Gen Intel <sup>®</sup> Xeon <sup>®</sup> |
| UCS-CPU-I4215R    | 3.2                    | 130          | 11.00                 | 8           | 2 x 9.6                          | 2400                                                           | 2nd Gen Intel® Xeon®                                     |
| UCS-CPU-I4215     | 2.5                    | 85           | 11.00                 | 8           | 2 x 9.6                          | 2400                                                           | 2nd Gen Intel <sup>®</sup> Xeon <sup>®</sup>             |
| UCS-CPU-I4214R    | 2.4                    | 100          | 16.50                 | 12          | 2 x 9.6                          | 2400                                                           | 2 <sup>nd</sup> Gen Intel <sup>®</sup> Xeon <sup>®</sup> |
| UCS-CPU-I4214Y    | 2.2                    | 85           | 16.50                 | 12/10/<br>8 | 2 x 9.6                          | 2400                                                           | 2 <sup>nd</sup> Gen Intel <sup>®</sup> Xeon <sup>®</sup> |
| UCS-CPU-I4214     | 2.2                    | 85           | 16.50                 | 12          | 2 x 9.6                          | 2400                                                           | 2 <sup>nd</sup> Gen Intel <sup>®</sup> Xeon <sup>®</sup> |
| UCS-CPU-I4210R    | 2.4                    | 100          | 13.75                 | 10          | 2 x 9.6                          | 2400                                                           | 2 <sup>nd</sup> Gen Intel <sup>®</sup> Xeon <sup>®</sup> |
| UCS-CPU-I4210     | 2.2                    | 85           | 13.75                 | 10          | 2 x 9.6                          | 2400                                                           | 2nd Gen Intel <sup>®</sup> Xeon <sup>®</sup>             |
| UCS-CPU-I4208     | 2.1                    | 85           | 11.00                 | 8           | 2 x 9.6                          | 2400                                                           | 2nd Gen Intel <sup>®</sup> Xeon <sup>®</sup>             |
| UCS-CPU-4116      | 2.1                    | 85           | 16.50                 | 12          | 2 x 9.6                          | 2400                                                           | Intel <sup>®</sup> Xeon <sup>®</sup>                     |
| UCS-CPU-4114      | 2.2                    | 85           | 13.75                 | 10          | 2 x 9.6                          | 2400                                                           | Intel <sup>®</sup> Xeon <sup>®</sup>                     |
| UCS-CPU-4112      | 2.6                    | 85           | 8.25                  | 4           | 2 x 9.6                          | 2400                                                           | Intel <sup>®</sup> Xeon <sup>®</sup>                     |
| UCS-CPU-4110      | 2.1                    | 85           | 11.00                 | 8           | 2 x 9.6                          | 2400                                                           | Intel <sup>®</sup> Xeon <sup>®</sup>                     |
| UCS-CPU-4108      | 1.8                    | 85           | 11.00                 | 8           | 2 x 9.6                          | 2400                                                           | Intel <sup>®</sup> Xeon <sup>®</sup>                     |
| 3000 Series Proce | essor                  |              |                       |             |                                  |                                                                |                                                          |
| UCS-CPU-I3206R    | 1.9                    | 85           | 11.00                 | 8           | 2 x 9.6                          | 2133                                                           | 2 <sup>nd</sup> Gen Intel <sup>®</sup> Xeon <sup>®</sup> |
| UCS-CPU-I3204     | 1.9                    | 85           | 8.25                  | 6           | 2 x 9.6                          | 2133                                                           | 2nd Gen Intel <sup>®</sup> Xeon <sup>®</sup>             |
| UCS-CPU-3106      | 1.7                    | 85           | 11.00                 | 8           | 2 x 9.6                          | 2133                                                           | Intel <sup>®</sup> Xeon <sup>®</sup>                     |
| UCS-CPU-3104      | 1.7                    | 85           | 8.25                  | 6           | 2 x 9.6                          | 2133                                                           | Intel <sup>®</sup> Xeon <sup>®</sup>                     |

Notes:

1. UPI = Ultra Path Interconnect. 2-socket servers support only 2 UPI performance, even if the CPU supports 3 UPI.

2. If higher or lower speed DIMMs are selected than what is shown in *Table 4 on page 21* for a given CPU speed, the DIMMs will be clocked at the lowest common denominator of CPU clock and DIMM clock.

3. For details on memory support for processor classes and CPU modes, see SPARE PARTS, page 78

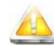

**CAUTION:** For systems configured with 2<sup>nd</sup> Gen Intel<sup>®</sup> Xeon<sup>®</sup> 205W R-series processors, operating above 30° C [86° F], a fan fault or executing workloads with extensive use of heavy instructions sets like Intel<sup>®</sup> Advanced Vector Extensions 512 (Intel<sup>®</sup> AVX-512), may assert thermal and/or performance faults with an associated event recorded in the System Event Log (SEL).

- UCS-CPU-I6258R Intel 6258R 2.7GHz/205W 28C/38.50MB DDR4 2933MHz
- UCS-CPU-I6248R Intel 6248R 3.0GHz/205W 24C/35.75MB DDR4 2933MHz
- UCS-CPU-I6246R Intel 6246R 3.4GHz/205W 16C/35.75MB DDR4 2933MHz
- UCS-CPU-I6242R Intel 6242R 3.1GHz/205W 20C/35.75MB DDR4 2933MHz

#### Approved Configurations

- (1) DIMM only configurations:
  - Select one or two identical CPUs listed in *Table 3 on page 13*
- (2) DIMM/PMEM Mixed Configurations:
  - You must select two identical CPUs listed in *Table 3 on page 13*

#### Caveats

- The selection of 1 or 2 CPUs depends on the desired server functionality. See the following sections:
  - STEP 3 SELECT MEMORY, page 19
  - STEP 4 SELECT RAID CONTROLLERS, page 26
  - STEP 5 SELECT DRIVES, page 31
  - STEP 6 SELECT PCIe OPTION CARD(s), page 35

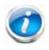

NOTE: See *SELECT MEMORY, page 19* for details on the compatibility of CPUs and DIMM speeds.

### STEP 3 SELECT MEMORY

The available memory for the C220 M5 SFF is as follows:

■ Clock speed: 2666 MHz or 2933 MHz depending on CPU type

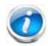

NOTE: The compatibility of Intel<sup>®</sup> Xeon<sup>®</sup> scalable processor family CPUs and 2<sup>nd</sup> Generation Intel<sup>®</sup> Xeon<sup>®</sup> Scalable CPUs with different DIMM memory speeds and production servers is as shown below:

| CPU Family                              | DIMM<br>Speed<br>(MHz) | Configuration                                                                                                    |
|-----------------------------------------|------------------------|----------------------------------------------------------------------------------------------------|
| Intel Scalable CPUs                     | 2666                   | 2666 MHz DIMMs are supported for all production servers                                                                    |
|                                         | 2933                   | 2933 MHz DIMMs are not supported for<br>new production servers                                                             |
| 2 <sup>nd</sup> Gen Intel Scalable CPUs | 2666                   | 2666 MHz DIMMs are only supported<br>when upgrading from Intel Scalable<br>CPUs to 2 <sup>nd</sup> Gen Intel Scalable CPUs |
|                                         | 2933                   | 2933 MHz is the only DIMM speed supported for new production servers                                                       |

- Ranks per DIMM: 1, 2, 4, or 8
- Operational voltage: 1.2 V
- Registered ECC DDR4 DIMMS (RDIMMs), Load-reduced DIMMs (LRDIMMs), through-silicon via DIMMs (TSV DIMMs), or Intel® Optane<sup>™</sup> Persistent Memory (PMEMs).
- New server purchases that include 2<sup>nd</sup> Generation Intel Scalable CPUs must use 2933-MHz DIMMs.

Memory is organized with six memory channels per CPU, with up to two DIMMs per channel, as shown in *Figure 4*.

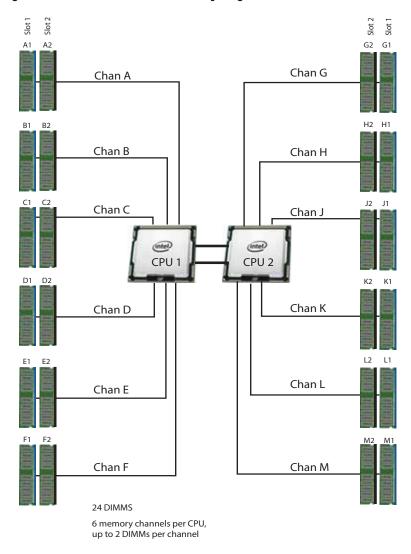

Figure 4 C220 M5 SFF Memory Organization

#### **DIMMs and Memory Mirroring**

Select the memory configuration and whether or not you want the memory mirroring option. The available memory DIMMs and mirroring option are listed in *Table 4*.

NOTE: When memory mirroring is enabled, the memory subsystem simultaneously writes identical data to two channels. If a memory read from one of the channels returns incorrect data due to an uncorrectable memory error, the system automatically retrieves the data from the other channel. A transient or soft error in one channel does not affect the mirrored data, and operation continues unless there is a simultaneous error in exactly the same location on a DIMM and its mirrored DIMM. Memory mirroring reduces the amount of memory available to the operating system by 50% because only one of the two populated channels provides data.

#### Table 4 Available DDR4 DIMMs

| Product ID (PID)                              | PID Description                                    | Voltage | Ranks<br>/DIMM |
|-----------------------------------------------|----------------------------------------------------|---------|----------------|
| 2666-MHz DIMMs                                |                                                    |         |                |
| UCS-MR-128G8RS-H                              | 128 GB DDR4-2666-MHz TSV-RDIMM/8R/x4               | 1.2 V   | 8              |
| UCS-MR-X64G4RS-H                              | 64 GB DDR4-2666-MHz TSV-RDIMM/4R/x4                | 1.2 V   | 4              |
| UCS-ML-X64G4RS-H                              | 64 GB DDR4-2666-MHz LRDIMM/4R/x4                   | 1.2 V   | 4              |
| UCS-MR-X32G2RS-H                              | 32 GB DDR4-2666-MHz RDIMM/2R/x4                    | 1.2 V   | 2              |
| UCS-ML-X32G2RS-H                              | 32 GB DDR4-2666-MHz LDIMM/2R/x4                    | 1.2 V   | 2              |
| UCS-MR-X16G1RS-H                              | 16 GB DDR4-2666-MHz RDIMM/1R/x4                    | 1.2 V   | 1              |
| 2933-MHz DIMMs                                |                                                    |         |                |
| UCS-ML-256G8RT-H <sup>1</sup>                 | 256 GB DDR4-2933-MHz LRDIMM/8Rx4/1.2v              | 1.2 V   | 8              |
| UCS-ML-128G4RT-H                              | 128 GB DDR4-2933-MHz LRDIMM/4Rx4                   | 1.2 V   | 4              |
| UCS-ML-X64G4RT-H                              | 64 GB DDR4-2933-MHz LRDIMM/4Rx4                    | 1.2 V   | 4              |
| UCS-MR-X64G2RT-H                              | 64 GB DDR4-2933-MHz RDIMM/2Rx4                     | 1.2 V   | 2              |
| UCS-MR-X32G2RT-H                              | 32GB DDR4-2933-MHz RDIMM/2Rx4                      | 1.2 V   | 2              |
| UCS-MR-X16G1RT-H                              | 16 GB DDR4-2933-MHz RDIMM/1Rx4                     | 1.2 V   | 1              |
| Intel <sup>®</sup> Optane <sup>™</sup> Persis | stent Memory Product                               |         |                |
| UCS-MP-128GS-A0                               | Intel® Optane™ Persistent Memory, 128 GB, 2666 MHz |         |                |
| UCS-MP-256GS-A0                               | Intel® Optane™ Persistent Memory, 256 GB, 2666 MHz |         |                |
| UCS-MP-512GS-A0                               | Intel® Optane™ Persistent Memory, 512 GB, 2666 MHz |         |                |
| Intel <sup>®</sup> Optane <sup>™</sup> Persis | stent Memory Product Operational Modes             |         |                |
| UCS-DCPMM-AD                                  | App Direct Mode                                    |         |                |
| UCS-DCPMM-MM                                  | Memory Mode                                        |         |                |
| Memory Mirroring Op                           | tion                                               |         |                |
| N01-MMIRROR                                   | Memory mirroring option                            |         |                |

Notes:

1. The UCS-ML-256G8RT-H LRDIMM can be used only with 2nd Generation Intel® Xeon® scalable processor family CPUs, not with Intel® Xeon® scalable processor family CPUs.

#### Approved Configurations

- (1) 1-CPU configuration without memory mirroring:
  - Select from 1 to 12 DIMMs.
- (2) 1-CPU configuration with memory mirroring:
  - Select 4, 6, 8, or 12 identical DIMMs. The DIMMs will be placed by the factory as shown in the following table.

|    | CPU 1 DIMM Placement in Channels (for identical ranked DIMMs) |
|----|---------------------------------------------------------------|
| 4  | (A1, B1); (D1, E1)                                            |
| 6  | (A1, B1, C1); (D1, E1, F1)                                    |
| 8  | (A1, A2, B1, B2); (D1, D2, E1, E2)                            |
| 12 | (A1, A2, B1, B2, C1, C2); (D1, D2, E1, E2, F1, F2)            |

- Select the memory mirroring option (N01-MMIRROR) as shown in *Table 4 on page 21*.
- (3) 2-CPU configuration without memory mirroring:
  - Select from 1 to 12 DIMMs per CPU.
- (4) 2-CPU configuration with memory mirroring:
  - Select 8,12 16, or 24 identical DIMMs per CPU. The DIMMs will be placed by the factory as shown in the following table.

|    | CPU 1 DIMM Placement in Channels<br>(for identical ranked DIMMs) | CPU 2 DIMM Placement in Channels<br>(for identical ranked DIMMs) |
|----|------------------------------------------------------------------|------------------------------------------------------------------|
|    | CPU 1                                                            | CPU 2                                                            |
| 8  | (A1,B1); (D1,E1)                                                 | (G1, H1); (K1, L1)                                               |
| 12 | (A1, B1, C1); (D1, E1, F1)                                       | (G1, H1, J1); (K1, L1, M1)                                       |
| 16 | (A1, A2, B1, B2); (D1, D2, E1, E2)                               | (G1, G2, H1, H2); (K1, K2, L1, L2)                               |
| 24 | (A1, A2, B1, B2, C1, C2); (D1, D2, E1, E2, F1, F2)               | (G1, G2, H1, H2, J1, J2); (K1, K2, L1, L2, M1, M2)               |

Select the memory mirroring option (N01-MMIRROR) as shown in *Table 4 on page 21*.

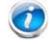

NOTE: System performance is optimized when the DIMM type and quantity are equal for both CPUs, and when all channels are filled equally across the CPUs in the server.

| DIMM and CPU<br>Frequencies<br>(MHz) | DPC  | LRDIMM<br>(4Rx4)-<br>128 GB (MHz) | LRDIMM<br>(4Rx4) -<br>64 GB (MHz) | RDIMM<br>(2Rx4) -<br>64 GB (MHz) | RDIMM<br>(2Rx4) -<br>32 GB (MHz) | RDIMM<br>(1Rx4) -<br>16 GB (MHz) |
|--------------------------------------|------|-----------------------------------|-----------------------------------|----------------------------------|----------------------------------|----------------------------------|
|                                      |      | 1.2 V                             | 1.2 V                             | 1.2 V                            | 1.2 V                            | 1.2 V                            |
| DIMM = 2933                          | 1DPC | 2933                              | 2933                              | 2933                             | 2933                             | 2933                             |
| CPU = 2933                           | 2DPC | 2933                              | 2933                              | 2933                             | 2933                             | 2933                             |
| DIMM = 2933                          | 1DPC | 2666                              | 2666                              | 2666                             | 2666                             | 2666                             |
| CPU = 2666                           | 2DPC | 2666                              | 2666                              | 2666                             | 2666                             | 2666                             |
| DIMM = 2933                          | 1DPC | 2400                              | 2400                              | 2400                             | 2400                             | 2400                             |
| CPU = 2400                           | 2DPC | 2400                              | 2400                              | 2400                             | 2400                             | 2400                             |
| DIMM = 2933                          | 1DPC | 2133                              | 2133                              | 2133                             | 2133                             | 2133                             |
| CPU = 2133                           | 2DPC | 2133                              | 2133                              | 2133                             | 2133                             | 2133                             |

Table 5 2933-MHz DIMM Memory Speeds with Different 2<sup>nd</sup> Generation Intel<sup>®</sup> Xeon<sup>®</sup> Scalable Processors

| Table 6 | 2666-MHz DIMM Memor | Speeds with Different Intel <sup>®</sup> | Xeon <sup>®</sup> Scalable Processors |
|---------|---------------------|------------------------------------------|---------------------------------------|
|---------|---------------------|------------------------------------------|---------------------------------------|

| DIMM and CPU<br>Frequencies<br>(MHz) | DPC  | TSV-<br>RDIMM<br>(8Rx4) -<br>128 GB<br>(MHz) | TSV-<br>RDIMM<br>(4Rx4) -<br>64 GB (MHz) | LRDIMM<br>(4Rx4) -<br>64 GB (MHz) | RDIMM<br>(2Rx4) -<br>32 GB (MHz) | LRDIMM<br>(2Rx4) -<br>32 GB (MHz) |
|--------------------------------------|------|----------------------------------------------|------------------------------------------|-----------------------------------|----------------------------------|-----------------------------------|
|                                      |      | 1.2 V                                        | 1.2 V                                    | 1.2 V                             | 1.2 V                            | 1.2 V                             |
| DIMM = 2666                          | 1DPC | 2666                                         | 2666                                     | 2666                              | 2666                             | 2666                              |
| CPU = 2666                           | 2DPC | 2666                                         | 2666                                     | 2666                              | 2666                             | 2666                              |
| DIMM = 2666                          | 1DPC | 2400                                         | 2400                                     | 2400                              | 2400                             | 2400                              |
| CPU = 2400                           | 2DPC | 2400                                         | 2400                                     | 2400                              | 2400                             | 2400                              |
| DIMM = 2666                          | 1DPC | 2133                                         | 2133                                     | 2133                              | 2133                             | 2133                              |
| CPU = 2133                           | 2DPC | 2133                                         | 2133                                     | 2133                              | 2133                             | 2133                              |

See *Table 7* for DCPMM memory modes.

| Table 7 | Intel® 0 | ptane™ | Persistent | Memory | Modes |
|---------|----------|--------|------------|--------|-------|
|         |          |        |            |        |       |

| App Direct Mode:          | PMEM operates as a solid-state disk storage device. Data is saved and is non-volatile. Both PMEM and DIMM capacity counts towards CPU tiering (both PMEM and DIMM capacities count towards the CPU capacity limit)                                   |
|---------------------------|----------------------------------------------------------------------------------------------------|
| Memory Mode: <sup>1</sup> | PMEM operates as a 100% memory module. Data is volatile and DRAM acts<br>as a cache for PMEMs. Only PMEM capacity counts towards CPU tiering<br>(only the PMEM capacity counts towards the CPU capacity limit). This is<br>the factory default mode. |
| Mix Mode:                 | DRAM as cache. Only PMEM capacity counts towards CPU tiering (only the PMEM capacity counts towards the CPU capacity limit)                                                                                                    |

Notes:

1. For Memory Mode, the Intel-recommended DIMM to PMEM capacity ratio in the same CPU channel is from 1:4 to 1:16. So if you use a 128 GB DIMM in a channel, you could use a 512 GB PMEM for a 1:4 capacity ratio. If you use a 32 GB DIMM in a channel, you could use a 512 GB PMEM for a 1:16 capacity ratio. There are several other combinations possible

| Table 8 | 2 <sup>nd</sup> Generation Intel <sup>®</sup> | Xeon <sup>®</sup> Scalable Pro | cessor DIMM and PMEM | Physical Configuration |
|---------|-----------------------------------------------|--------------------------------|----------------------|------------------------|
|---------|-----------------------------------------------|--------------------------------|----------------------|------------------------|

| DIMM to PMEM<br>Count |      | CPU 1  |      |           |      |           |      |           |           |           |      |           |  |
|-----------------------|------|--------|------|-----------|------|-----------|------|-----------|-----------|-----------|------|-----------|--|
|                       |      |        | il   | VIC1      |      |           |      |           | iN        | 100       |      |           |  |
|                       | Char | nnel 2 | Cha  | Channel 1 |      | Channel 0 |      | Channel 2 |           | Channel 1 |      | Channel 0 |  |
|                       | F2   | F1     | E2   | E1        | D2   | D1        | C2   | C1        | B2        | B1        | A2   | A1        |  |
| 6 - 2                 |      | DIMM   |      | DIMM      | PMEM | DIMM      |      | DIMM      |           | DIMM      | PMEM | DIMM      |  |
| 6 - 4                 |      | DIMM   | PMEM | DIMM      | PMEM | DIMM      |      | DIMM      | PMEM      | DIMM      | PMEM | DIMM      |  |
| 6 - 6                 | PMEM | DIMM   | PMEM | DIMM      | PMEM | DIMM      | PMEM | DIMM      | PMEM      | DIMM      | PMEM | DIMM      |  |
| DIMM to PMEM<br>Count |      |        |      |           |      | CI        | PU 2 |           |           |           |      |           |  |
|                       |      |        | iN   | /IC1      |      |           |      |           | iN        | 100       |      |           |  |
|                       | Char | nnel 2 | Cha  | nnel 1    | Cha  | Channel 0 |      | Channel 2 | Channel 1 |           | Cha  | Channel 0 |  |
|                       | M2   | M1     | L2   | L1        | K2   | K1        | J2   | J1        | H2        | H1        | G2   | G1        |  |
| 6 - 2                 |      | DIMM   |      | DIMM      | PMEM | DIMM      |      | DIMM      |           | DIMM      | PMEM | DIMM      |  |
| 6 - 4                 |      | DIMM   | PMEM | DIMM      | PMEM | DIMM      |      | DIMM      | PMEM      | DIMM      | PMEM | DIMM      |  |
| 6 - 6                 | PMEM | DIMM   | PMEM | DIMM      | PMEM | DIMM      | PMEM | DIMM      | PMEM      | DIMM      | PMEM | DIMM      |  |

Notes:

1. All systems must be fully populated with two CPUs when using PMEMs at this time.

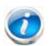

NOTE: There are three possible memory configurations for each CPU when combining DIMMs and PMEMs, and the configurations must be the same for each CPU:

- 6 DIMMs and 2 PMEMs, or
- 6 DIMMs and 4 PMEMs, or
- 6 DIMMs and 6 PMEMs

For detailed Intel PMEM configurations, refer to the following document:

Cisco UCS C220 M5 Server Installation and Service Guide

For detailed DIMM/PMEM informations, refer to

Cisco UCS C220/C240/B200 M5 Memory Guide

# STEP 4 SELECT RAID CONTROLLERS

# RAID Controller Options (internal HDD/SSD support)

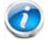

NOTE: NVMe drives are controlled directly by CPU2 and not by any RAID controller.

#### **Embedded Software RAID**

The default RAID configuration is embedded software RAID, which supports only SATA HDDs and enterprise value SATA SSDs (RAID 0, 1, 10). A maximum of 8 SATA drives are supported with embedded software RAID. Embedded RAID requires a SATA interposer board.

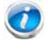

NOTE: The embedded software RAID is limited to Windows and Linux operating systems only. There is no VMware support for embedded software RAID.

### Cisco 12G SAS RAID Controller

You can choose a Cisco 12G SAS RAID controller, which plugs into a dedicated internal RAID controller card connector. This RAID controller includes a 2 GB cache and supports RAID 0, 1, 5, 6, 10, 50, 60, JBOD mode and SRAID0.

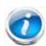

NOTE: The number of RAID groups (virtual drives) supported per RAID controller is as follows:

- Embedded RAID = 8
- Cisco 12G SAS RAID controller = 64

#### SAS HBA (internal HDD/SSD/JBOD support)

You can choose a SAS HBA for JBOD or Pass-through mode support:

■ The Cisco 12G SAS HBA plugs into an internal dedicated RAID controller connector.

#### SAS HBA (external JBOD support)

In addition to a RAID controller or JBOD controller for internal drives, you can choose the following SAS HBA for external JBOD drive connectivity (non-RAID):

■ Cisco 9400-8e 12G SAS HBA for external JBOD attach. You can have up to two of these, one in each of the PCIe slots in the rear panel. Each one controls up to 8 external drives.

#### **RAID Volumes and Groups**

When creating each RAID volume, follow these guidelines:

- Use the same capacity for each drive in each RAID volume
- For embedded software RAID:
  - Use only SATA HDDs or SATA SSDs
  - Embedded software RAID has two ports and each port can control 4 drives, for 8 drives total.
  - Each set of 4 SATA HDDs for a port must be in separate RAID volumes.
  - You cannot mix drives across ports to create a RAID volume.
  - For more details, see *Embedded Software RAID*.
- For the Cisco 12G SAS RAID controller upgrade:
  - Use either all SAS/SATA HDDs, or all SAS SSDs, or all SATA SSDs in each RAID volume

Select RAID Controller Options

Select one of the following:

- Embedded software RAID (this is the default if no other selection is made), or
- One Cisco 12G SAS RAID controller or Cisco 12G SAS HBA (see *Table 9*)

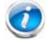

NOTE: The UCSC-C220-M5SN does not support embedded RAID.

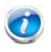

**NOTE:** The default RAID solution is embedded software RAID that supports a limited number of drives, operating systems, and virtualized environments. For a more comprehensive RAID solution, choose a controller from *Table 9*.

| Product ID (PID)      | PID Description                                                                                                    |
|-----------------------|----------------------------------------------------------------------------------------------------|
| Controllers for Inter | nal Drives                                                                                                    |
|                       | owing Cisco 12G SAS RAID controller or Cisco 12G SAS HBA controller is selected, d in the dedicated internal slot.                                                                                                    |
| UCSC-RAID-M5          | Cisco 12G SAS RAID Controller with 2GB FBWC                                                                                                    |
|                       | Supports up to 10 internal SAS/SATA HDDs and SAS/SATA SSDs.                                                                                                    |
|                       | Supports RAID 0, 1, 5, 6, 10, 50, 60, and JBOD mode. Supports running mixed RAID and JBOD mode.                                                                                                    |
|                       | <ul> <li>For all self-encrypting drives (SED), standalone Management (CIMC/UCSM)<br/>is supported for configuring and managing local keys. For now, SED drives<br/>are managed with local key management only. Third-party key<br/>management will be supported (KMIP compliant).</li> </ul> |
| UCSC-SAS-M5           | Cisco 12G SAS HBA                                                                                                    |
|                       | Supports up to 10 internal SAS HDDs and SAS/SATA SSDs                                                                                                    |
|                       | Supports JBOD mode only (no RAID functionality). Ideal for SDS (Software Defined Storage) applications. It is also ideal for environments demanding the highest IOPs (for external SSD attach), where a RAID controller can be an I/O bottleneck.                                            |
|                       | No SED drive support                                                                                                    |
| Controller for Exter  | nal Drives (plugs into PCIe slot)                                                                                                    |
| UCSC-9400-8E          | Cisco 12G 9400-8e 12G SAS HBA for external JBOD attach. You can install up to two of these and place them in the rear PCIe slots.                                                                                                    |
| RAID Configuration (  | Options (not available for Cisco 12G SAS HBA or embedded software RAID)                                                                                                    |
| R2XX-SRAID0           | Enable Single Disk Raid 0 Setting                                                                                                    |
| R2XX-RAID0            | Factory preconfigured RAID striping option                                                                                                    |
|                       | Enable RAID 0 Setting. Requires a minimum of one hard drive.                                                                                                    |
| R2XX-RAID1            | Factory preconfigured RAID mirroring option                                                                                                    |
|                       | Enable RAID 1 Setting. Requires exactly two drives with the same size, speed, capacity.                                                                                                    |
| R2XX-RAID5            | Factory preconfigured RAID option<br>Enable RAID 5 Setting. Requires a minimum of three drives of the same size,<br>speed, capacity.                                                                                                    |
| R2XX-RAID6            | Factory preconfigured RAID option<br>Enable RAID 6 Setting. Requires a minimum of four drives of the same size,<br>speed, capacity.                                                                                                    |
| R2XX-RAID10           | Factory preconfigured RAID option<br>Enable RAID 10 Setting. Requires a even number of drives (minimum of four<br>drives) of the same size, speed, capacity.                                                                                                    |

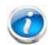

#### NOTE:

- Although RAID levels 50 and 60 are not orderable from the factory, they are supported for selected controllers as shown in *Table 9*.
- For Cisco SAS 9400-8e 12G SAS HBA external drive enclosure support, see the enclosure section of the compatibility list at the following link:

https://www.broadcom.com/support/storage/interop-compatibility

Customers should contact their storage vendor for technical support related to external JBOD enclosures.

#### Approved Configurations

- Embedded software RAID (the default) supports up to 8 internal SATA HDDs with RAID 0, 1, 10 support.
- The Cisco 12G SAS RAID controller upgrade option supports up to 10 internal drives with up to RAID 0, 1, 10, 5, 6, 50, 60 and JBOD mode support.
- The Cisco 12G SAS HBA upgrade option supports up to 10 internal drives with JBOD support.
- Up to two Cisco 12G 9400-8e SAS HBA external drive PCIe controller cards can be installed simultaneously with the Cisco 12G SAS Modular RAID controller card (UCSC-RAID-M5) or Cisco 12 Gbps Modular SAS HBA (UCSC-SAS-M5).

See *Table 10* for a summary of the supported controller configuration options.

| Table 10 | Supported | Controller | Configurations | for | C220 M5 SFF Server |  |
|----------|-----------|------------|----------------|-----|--------------------|--|
|----------|-----------|------------|----------------|-----|--------------------|--|

| # En<br>CPUs                                     | Embedded<br>RAID | Embedded <u>at a time</u> )         |                             | Cisco 12G<br>9400-8e<br>12G SAS                 | MAX#<br>Drives                                  | RAID Support                                                      | Internal Drive<br>Types Allowed            |
|--------------------------------------------------|------------------|-------------------------------------|-----------------------------|-------------------------------------------------|-------------------------------------------------|-------------------------------------------------------------------|--------------------------------------------|
|                                                  |                  | Cisco 12G SAS<br>RAID<br>Controller | Cisco 12G SAS<br>HBA        | HBA                                             | Supported                                       |                                                                   | Types Anowed                               |
| 1                                                | Enabled          | Not allowed                         | Not allowed                 | Up to two<br>installed in<br>rear PCIe<br>slots | 8 internal<br>SATA only, 8<br>or 16<br>external | 0, 1, 10 (SATA<br>only)                                           | SATA<br>HDDs/Enterprise<br>Value SATA SSDs |
| 1                                                | Not<br>allowed   | Installed in dedicated slot         | Installed in dedicated slot | Up to two<br>installed in<br>rear PCIe<br>slots | 10 internal,<br>8 or 16<br>external             | 0,1,10,5,6,50,<br>60 JBOD<br>(12G SAS<br>RAID), JBOD<br>(SAS HBA) | SAS/SATA HDDs,<br>SAS/SATA SSDs            |
| Only one of the above can be installed at a time |                  |                                     |                             |                                                 |                                                 |                                                                   |                                            |
| 2                                                | Enabled          | Not allowed                         | Not allowed                 | Up to two<br>installed in<br>rear PCIe<br>slots | 8 internal<br>SATA only, 8<br>or 16<br>external | 0, 1, 10 (SATA<br>only)                                           | SATA<br>HDDs/Enterprise<br>Value SATA SSDs |

| #<br>CPUs | Embedded       | Cisco 12G SAS RAID Controller<br>or Cisco 12G SAS HBA ( <u>only</u><br><u>one can be installed</u><br>Embedded <u>at a time</u> ) |                             | Cisco 12G<br>9400-8e<br>12G SAS                 | MAX#<br>Drives                      | RAID Support                                                      | Internal Drive<br>Types Allowed               |  |
|-----------|----------------|----------------------------------------------------------------------------------------------------|-----------------------------|-------------------------------------------------|-------------------------------------|-------------------------------------------------------------------|-----------------------------------------------|--|
|           | KAID           | Cisco 12G SAS<br>RAID<br>Controller                                                                                               | Cisco 12G SAS<br>HBA        | HBA                                             | Supported                           |                                                                   | Types mowed                                   |  |
| 2         | Not<br>allowed | Installed in dedicated slot                                                                                                    | Installed in dedicated slot | Up to two<br>installed in<br>rear PCIe<br>slots | 10 internal,<br>8 or 16<br>external | 0,1,10,5,6,50,<br>60 JBOD<br>(12G SAS<br>RAID), JBOD<br>(SAS HBA) | SAS/SATA HDDs,<br>SAS/SATA SSDs,<br>NVMe SSDs |  |
| C         |                | Only one of the installed                                                                                                    | e above can be<br>at a time |                                                 |                                     |                                                                   |                                               |  |

| Table 10 | Cupported Coptr  | allar Configuration | a far COOO ME CI  | - Convor (continued)         |
|----------|------------------|---------------------|-------------------|------------------------------|
| lable to | Supported Contro | oner connouration   | 5 101 UZZU MID SI | FF Server <i>(continued)</i> |
|          |                  |                     |                   |                              |

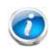

NOTE: There is no RAID support for NVMe. NVMe drives are controlled directly by CPU2. In an embedded RAID configuration, only embedded software RAID (0, 1, 10) is supported, and AHCI mode is not supported.

### **STEP 5** SELECT DRIVES

The standard disk drive features are:

- 2.5-inch small form factor
- Hot-pluggable
- Drives come mounted in sleds

#### Select Drives

The available drives are listed in *Table 11*.

 

 Table 11 Available Hot-Pluggable Sled-Mounted Drives (UCSC-C220-M5S (10-drive system) and UCSC-C220-M5SN (10-drive NVMe only system)

| Product ID (PID)              | PID Description                                                  | Drive<br>Type | Capacity           |
|-------------------------------|------------------------------------------------------------------|---------------|--------------------|
| HDDs                          |                                                                  |               |                    |
| HDDs (15K RPM)                |                                                                  |               |                    |
| UCS-HD300G15K12N              | 300 GB 12G SAS 15K RPM SFF HDD                                   | SAS           | 300 GB             |
| UCS-HD600G15K12N              | 600 GB 12G SAS 15K RPM SFF HDD                                   | SAS           | 600 GB             |
| UCS-HD900G15K12N              | 900 GB 12G SAS 15K RPM SFF HDD                                   | SAS           | 900 GB             |
| HDDs (10K RPM)                |                                                                  |               |                    |
| UCS-HD300G10K12N              | 300 GB 12G SAS 10K RPM SFF HDD                                   | SAS           | 300 GB             |
| UCS-HD600G10K12N              | 600 GB 12G SAS 10K RPM SFF HDD                                   | SAS           | 600 GB             |
| UCS-HD12TB10K12N              | 1.2 TB 12G SAS 10K RPM SFF HDD                                   | SAS           | 1.2 TB             |
| UCS-HD18TB10K4KN <sup>1</sup> | 1.8 TB 12G SAS 10K RPM SFF HDD (4K)                              | SAS           | 1.8 TB             |
| UCS-HD24TB10K4KN <sup>1</sup> | 2.4 TB 12G SAS 10K RPM SFF HDD (4K)                              | SAS           | 2.4 TB             |
| HDDs (7.2K RPM)               |                                                                  |               |                    |
| UCS-HD1T7K12N                 | 1 TB 12G SAS 7.2K RPM SFF HDD                                    | SAS           | 1 TB               |
| UCS-HD2T7K12N                 | 2 TB 12G SAS 7.2K RPM SFF HDD                                    | SAS           | 2 TB               |
| UCS-HD1T7K6GAN                | 1 TB 6G SATA 7.2K RPM SFF HDD                                    | SAS           | 1 TB               |
| SAS/SATA SSDs <sup>2</sup>    |                                                                  |               |                    |
| Enterprise Performar          | nce SSDs (High endurance, supports up to 10X or 3X DWPD (drive w | rites per     | day)) <sup>3</sup> |
| SAS SSDs                      |                                                                  |               |                    |
| UCS-SD400G123X-EP             | 400 GB 2.5 inch Enterprise performance 12G SAS SSD(3X DWPD)      | SAS           | 400 GB             |
| UCS-SD800G123X-EP             | 800 GB 2.5 inch Enterprise performance 12G SAS SSD(3X DWPD)      | SAS           | 800 GB             |
| UCS-SD16T123X-EP              | 1.6 TB 2.5 inch Enterprise performance 12G SAS SSD(3X DWPD)      | SAS           | 1.6 TB             |
| UCS-SD32T123X-EP              | 3.2 TB 2.5 inch Enterprise performance 12G SAS SSD(3X DWPD)      | SAS           | 3.2 TB             |
| UCS-SD16H123X-EP              | 1.6TB 2.5in Enterprise performance 12G SAS SSD(3X endurance)     | SAS           | 1.6 TB             |
| UCS-SD800H123X-EP             | 800GB 2.5in Enterprise performance 12G SAS SSD(3X endurance)     | SAS           | 800 GB             |
| SATA SSDs                     |                                                                  |               |                    |

Table 11 Available Hot-Pluggable Sled-Mounted Drives (continued)(UCSC-C220-M5S (10-drive system) and UCSC-C220-M5SN (10-drive NVMe only system)

| Product ID (PID)      | PID Description                                                                    | Drive<br>Type | Capacity |
|-----------------------|------------------------------------------------------------------------------------|---------------|----------|
| UCS-SD480G63X-EP      | 480GB 2.5in Enterprise performance 6GSATA SSD(3X endurance)<br>(Intel S4600/S4610) | SATA          | 480 GB   |
| UCS-SD960G63X-EP      | 960GB 2.5in Enterprise performance 6GSATA SSD(3X endurance)<br>(Intel S4600/S4610) | SATA          | 960 GB   |
| UCS-SD19T63X-EP       | 1.9TB 2.5in Enterprise performance 6GSATA SSD(3X endurance)<br>(Intel S4600/S4610) | SATA          | 1.9 TB   |
| UCS-SD19TM3X-EP       | 1.9TB 2.5in Enterprise performance 6G SATA SSD(3X endurance)                       | SATA          | 480 GB   |
| UCS-SD480GM3X-EP      | 480GB 2.5in Enterprise Performance 6G SATA SSD(3X endurance)                       | SATA          | 960 GB   |
| UCS-SD960GM3X-EP      | 960GB 2.5in Enterprise performance 6G SATA SSD(3X endurance)                       | SATA          | 1.9 TB   |
| Enterprise Value SSD  | s (Low endurance, supports up to 1X DWPD (drive writes per day)) <sup>4</sup>      |               |          |
| SAS SSDs              |                                                                                    |               |          |
| UCS-SD480G121X-EV     | 480 GB 2.5 inch Enterprise Value 12G SAS SSD (Toshiba PM4)                         | SAS           | 480 GB   |
| UCS-SD960G121X-EV     | 960 GB 2.5 inch Enterprise Value 12G SAS SSD (Toshiba PM4)                         | SAS           | 960 GB   |
| UCS-SD19TB121X-EV     | 1.9 TB 2.5 inch Enterprise Value 12G SAS SSD (Toshiba PM4)                         | SAS           | 1.9 TB   |
| UCS-SD38TB121X-EV     | 3.8 TB 2.5 inch Enterprise Value 12G SAS SSD (Toshiba PM4)                         | SAS           | 3.8 TB   |
| UCS-SD960GH61X-EV     | 960 GB 2.5 inch Enterprise Value 12G SAS SSD                                       | SAS           | 960 GB   |
| UCS-SD38TH61X-EV      | 3.8 TB 2.5 inch Enterprise Value 12G SAS SSD                                       | SAS           | 3.8 TB   |
| SATA SSDs             |                                                                                    |               |          |
| UCS-SD120GM1X-EV      | 120 GB 2.5 inch Enterprise Value 6G SATA SSD (Micron 5100 / 5200)                  | SATA          | 120 GB   |
| UCS-SD240GM1X-EV      | 240 GB 2.5 inch Enterprise Value 6G SATA SSD (Micron 5100/5200)                    | SATA          | 240 GB   |
| UCS-SD480GM1X-EV      | 480 GB 2.5 inch Enterprise Value 6G SATA SSD (Micron 5100/5200)                    | SATA          | 480 GB   |
| UCS-SD960G61X-EV      | 960 GB 2.5 inch Enterprise Value 6G SATA SSD (Samsung PM863A/PM883)                | SATA          | 960 GB   |
| UCS-SD960GM1X-EV      | 960 GB 2.5 inch Enterprise Value 6G SATA SSD (Micron 5100/5200)                    | SATA          | 960 GB   |
| UCS-SD16TM1X-EV       | 1.6 TB 2.5 inch Enterprise Value 6G SATA SSD (Micron 5100/5200)                    | SATA          | 1.6 TB   |
| UCS-SD19T61X-EV       | 1.9 TB 2.5 inch Enterprise Value 6G SATA SSD (Samsung PM863A/PM883)                | SATA          | 1.9 TB   |
| UCS-SD19TM1X-EV       | 1.9 TB 2.5 inch Enterprise Value 6G SATA SSD (Micron 5100/5200)                    | SATA          | 1.9 TB   |
| UCS-SD38T61X-EV       | 3.8 TB 2.5 inch Enterprise Value 6G SATA SSD (Samsung PM863A/PM883)                | SATA          | 3.8 TB   |
| UCS-SD38TM1X-EV       | 3.8 TB 2.5 inch Enterprise Value 6G SATA SSD (Micron 5100/5200)                    | SATA          | 3.8 TB   |
| UCS-SD76TM1X-EV       | 7.6 TB 2.5 inch Enterprise Value 6G SATA SSD (Micron 5100/5200)                    | SATA          | 7.6 TB   |
| UCS-SD76T61X-EV       | 7.6TB 2.5 inch Enterprise Value 6G SATA SSD                                        | SATA          | 7.6 TB   |
| UCS-SD480G6I1X-EV     | 480GB 2.5 inch Enterprise Value 6G SATA SSD (Intel S4500/S4150)                    | SATA          | 480 GB   |
| UCS-SD960G6I1X-EV     | 960GB 2.5 inch Enterprise Value 6G SATA SSD (Intel S4500/S4150)                    | SATA          | 960 GB   |
| UCS-SD38T6I1X-EV      | 3.8TB 2.5 inch Enterprise Value 6G SATA SSD (Intel S4500/S4150)                    | SATA          | 3.8 TB   |
| Self-Encrypted Drives | s (SED)                                                                            |               |          |
| SAS HDD               |                                                                                    |               |          |
| UCS-HD600G15NK9       | 600 GB 12G SAS 15K RPM SFF HDD (SED) FIPS140-2                                     | SAS           | 600 GB   |

### Table 11 Available Hot-Pluggable Sled-Mounted Drives (continued)

(UCSC-C220-M5S (10-drive system) and UCSC-C220-M5SN (10-drive NVMe only system)

| Product ID (PID)      | PID Description                                                   | Drive<br>Type | Capacity |
|-----------------------|-------------------------------------------------------------------|---------------|----------|
| UCS-HD24T10NK9        | 2.4 TB 12G SAS 10K RPM SFF HDD (4K) (SED) FIPS140-2               | SAS           | 2.4 TB   |
| UCS-HD18T10NK9        | 1.8 TB 12G SAS 10K RPM SFF HDD (4K format, SED) FIPS140-2         | SAS           | 1.8 TB   |
| UCS-HD12T10NK9        | 1.2 TB 12G SAS 10K RPM SFF HDD (SED) FIPS140-2                    | SAS           | 1.2 TB   |
| SAS SSD               |                                                                   |               |          |
| Enterprise performar  | nce                                                               |               |          |
| UCS-SD400GBENK9       | 400 GB Enterprise performance SAS SSD (10X FWPD, SED) FIPS140-2   | SAS           | 400 GB   |
| UCS-SD400GBHNK9       | 400 GB Enterprise performance SAS SSD (10X FWPD, SED) FIPS140-2   | SAS           | 400 GB   |
| UCS-SD800GBHNK9       | 800 GB Enterprise performance SAS SSD (10X FWPD, SED) FIPS140-2   | SAS           | 800 GB   |
| Enterprise value      |                                                                   |               |          |
| UCS-SD38T2HTNK9       | 3.8TB Enterprise value SAS SSD (1X FWPD, SED) FIPS140-2           | SAS           | 3.8 TB   |
| SATA SSD              |                                                                   |               |          |
| UCS-SD960GBE1NK9      | 960 GB Enterprise value SATA SSD (1X FWPD, SED) Non FIPS          | SATA          | 960 GB   |
| UCS-SD38TBE1NK9       | 3.8 TB Enterprise value SATA SSD (1X FWPD, SED) Non FIPS          | SATA          | 3.8 TB   |
| UCS-SD76TBEM2NK9      | 7.6TB Enterprise value SATA SSD (1X, SED) Non FIPS                | SATA          | 7.6 TB   |
| PCIe/NVMe SFF (2.5-ir | nch) drives <sup>2</sup>                                          |               |          |
| UCSC-NVMEHW-H800      | Cisco 2.5" U.2 800GB HGST SN200 NVMe High Perf. High Endurance    | NVMe          | 800 GB   |
| UCSC-NVMEHW-H1600     | Cisco 2.5" U.2 1.6TB HGST SN200 NVMe High Perf. High Endurance    | NVMe          | 1.6 TB   |
| UCSC-NVMEHW-H3200     | Cisco 2.5" U.2 3.2TB HGST SN200 NVMe High Perf. High Endurance    | NVMe          | 3.2 TB   |
| UCSC-NVMEHW-H6400     | Cisco 2.5" U.2 6.4TB HGST SN200 NVMe High Perf. High Endurance    | NVMe          | 6.4 TB   |
| UCSC-NVMEHW-H7680     | Cisco 2.5" U.2 7.7TB HGST SN200 NVMe High Perf. Value Endurance   | NVMe          | 7.7 TB   |
| UCSC-NVME2H-I2TBV     | Cisco 2.5" U.2 2.0TB Intel P4510 NVMe High Perf. Value Endurance  | NVMe          | 2.0 TB   |
| UCSC-NVMEHW-18000     | Cisco 2.5" U.2 8TB Intel P4510 NVMe High Perf. Value Endurance    | NVMe          | 8.0 TB   |
| UCSC-NVMEXPB-I375     | Cisco 375GB 2.5in Intel Optane NVMe Extreme Performance SSD       | NVMe          | 375 GB   |
| UCSC-NVMEXP-1750      | Cisco 750GB 2.5in Intel Optane NVMe Extreme Performance           | NVMe          | 750 GB   |
| UCSC-NVME2H-I1000     | Cisco 2.5" U.2 1.0 TB Intel P4510 NVMe High Perf. Value Endurance | NVMe          | 1.0 TB   |
| UCSC-NVME2H-I1600     | Cisco 2.5" U.2 1.6TB Intel P4610 NVMe High Perf. High Endurance   | NVMe          | 1.6 TB   |
| UCSC-NVME2H-I3200     | Cisco 2.5" U.2 3.2 TB Intel P4610 NVMe High Perf. High Endurance  | NVMe          | 3.2 TB   |
| UCSC-NVME2H-I4000     | Cisco 2.5" U.2 4.0 TB Intel P4510 NVMe High Perf. Value Endurance | NVMe          | 4.0 TB   |

NOTE: Cisco uses solid state drives from a number of vendors. All solid state drives are subject to physical write limits and have varying maximum usage limitation specifications set by the manufacturer. Cisco will not replace any solid state drives that have exceeded any maximum usage specifications set by Cisco or the manufacturer, as determined solely by Cisco.

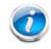

NOTE: When configuring front facing drives with spare NVMe drives, you must order an NVMe cable (PID = CBL-NVME-220FF) along with the spare drives.

#### Notes:

- 1. Operating Systems supported on 4k sector size drives are as follows:
- Windows: Win2012, Win2012R2 and Win2016.
- Linux: RHEL 6.5/6.6/6.7/7.0/7.2/SLES 11 SP3 and SLES 12
- VMware ESXI 6.5 and later is needed for 512E drive support; VMware ESXI 6.7 and later is needed for 4KN drive support.
- UEFI Mode must be used when booting from 4K sector size drives (legacy mode is not supported).
- Ensure that 4K sector size and 512 byte sector size drives are not mixed in the same RAID volume.
- Two CPUs must be installed in order to include any number of SFF NVMe PCIe SSDs. If you choose one or two PCIe NVMe drives, drive slots 1 and 2 at the front of the chassis are reserved for these drives (see *Figure 2 on page 5* for drive slot numbering). With the C220 M5SN, you can ONLY have NVMe PCIe SSDs (up to 10).
- 3. Targeted for write centric IO applications. Supports endurance of 10 or 3 DWPD (drive writes per day). Target applications are caching, online transaction processing (OLTP), data warehousing, and virtual desktop infrastructure (VDI).
- 4. Targeted for read centric IO applications. Supports endurance of 1 DWPD (drive write per day). Target applications are boot, streaming media, and collaboration.

#### Caveats

- With the UCSC-C220-M5SX you can choose only SATA HDDs when using embedded software RAID. The UCSC-C220-M5SN does not support embedded RAID.
- SFF NVMe drives are connected directly to CPU2 and not managed by the RAID controller.
- You can mix HDDs and SSDs as long as you keep all HDDs in their own RAID volume and all SSDs in their own RAID volume.
- You can mix SAS HDDs and SAS/SATA SSDs when using the Cisco 12G SAS RAID Controller or Cisco 12G SAS HBA.
- If you order any NVMe SFF drives, you must also order two CPUs.
- Mixing of HGST and Intel P45XX/P46XX NVMe drives are NOT supported. However, Intel P48XX (Optane) can be mixed with the HGST NVMe drives as long as customers are able to get the performance they are looking for.
- SFF NVMe drives are bootable in UEFI mode only.
- NVMe HHHL drives are not bootable (see *Table 12 on page 35*).
- SED drives can be mixed with the non-SED drives in *Table 11 on page 31*.

CONFIGURING the SERVER

# **STEP 6** SELECT PCIe OPTION CARD(s)

The standard PCIe card offerings are:

- Modular LAN on Motherboard (mLOM)
- Virtual Interface Cards (VICs)
- Network Interface Cards (NICs)
- PCIe Accelerators/Smart NICs
- Host Bus Adapters (HBAs)
- UCS NVMe/PCIe Add-in Storage Cards

#### Select PCIe Option Cards

The available PCIe option cards are listed in *Table 12*.

#### Table 12 Available PCIe Option Cards

| Product ID (PID)       | PID Description                                      | Location     | Electrical slot | Card<br>Height <sup>1</sup> |
|------------------------|------------------------------------------------------|--------------|-----------------|-----------------------------|
| Modular LAN on Moth    | erboard (mLOM)                                       |              |                 |                             |
| UCSC-MLOM-C100-04      | Cisco UCS VIC 1497 Dual Port 100G QSFP28<br>CNA mLOM | mLOM         | x 16            | N/A                         |
| UCSC-MLOM-C25Q-04      | Cisco UCS VIC 1457 Quad Port 25G SFP28<br>mLOM       | mLOM         | x 16            | N/A                         |
| UCSC-MLOM-C40Q-03      | Cisco UCS VIC 1387 Dual Port 40Gb QSFP+ CNA          | mLOM         | x 8             | N/A                         |
| UCSC-MLOM-IRJ45        | Intel i350 Quad Port 1GBase-T NIC                    | mLOM         | x 8             | N/A                         |
| Virtual Interface Card | I (VICs)                                             |              |                 |                             |
| UCSC-PCIE-C100-04      | Cisco UCS VIC 1495 Dual Port 100G QSFP28<br>CNA PCIe | Riser 1 or 2 | x 16            | HHHL                        |
| UCSC-PCIE-C40Q-03      | Cisco VIC 1385 Dual Port 40Gb QSFP+ CNA<br>w/RDMA    | Riser 1 or 2 | x 16            | HHHL                        |
| UCSC-PCIE-C25Q-04      | Cisco VIC 1455 VIC PCIE - Quad Port 10/25G<br>SFP28  | Riser 1 or 2 | x 16            | HHHL                        |
| Network Interface Ca   | rds (NICs)                                           | _            |                 |                             |
| 1 Gb NICs              |                                                      |              |                 |                             |
| UCSC-PCIE-IRJ45        | Intel i350 Quad Port 1GBase-T NIC                    | Riser 1 or 2 | x 8             |                             |
| 10 Gb NICs             |                                                      |              |                 |                             |
| N2XX-AIPCI01           | Intel X520 Dual Port 10Gb SFP+ NIC                   | Riser 1 or 2 | x 8             | HHHL                        |
| UCSC-PCIE-ID10GC       | Intel X550-T2 Dual Port 10GBase-T NIC                | Riser 1 or 2 | x 8             | HHHL                        |
| UCSC-PCIE-ID10GF       | Intel X710-DA2 Dual Port 10Gb SFP+ NIC               | Riser 1 or 2 | x 8             | HHHL                        |
| UCSC-PCIE-IQ10GF       | Intel X710 Quad Port 10Gb SFP+ NIC                   | Riser 1 or 2 | x 8             | HHHL                        |
| UCSC-PCIE-IQ10GC       | Intel X710 Quad Port 10GBase-T NIC                   | Riser 1 or 2 | x 8             | HHHL                        |

| Product ID (PID)       | PID Description                                                                     | Location     | Electrical slot | Card<br>Height <sup>1</sup> |
|------------------------|-------------------------------------------------------------------------------------|--------------|-----------------|-----------------------------|
| 25 Gb NICs             |                                                                                     |              |                 |                             |
| UCSC-PCIE-QD25GF       | Qlogic QL41212H Dual Port 25Gb NIC                                                  | Riser 1 or 2 | x 8             | HHHL                        |
| UCSC-PCIE-ID25GF       | Intel XXV710 Dual Port 25Gb SFP28 NIC                                               | Riser 1 or 2 | x 8             | HHHL                        |
| UCSC-P-M4D25GF         | Mellanox MCX4121A-ACAT dual port 10/25G<br>SFP28 NIC                                | Riser 1 or 2 | x 8             | HHHL                        |
| UCSC-P-M5D25GF         | Mellanox CX-5 EN MCX512A-ACAT<br>2x25/10GbE SFP PCIe NIC                            | Riser 1 or 2 | x 8             | HHHL                        |
| 40 Gb NICs             |                                                                                     |              |                 | _                           |
| UCSC-PCIE-QD40GF       | Qlogic QL45412H Dual Port 40Gb NIC                                                  | Riser 1 or 2 | x 16            | HHHL                        |
| UCSC-PCIE-ID40GF       | Intel XL710 Dual Port 40Gb QSFP+ NIC                                                | Riser 1 or 2 | x 8             | HHHL                        |
| 100 Gb NICs            |                                                                                     |              |                 |                             |
| UCSC-PCIE-QS100GF      | Qlogic QLE45611HLCU single port 100G NIC                                            | Riser 1 or 2 | x 16            | HHHL                        |
| UCSC-P-M5D100GF        | Mellanox CX-5 MCX516A-CDAT 2x100GbE QSFP<br>PCIe NIC                                | Riser 1 or 2 | x 16            | HHHL                        |
| UCSC-P-M5S100GF        | Mellanox CX-5 MCX515A-CCAT 1x100GbE QSFP<br>PCIe NIC                                | Riser 1 or 2 | x 16            | HHHL                        |
| PCIe - Accelerators/Sr | nart NICs                                                                           |              |                 |                             |
| UCSC-P-IQAT8970        | Cisco-Intel 8970 QAT Offload PCIe Adapter                                           | Riser 1 or 2 | x 16            | HHHL                        |
| Host Bus Adapters (HE  | BAs)                                                                                |              |                 |                             |
| UCSC-PCIE-QD16GF       | Qlogic QLE2692 Dual Port 16G Fibre Channel<br>HBA                                   | Riser 1 or 2 | x 8             | HHHL                        |
| UCSC-PCIE-BD16GF       | Emulex LPe31002 Dual Port 16G Fibre Channel<br>HBA                                  | Riser 1 or 2 | x 8             | HHHL                        |
| UCSC-PCIE-QD32GF       | Qlogic QLE2742 Dual Port 32G Fibre Channel<br>HBA                                   | Riser 1 or 2 | x 8             | HHHL                        |
| UCSC-PCIE-BS32GF       | Emulex LPe32000-M2 Single Port 32G Fibre<br>Channel HBA                             | Riser 1 or 2 | x 8             | HHHL                        |
| UCSC-PCIE-BD32GF       | Emulex LPe32002-M2 Dual Port 32G Fibre<br>Channel HBA                               | Riser 1 or 2 | x 8             | HHHL                        |
| UCS NVMe/PCIe Add in   | n Cards <sup>2</sup>                                                                |              |                 |                             |
| UCSC-F-H16003          | Cisco AIC 1.6TB HGST SN250 NVMe<br>Extreme Performance High Endurance               | Riser 1 or 2 | x 8             | HHHL                        |
| UCSC-NVME-H32003       | Cisco AIC 3.2TB HGST SN260 NVMe<br>Extreme Performance High Endurance               | Riser 1 or 2 | x 8             | HHHL                        |
| UCSC-NVME-H64003       | Cisco AIC 6.4TB HGST SN260 NVMe<br>Extreme Performance High Endurance               | Riser 1 or 2 | x 8             | HHHL                        |
| UCSC-NVME-H38401       | Cisco AIC 3.8TB HGST SN260 NVMe<br>Extreme Performance High Endurance               | Riser 1 or 2 | x 8             | HHHL                        |
| UCSC-NVME-H76801       | Cisco AIC 7.7TB HGST SN260 NVMe<br>Extreme Performance Value Endurance <sup>3</sup> | Riser 1 or 2 | x 8             | HHHL                        |

Table 12 Available PCIe Option Cards (continued)

Notes:

- 1. HHHL= Half Height Half Length
- 2. HHHL PCIe NVMe cards are not bootable.
- 3. QLogic/Emulex HBAs ship with FC optics installed in the HBA.

#### **Approved Configurations**

#### (1) 1-CPU Systems

- You can select up to one of the PCIe option cards (slot 1) listed in *Table 12*.
- (2) 2-CPU Systems
  - You can select up to two of the PCIe option cards (slots 1 and 2) listed in *Table 12*.

#### Caveats

- For 1-CPU systems:
  - Only the full-height PCIe slot on riser 1 (slot 1) is supported
  - Only a single plug-in PCIe VIC card is supported and must be installed in slot 1 (the full-height slot). However, in addition to the one PCIe VIC card, you can also choose to install an mLOM VIC card in the mLOM slot at the rear of the chassis.
- For 2-CPU systems:
  - Both PCIe slots (slots 1 and 2) are supported
  - Two plug-in PCIe VIC cards can be installed in 2-CPU systems, using slots 1 and 2. In addition, you can order an mLOM VIC card, which is installed in the mLOM slot at the rear of the chassis and thus have three VIC cards in operation at the same time. See Table 12 on page 35 for the selection of plug-in and mLOM VIC cards. See also Table 1 on page 7.
- To help ensure that your operating system is compatible with the card you have selected, or to see additional cards that have been qualified to work with the UCS C220 M5 server, but are not sold on the Cisco pricelist, check the Hardware Compatibility List at this URL: http://www.cisco.com/en/US/products/ps10477/prod\_technical\_reference\_list.html

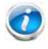

NOTE: Mixing 1300 and 1400 series VIC and MLOMs configurations is not supported.

### PCIe Card Configuration with 2 CPU

Below table helps in finding the right slot for the selected PCIe cards.

#### Table 13 PCIe Card Configuration with 2 CPU

| PCIe Card Type                    | Primary Slot  | Secondary Slot | Alternate Slot |
|-----------------------------------|---------------|----------------|----------------|
| Cisco12G Modular RAID controller  | Midplane Slot | None           |                |
| Cisco 12G 9460-8i Raid controller | 10            | None           |                |
| PCIe Switch card                  | 10            | None           |                |
| Cisco x16 VIC (Cisco VIC 1385)    | 1             | 2              | 8, 5           |
| Nvidia and AMD GPUs               | 2             | 8              | 10, 1          |
| Other 16x PCIe I/O card           | 8             | 10             | 2, 1           |
| Other 8x PCIe I/O card            | 9             | 5              | 8, 2, 10, 1    |
| Cisco x16 VIC                     | 1             | 2              | 8              |

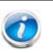

#### NOTE:

- Slot 1 only if no VIC present
- When no VIC presents in the configuration, GPU primary slot could be 1
- First VIC has the highest priority, then GPUs, then others.
- Primary Slots are first priorities
- Secondary slots are for additional card of the same type, follow the order listed
- Alternate slots can be used but may be with reduced functionality

### **STEP 7** ORDER OPTIONAL PCIe OPTION CARD ACCESSORIES

- For list of supported optics and cables for VIC1385, VIC 1387, VIC 1440, VIC 1455, VIC 1457, VIC 1495 and VIC 1497 refer to VIC 1300 and VIC 1400 series data sheet at the following links:
  - https://www.cisco.com/c/en/us/products/collateral/interfaces-modules/unified-co mputing-system-adapters/datasheet-c78-741130.html
  - https://www.cisco.com/c/en/us/products/interfaces-modules/ucs-virtual-interface-c ard-1387/index.html
  - https://www.cisco.com/c/en/us/products/collateral/interfaces-modules/unified-co mputing-system-adapters/datasheet-c78-734727.html

#### Select

- NIC Interoperability with Cisco Cables/Optics. (Table 13.0 to 13.0.c)
- NIC Interoperability with Intel Cables/Optics. (Table 13.1)

Table 14.0 10G NIC Interoperability with Cables/Optics

| Cisco Product ID (PID) | UCSC- PCIE-<br>ID10GF | UCSC- PCIE-<br>IQ10GF | UCSC-PCIE-<br>ID10GC | UCSC-PCIE-<br>IQ10GC                                                                                                    | N2XX-<br>AIPCI01 |
|------------------------|-----------------------|-----------------------|----------------------|----------------------------------------------------------------------------------------------------|------------------|
| Cisco Direct Attach Ca | bles (DAC)            |                       |                      |                                                                                                    |                  |
| SFP-H10GB-CU1M         | $\checkmark$          | 1                     |                      |                                                                                                    |                  |
| SFP-H10GB-CU3M         | ✓                     | 1                     |                      |                                                                                                    |                  |
| SFP-H10GB-CU5M         | ✓                     | 1                     |                      |                                                                                                    |                  |
| SFP-H10GB-ACU7M        | ✓                     | 1                     |                      |                                                                                                    |                  |
| SFP-H10GB-ACU10M       | ✓                     | 1                     |                      |                                                                                                    |                  |
| SFP-10G-AOC1M          | 1                     | 1                     |                      |                                                                                                    |                  |
| SFP-10G-AOC2M          | ✓                     | 1                     |                      |                                                                                                    |                  |
| SFP-10G-AOC3M          | 1                     | 1                     |                      |                                                                                                    |                  |
| SFP-10G-AOC5M          | 1                     | 1                     |                      |                                                                                                    |                  |
| SFP-10G-AOC7M          | 1                     | 1                     |                      |                                                                                                    |                  |
| SFP-10G-AOC10M         | 1                     | 1                     |                      |                                                                                                    |                  |
| UTP/RJ45               |                       |                       |                      | <ul> <li>Image: A set of the set of the</li></ul> |                  |
| Cisco Optical Transcei | vers                  |                       |                      |                                                                                                    |                  |
| SFP-10G-SR             | ✓                     | 1                     |                      |                                                                                                    |                  |
| SFP-10G-SR-S           | 1                     | 1                     |                      |                                                                                                    |                  |
| SFP-10G-LR             | 1                     | 1                     |                      |                                                                                                    |                  |
| SFP-10G-LR-S           | 1                     | 1                     |                      |                                                                                                    |                  |
| UCS-SFP-1WSR           |                       |                       |                      |                                                                                                    | 1                |

| Table 14.0 | 10G NIC Intero | perability with | Cables/Optics  |
|------------|----------------|-----------------|----------------|
|            |                | por asing min   | 040100/ 0pt100 |

| Cisco Product ID (PID) | UCSC- PCIE-<br>ID10GF | UCSC- PCIE-<br>IQ10GF | UCSC-PCIE-<br>ID10GC | UCSC-PCIE-<br>IQ10GC | N2XX-<br>AIPCI01 |
|------------------------|-----------------------|-----------------------|----------------------|----------------------|------------------|
| UCS-SFP-1WLR           |                       |                       |                      |                      | 1                |
| GLC-LH-SMD             |                       | 1                     |                      |                      |                  |

Table 14.0.a 25G NIC Interoperability with Cables/Optics

| Cisco Product ID (PID) | UCSC-PCIE-ID25GF | UCSC-P-M5D25GF | UCSC-PCIE-QD25GF | UCSC-P-M4D25GF |
|------------------------|------------------|----------------|------------------|----------------|
| Cisco Direct Attach Ca | bles (DAC)       |                |                  |                |
| SFP-H10GB-CU1M         | 1                | 1              | 1                | 1              |
| SFP-H10GB-CU3M         | 1                | 1              | 1                |                |
| SFP-H10GB-CU4M         |                  | 1              |                  |                |
| SFP-H10GB-CU5M         | 1                | 1              | 1                | 1              |
| SFP-H10GB-ACU7M        | 1                | 1              | 1                |                |
| SFP-H10GB-ACU10M       | 1                | 1              | 1                | 1              |
| SFP-10G-AOC1M          | 1                |                | 1                |                |
| SFP-10G-AOC2M          | 1                |                | 1                |                |
| SFP-10G-AOC3M          | 1                |                | 1                |                |
| SFP-10G-AOC5M          | 1                |                | 1                |                |
| SFP-10G-AOC7M          | 1                |                | 1                |                |
| SFP-10G-AOC10M         | 1                | 1              | 1                |                |
| SFP-H25G-AOC10M        |                  | 1              |                  |                |
| SFP-25G-AOC1M          | 1                |                | 1                |                |
| SFP-25G-AOC2M          | 1                |                | 1                |                |
| SFP-25G-AOC3M          | 1                |                | 1                |                |
| SFP-25G-AOC4M          | 1                |                | 1                |                |
| SFP-25G-AOC5M          | 1                | 1              | 1                |                |
| SFP-25G-AOC7M          | 1                | 1              | 1                |                |
| SFP-25G-AOC10M         | 1                |                | 1                | 1              |
| QSFP-4SFP25G-CU3M      | 1                |                |                  |                |
| SFP-H25G-CU1M          | 1                | 1              | 1                | 1              |

| Cisco Product ID (PID) | UCSC-PCIE-ID25GF | UCSC-P-M5D25GF | UCSC-PCIE-QD25GF | UCSC-P-M4D25GF |
|------------------------|------------------|----------------|------------------|----------------|
| SFP-H25G-CU2M          | 1                | 1              | 1                |                |
| SFP-H25G-CU2.5M        |                  | 1              |                  |                |
| SFP-H25G-CU3M          | 1                | 1              | 1                | 1              |
| SFP-H25G-CU4M          |                  | 1              |                  |                |
| SFP-H25G-CU5M          | 1                | 1              |                  | 1              |
| Cisco Optical Transcei | vers             |                |                  |                |
| SFP-10G-SR             | 1                | 1              | 1                | 1              |
| SFP-10G-SR-S           | 1                |                | 1                | 1              |
| SFP-10G-LR             | 1                | 1              | 1                | 1              |
| SFP-10G-LR-S           | 1                |                | 1                | 1              |
| SFP-25G-SR-S           | 1                | 1              |                  | 1              |
| SFP-10/25G-LR-S        |                  | 1              |                  |                |
| SFP-10/25G-CSR-S       |                  |                |                  | ✓              |

| Table 14.0.a | 25G NIC Inter | roperability wit | n Cables/Optics |
|--------------|---------------|------------------|-----------------|
|--------------|---------------|------------------|-----------------|

#### Table 14.0.b 40G NIC Interoperability with Cables/Optics

| Cisco Product ID (PID)     | UCSC-PCIE-QD40GF                                                                                                    | UCSC-PCIE-ID40GF |  |  |
|----------------------------|----------------------------------------------------------------------------------------------------|------------------|--|--|
| Cisco Direct Attach Cat    | oles (DAC)                                                                                                    |                  |  |  |
| QSFP-H40G-CU5M             | ✓                                                                                                    | 1                |  |  |
| QSFP-H40G-CU3M             | ✓                                                                                                    | 1                |  |  |
| QSFP-H40G-CU1M             | ✓<br>✓                                                                                                    | 1                |  |  |
| QSFP-H40G-ACU7M            | ✓                                                                                                    | 1                |  |  |
| QSFP-H40G-AOC1M            | ✓                                                                                                    | 1                |  |  |
| QSFP-H40G-AOC2M            | ✓                                                                                                    | 1                |  |  |
| QSFP-H40G-AOC3M            | ✓                                                                                                    | <i>✓</i>         |  |  |
| QSFP-H40G-AOC5M            | ✓                                                                                                    | 1                |  |  |
| QSFP-H40G-AOC7M            | ✓                                                                                                    | 1                |  |  |
| QSFP-H40G-AOC10M           | ✓                                                                                                    | <i>✓</i>         |  |  |
| Cisco Optical Transceivers |                                                                                                    |                  |  |  |
| QSFP-40G-SR4               | <ul> <li>Image: A start of the start of the start of</li></ul> |                  |  |  |

#### Table 14.0.b 40G NIC Interoperability with Cables/Optics

| QSFP-40G-SR4-S | 1 | ✓            |
|----------------|---|--------------|
| QSFP-40G-SR-BD |   | $\checkmark$ |

#### Table 14.0.c 100G NIC Interoperability with Cables/Optics

| Cisco Product ID (PID)  | UCSC-PCIE-QS100GF | UCSC-P-M5S100GF                                                                                                    | UCSC-P-M5D100GF |
|-------------------------|-------------------|----------------------------------------------------------------------------------------------------|-----------------|
| Cisco Direct Attach Cal | oles (DAC)        |                                                                                                    |                 |
| QSFP-100G-AOC5M         |                   | ✓                                                                                                    | ✓               |
| QSFP-100G-AOC7M         |                   | ✓                                                                                                    | ✓               |
| QSFP-100G-AOC10M        |                   | ✓                                                                                                    | ✓               |
| QSFP-100G-CU3M          |                   | <ul> <li>Image: A start of the start of the start of</li></ul> | ✓               |
| QSFP-100G-CU5M          |                   | ✓                                                                                                    | ✓               |
| Cisco Optical Transceiv | vers              |                                                                                                    |                 |
| QSFP-100G-LR4-S         |                   | ✓                                                                                                    | ✓               |
| QSFP-100G-SR4-S         |                   | ✓                                                                                                    | ✓               |
| QSFP-40/100-SRBD        |                   | ✓                                                                                                    | ✓               |

#### Table 14.1 NIC Interoperability with Intel Cables/Optics

| Intel Product ID (PID)  | N2XX-AIPCI01 | UCSC-PCIE-ID10GF | UCSC-PCIE-IQ10GF                                                                                                    |
|-------------------------|--------------|------------------|----------------------------------------------------------------------------------------------------|
| Intel DACs              |              |                  |                                                                                                    |
| XDACBL1M                | ✓            | 1                | ✓                                                                                                    |
| XDACBL3M                | ✓            | <i>√</i>         | 1                                                                                                    |
| XDACBL5M                | 1            | 1                | 1                                                                                                    |
| Intel Optical Transceiv | vers         |                  |                                                                                                    |
| E10GSFPSR               | ✓            | ✓                | <ul> <li>Image: A start of the start of the start of</li></ul> |
| E10GSFPLR               | ✓            | 1                | 1                                                                                                    |

a. \*: Compiled from testing conducted by Cisco TMG and Vendors.

b. Refer to the these links for additional Connectivity Options.

| Intel:            | Marvell/Qlogic:                      | Mellanox:              |
|-------------------|--------------------------------------|------------------------|
| Product Guide     | 41000 series Interoperability Matrix | Firmware Release Notes |
| Speed White Paper | 45000 series Interoperability Matrix |                        |

### STEP 8 ORDER GPU CARDS (OPTIONAL)

Select GPU Options

The available GPU PCIe options are listed in *Table 15*.

Table 15 Available PCIe GPU Cards<sup>1</sup>

| Product ID (PID) | PID Description | Card Size                | Maximum cards Per node |
|------------------|-----------------|--------------------------|------------------------|
| GPU PCIe Cards   |                 |                          |                        |
| UCSC-GPU-P4      | NVIDIA P4       | Low Profile Single-Width | 2                      |
| UCSC-GPU-T4-16   | NVIDIA T4 16GB  | Low Profile Single-Width | 2                      |

Notes:

1. Refer to C220 M5 GPU Card Installation for more details.

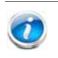

NOTE: All GPU cards must be procured

 All GPU cards must be procured from Cisco as there is a unique SBIOS ID required by CIMC and UCSM

#### Caveats

- GPUs cannot be mixed.
- A GPU can be installed in either PCIe slot 1 or 2; however, for 1-CPU systems, only slot 1 is available. In 2-CPU systems, matching GPUs can be installed in both slots. for the additional information related to GPU card slots, refer to PCIe Card Configuration with 2 CPU, page 38.
- The NVIDIA P4 GPU is not supported with 2<sup>nd</sup> Generation Intel<sup>®</sup> Xeon<sup>®</sup> Processors.

### STEP 9 ORDER POWER SUPPLY

Power supplies share a common electrical and physical design that allows for hot-plug and tool-less installation into M5 C-series servers. Each power supply is certified for high-efficiency operation and offers multiple power output options. This allows users to "right-size" based on server configuration, which improves power efficiency, lowers overall energy costs and avoids stranded capacity in the data center. Use the power calculator at the following link to determine the needed power based on the options chosen (CPUs, drives, memory, and so on):

http://ucspowercalc.cisco.com

| Table 16 | Power Supply |
|----------|--------------|
|----------|--------------|

| Product ID (PID)  | PID Description                            |
|-------------------|--------------------------------------------|
| UCSC-PSU1-770W    | 770W AC power supply for C-Series Servers  |
| UCSC-PSU1-1050W   | 1050W AC power supply for C-Series servers |
| UCSC-PSUV2-1050DC | 1050W DC power supply for C-Series servers |
| UCSC-PSU1-1600W   | 1600W AC power supply for C-Series servers |

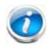

NOTE: In a server with two power supplies, both power supplies must be identical.

### **STEP 10 SELECT POWER CORD(s)**

Using *Table 17*, select the appropriate AC power cords. You can select a minimum of no power cords and a maximum of two. If you select the option R2XX-DMYMPWRCORD, no power cord is shipped with the server.

|  | Table 17 | Available Power Cords |  |
|--|----------|-----------------------|--|
|--|----------|-----------------------|--|

| Product ID (PID)  | PID Description                                                  | Images                                                         |
|-------------------|------------------------------------------------------------------|----------------------------------------------------------------|
| R2XX-DMYMPWRCORD  | No power cord (dummy PID to<br>allow for a no power cord option) | Not applicable                                                 |
| CAB-48DC-40A-8AWG | C-Series -48VDC PSU Power Cord, 3.5M, 3 Wire, 8AWG, 40A          | Runs 1-3 Ck8-480C-40A-88400, 00 Preventiont (5.5 m)            |
|                   |                                                                  | B State of the second state                                    |
|                   |                                                                  |                                                                |
| CAB-N5K6A-NA      | Power Cord, 200/240V 6A, North<br>America                        |                                                                |
|                   | America                                                          | Cordset rating: 10 A, 250 V<br>Plug: NEMA 6-15P Length: 8.2 ft |
|                   |                                                                  | Connector:<br>IEC60320/C13                                     |
| CAB-AC-L620-C13   | AC Power Cord, NEMA L6-20 - C13,<br>2M/6.5ft                     | 3" From Plag End                                               |
|                   |                                                                  |                                                                |
| CAB-C13-CBN       | CABASY,WIRE,JUMPER CORD, 27" L,<br>C13/C14, 10A/250V             | 845 W 1 25 W                                                   |
|                   |                                                                  |                                                                |
| CAB-C13-C14-2M    | CABASY,WIRE,JUMPER CORD, PWR,<br>2 Meter, C13/C14,10A/250V       |                                                                |
| CAB-C13-C14-AC    | CORD,PWR,JMP,IEC60320/C14,IEC6<br>0320/C13, 3.0M                 | 100ex7 : 2000+100<br>2000+00<br>2000+00                        |
|                   |                                                                  |                                                                |
|                   |                                                                  |                                                                |
|                   |                                                                  |                                                                |

6 L II Connector VSCC15

Ē

IEC 60320 C15

Images

#### 2500 mm 0 175 $\Box \neq \not \perp$ ng: 10 A, 250/500 ength: 8.2 ft Plug: EL 219 (IRAM 2073) EL (IEC603 Power Cord, 250VAC 10A 3112 Plug, CAB-9K10A-AU -P Australia 10 A 250 V/500 U., FI 7010 Plug: EL 210 (EN 60320/C15) 1363A) 13 AMP fu CAB-250V-10A-CN AC Power Cord - 250V, 10A - PRC Power Cord, 250VAC 10A CEE 7/7 CAB-9K10A-EU Plug, EU (2 0 = ACordset rating: 10A/16 A, 250 \ Length: 8 ft 2 in, (2.5 m) Plug: M2511 CAB-250V-10A-ID Power Cord, 250V, 10A, India nt rating 16A, 250V (2500mm) Plug: EL 208 Connecto EL 701 CAB-250V-10A-IS Power Cord, SFS, 250V, 10A, Israel 100 100 100 Connecto EL 701E (IEC60320/ Plug: EL 212 (SI-32) CAB-9K10A-IT Power Cord, 250VAC 10A CEI 23-16/VII Plug, Italy $^{\circ}$ 0 C 1 Cordset rating: 10 A, 250 V Length: 8 ft 2 in, (2.5 m) Connector C15M (EN60320/C15 ) Plug: I/3G (CEI 23-16) CAB-9K10A-SW Power Cord, 250VAC 10A MP232 Plug, Switzerland $\subset$ 1 $\overline{}$ Cordset rating: 10 A, 250 V Length: 8 ft. 2 in (2.5 m) Plug: MP232-R

#### Table 17 Available Power Cords

**PID Description** 

Power Cord, 250V, 10A, Argentina

Product ID (PID)

CAB-250V-10A-AR

| Table 17 | Available | Power | Cords |
|----------|-----------|-------|-------|
|----------|-----------|-------|-------|

| Product ID (PID)           | PID Description                                                   | Images                                                                                                    |
|----------------------------|-------------------------------------------------------------------|----------------------------------------------------------------------------------------------------|
| CAB-9K10A-UK               | Power Cord, 250VAC 10A BS1363<br>Plug (13 A fuse), UK             | Cordset rating: 10 A, 250 V/500 V MAX<br>Length: 2500mm<br>Plug:<br>EL 210<br>(EN 60320/C15)<br>(EN 60320/C15) |
| CAB-9K12A-NA <sup>1</sup>  | Power Cord, 125VAC 13A NEMA<br>5-15 Plug, North America           | Content rating 13A, 123V<br>(8.2 loc) (2.5 m)<br>(8.2 loc) (2.5 m)<br>Reg<br>NE(3A, 5-15P                      |
| CAB-250V-10A-BR            | Power Cord - 250V, 10A - Brazil                                   |                                                                                                    |
| CAB-C13-C14-2M-JP          | Power Cord C13-C14, 2M/6.5ft<br>Japan PSE mark                    | Image not available                                                                                            |
| CAB-9K10A-KOR <sup>1</sup> | Power Cord, 125VAC 13A KSC8305<br>Plug, Korea                     | Image not available                                                                                            |
| CAB-ACTW                   | AC Power Cord (Taiwan), C13, EL<br>302, 2.3M                      | Image Not available                                                                                            |
| CAB-JPN-3PIN               | Japan, 90-125VAC 12A NEMA 5-15<br>Plug, 2.4m                      | Image Not available                                                                                            |
| CAB-48DC-40A-INT           | -48VDC PSU PWR Cord, 3.5M, 3<br>Wire, 8AWG, 40A (INT)             | Image Not available                                                                                            |
| CAB-48DC-40A-AS            | -48VDC PSU PWR Cord, 3.5M,<br>3Wire, 8AWG, 40A (AS/NZ)            | Image Not available                                                                                            |
| CAB-C13-C14-IN             | Power Cord Jumper, C13-C14<br>Connectors, 1.4 Meter Length, India | Image Not available                                                                                            |
| CAB-C13-C14-3M-IN          | Power Cord Jumper, C13-C14<br>Connectors, 3 Meter Length, India   | Image Not available                                                                                            |

Notes:

1. This power cord is rated to 125V and only supported for PSU rated at 1050W or less

# **STEP 11** ORDER TOOL-LESS RAIL KIT AND OPTIONAL REVERSIBLE CABLE MANAGEMENT ARM

Select a Tool-less Rail Kit

Select a tool-less rail kit from Table 18.

#### Table 18 Tool-less Rail Kit Options

| Product ID (PID) | PID Description                                            |
|------------------|------------------------------------------------------------|
| UCSC-RAILF-M4    | Friction Rail Kit for C220 M4 and C220 M5 Servers          |
| UCSC-RAILB-M4    | Ball Bearing Rail Kit for C220 and C240 M4/M5 Rack Servers |

#### Select an Optional Reversible Cable Management Arm

The reversible cable management arm mounts on either the right or left slide rails at the rear of the server and is used for cable management. Use *Table 19* to order a cable management arm.

#### Table 19 Cable Management Arm

| Product ID (PID) | PID Description                                |
|------------------|------------------------------------------------|
| UCSC-CMAF-M4     | Reversible CMA for C220 M4 and M5 rack servers |

For more information about the tool-less rail kit and cable management arm, see the *Cisco UCS C220 M5 Installation and Service Guide* at this URL:

https://www.cisco.com/c/en/us/td/docs/unified\_computing/ucs/c/hw/C220M5/install/C220M 5.html

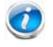

NOTE: If you plan to rackmount your UCS C220 M5 server, you must order a tool-less rail kit. The same rail kits and CMAs are used for M4 and M5 servers.

### **STEP 12 SELECT MANAGEMENT CONFIGURATION (OPTIONAL)**

By default, the C220 M5 server NIC mode is configured to be Shared LOM Extended. This NIC mode allows any LOM port or adapter card port to be used to access the Cisco Integrated Management Controller (CIMC). The Cisco VIC card must be installed in a slot with NCSI support.

To change the default NIC mode to Dedicated, select the UCSC-DLOM-01 PID shown in *Table 20*. In Dedicated NIC mode, the CIMC can be accessed only through the dedicated management port. See *Chassis Rear View, page 6* for the location of the management port.

To change the default NIC mode to Cisco Card Mode, select the UCSC-CCARD-01 PID shown in *Table 20.* In this mode, you can assign an IP address to the CIMC using DHCP and from there you can fully automate your deployment.

For more details on all the NIC mode settings, see

https://www.cisco.com/c/en/us/td/docs/unified\_computing/ucs/c/hw/C480M5/install/C480M5/C480M5\_c hapter\_010.html#concept\_rqj\_vsr\_fz

#### Table 20 Management Configuration Ordering Information

| Product ID (PID) | PID Description                                   |
|------------------|---------------------------------------------------|
| UCSC-DLOM-01     | Dedicated Mode BIOS setting for C-Series Servers  |
| UCSC-CCARD-01    | Cisco Card Mode BIOS setting for C-Series Servers |

### **STEP 13** SELECT SERVER BOOT MODE (OPTIONAL)

By default, the C220 M5 server ships with UEFI as the default boot mode. To have a server shipped with the Legacy BIOS mode (which was standard on M4 and previous generation servers), select the Legacy BIOS PID from *Table 21*.

#### Table 21 Server Boot Mode Ordering Information

| Product ID (PID) | PID Description                                    |
|------------------|----------------------------------------------------|
| UCSC-LBIOS-01    | Legacy Boot Mode BIOS setting for C-Series Servers |

### **STEP 14 ORDER SECURITY DEVICES (OPTIONAL)**

A Trusted Platform Module (TPM) is a computer chip (microcontroller) that can securely store artifacts used to authenticate the platform (server). These artifacts can include passwords, certificates, or encryption keys. A TPM can also be used to store platform measurements that help ensure that the platform remains trustworthy. Authentication (ensuring that the platform can prove that it is what it claims to be) and attestation (a process helping to prove that a platform is trustworthy and has not been breached) are necessary steps to ensure safer computing in all environments.

A chassis intrusion switch gives a notification of any unauthorized mechanical access into the server.

The security device ordering information is listed in Table 22.

#### Table 22 Security Devices

| Product ID (PID) | PID Description                                                   |
|------------------|-------------------------------------------------------------------|
| UCSX-TPM2-001    | Trusted Platform Module 1.2 SPI-based for UCS Servers             |
| UCSX-TPM2-002    | Trusted Platform Module 2.0 for UCS servers                       |
| UCSX-TPM2-002B   | Trusted Platform Module 2.0 M5 UCS Servers (FIPS 140-2 Compliant) |
| UCSC-INT-SW01    | C220 M5 and C240 M5 Chassis Intrusion Switch                      |

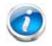

#### NOTE:

- The TPM module used in this system conforms to TPM v1.2 and 2.0, as defined by the Trusted Computing Group (TCG). It is also SPI-based.
- TPM installation is supported after-factory. However, a TPM installs with a one-way screw and cannot be replaced, upgraded, or moved to another server. If a server with a TPM is returned, the replacement server must be ordered with a new TPM.

## **STEP 15** SELECT LOCKING SECURITY BEZEL (OPTIONAL)

An optional locking bezel can be mounted to the front of the chassis to prevent unauthorized access to the drives.

Select the locking bezel from *Table 23*.

Table 23 Locking Bezel Option

| Product ID (PID) |                        | Description |  |
|------------------|------------------------|-------------|--|
| UCSC-BZL-C220M5  | C220 M5 Security Bezel |             |  |

### STEP 16 ORDER CISCO SD CARD MODULE (OPTIONAL)

Order one or two matching SD cards. See *Figure 5 on page 70* for the location of the mini storage module connector, which accommodates an SD module. Each SD module accommodates two SD cards.

Table 24 Secure Digital (SD) Card

| Product ID (PID) | PID Description                |  |
|------------------|--------------------------------|--|
| UCS-SD-128G      | 128 GB SD Card for UCS Servers |  |
| UCS-SD-64G-S     | 64 GB SD Card for UCS Servers  |  |
| UCS-SD-32G-S     | 32 GB SD Card for UCS Servers  |  |

Caveats

- Install either one or two SD cards
- Do not mix SD card sizes
- You cannot mix SD cards with an internal M.2 SATA SSD (see ORDER M.2 SATA SSDs (OPTIONAL), page 54).

### STEP 17 ORDER M.2 SATA SSDs (OPTIONAL)

Order one or two matching M.2 SATA SSDs (see *Table 25*) along with a mini storage carrier or a boot-optimized RAID controller (see *Table 26*).

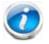

NOTE: It is recommended that M.2 SATA SSDs be used as boot-only devices.

Each mini storage carrier or boot-optimized RAID controller can accommodate up to two SATA M.2 SSDs shown in *Table 25*.

#### Table 25 M.2 SATA SSDs

| Product ID (PID) | PID Description     |
|------------------|---------------------|
| UCS-M2-240GB     | 240 GB M.2 SATA SSD |
| UCS-M2-960GB     | 960 GB M.2 SATA SSD |

Table 26 Mini Storage Carrier/Boot-Optimized RAID Controller

| Product ID (PID) | PID Description                                                        |
|------------------|------------------------------------------------------------------------|
| UCS-MSTOR-M2     | Mini Storage Carrier for M.2 SATA (holds up to 2 M.2 SATA SSDs)        |
| UCS-M2-HWRAID    | Cisco Boot optimized M.2 RAID controller (holds up to 2 M.2 SATA SSDs) |

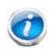

#### NOTE:

- The UCS-M2-HWRAID boot-optimized RAID controller supports RAID 1 and JBOD mode
- The UCS-M2-HWRAID controller is available only with 240 GB and 960 GB M.2 SSDs.
- (CIMC/UCSM) is supported for configuring of volumes and monitoring of the controller and installed SATA M.2 drives
- The minimum version of Cisco IMC and Cisco UCS Manager that support this controller is 4.2(1) and later. The name of the controller in the software is MSTOR-RAID
- The SATA M.2 drives can boot in UEFI mode only. Legacy boot mode is not supported
- Hot-plug replacement is not supported. The server must be powered off.
- The boot-optimized RAID controller is not supported when the server is used as a compute node in HyperFlex configurations
- Order either the Mini Storage carrier or the Boot-Optimized RAID controller from *Table 26*.
  - Choose the UCS-MSTOR-M2 mini storage carrier for controlling the M.2 SATA drives with no RAID control.

- Choose the UCS-M2-HWRAID Boot-Optimized RAID controller for hardware RAID across the two internal SATA M.2 drives. The Boot-Optimized RAID controller holds up to 2 matching M.2 SATA drives.
- Order up to two matching M.2 SATA SSDs from *Table 25*.

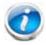

NOTE: The Boot-Optimized RAID controller supports VMWare, Windows and Linux Operating Systems

Caveats

- You cannot mix M.2 SATA SSDs with SD cards.
- Order either one or two identical M.2 SATA SSDs for the mini-storage carrier or boot-optimized RAID controller. You cannot mix M.2 SATA SSD capacities.
- When ordering two M.2 SATA drives with embedded software RAID, the maximum number of internal SATA drives supported is six. To support greater than six internal drives, a Cisco 12G Raid Controller or a Cisco 12G SAS HBA must be ordered

### **STEP 18 ORDER INTERNAL MICRO-SD CARD MODULE (OPTIONAL)**

Order a 32 GB micro-SD card. The micro-SD card serves as a dedicated local resource for utilities such as a Host Upgrade Utility (HUU). Images can be pulled from a file share (NFS/CIFS) and uploaded to the card for future use.

| Product ID (PID) | PID Description                    |  |
|------------------|------------------------------------|--|
| UCS-MSD-32G      | 32GB Micro-SD Card for UCS servers |  |

Caveats

- The micro-SD card mounts internally on riser 1.
- The Flexutil user partition does not support OS installation. The user partition must be used for storage only.

### STEP 19 ORDER OPTIONAL USB 3.0 DRIVE

You can order one optional USB 3.0 drive. The USB drive ordering information is listed in *Table 28*.

Table 28 USB 3.0 Drive

| Product ID (PID)  | PID Description                   |
|-------------------|-----------------------------------|
| UCS-USBFLSHB-16GB | UCS Servers 16 GB Flash USB Drive |

See *Figure 5 on page 70* for the location of the USB connector.

### **STEP 20 SELECT OPERATING SYSTEM AND VALUE-ADDED SOFTWARE**

For more details on supported operating systems and software for this server, see the Hardware and Software Compatibility List (HCL).

Note: PIDs tagged with an asterisk (\*) are Resell of an OEM Vendor's Support. They are required to be added to the associated Product License PID.Select

- Cisco Software (*Table 29*)
- OEM Software (*Table 30*)
- Operating System (*Table 31*)

#### Table 29 Cisco Software

| Product ID (PID)            | PID Description                                                     |  |
|-----------------------------|---------------------------------------------------------------------|--|
| UCS Director                |                                                                     |  |
| CUIC-PHY-SERV-BM-U          | Cisco UCS Director Resource Lic - 1 Phy Server node bare metal      |  |
| CUIC-PHY-SERV-U             | Cisco UCS Director Resource Lic - One physical Server node          |  |
| CUIC-TERM                   | Acceptance of Cisco UCS Director License Terms                      |  |
| Nexus 1000V for Hyper-V and | vSphere                                                             |  |
| N1K-VSG-UCS-BUN             | Nexus 1000V Adv Edition for vSphere Paper License Qty 1             |  |
| IMC Supervisor              |                                                                     |  |
| CIMC-SUP-BASE-K9            | IMC Supervisor One-time Site Installation License                   |  |
| CIMC-SUP-B01                | IMC Supervisor-Branch Mgt SW for C-Series & E-Series up to 100 Svrs |  |
| CIMC-SUP-B02                | IMC Supervisor- Branch Mgt SW for C and E-Series up to 250 Svrs     |  |
| CIMC-SUP-B10                | IMC Supervisor- Branch Mgt SW for C and E-Series up to 1K Svrs      |  |
| CIMC-SUP-B25                | IMC Supervisor Branch Mgt SW for C and E-Series 25 Svrs             |  |
| CIMC-SUP-A01                | IMC Supervisor Adv-Branch Mgt SW for C and E-Series 100 Svrs        |  |
| CIMC-SUP-A02                | IMC Supervisor Adv-Branch Mgt SW for C and E-Series 250 Svrs        |  |
| CIMC-SUP-A10                | IMC Supervisor Adv-Branch Mgt SW for C and E-Series 1000 Svrs       |  |
| CIMC-SUP-A25                | IMC Supervisor Adv-Branch Mgt SW for C and E-Series 250 Svrs        |  |
| EVAL-CIMC-SUP-BAS           | EVAL: IMC Supervisor One-time Site Installation License             |  |
| EVAL-CIMC-SUP               | EVAL: IMC Supervisor-Branch Mgt SW for C/E-Series - 50 Svrs         |  |
| UCS Multi-Domain Manager    |                                                                     |  |
| UCS-MDMGR-1S                | UCS Central Per Server License                                      |  |

NOTE: IF you must order quantity greater than 1 of UCS-MDMGR-1S, you need to reference the UCS Central Per Server Data Sheet to order the standalone PIDs: UCS-MDMGR-LIC= or UCS-MDMGR-1DMN=

#### Table 30 OEM Software

| Product ID (PID) | PID Description                                             |
|------------------|-------------------------------------------------------------|
| VMware vCenter   |                                                             |
| VMW-VCS-STD-1A   | VMware vCenter 6 Server Standard, 1 yr support required     |
| VMW-VCS-STD-3A   | VMware vCenter 6 Server Standard, 3 yr support required     |
| VMW-VCS-STD-5A   | VMware vCenter 6 Server Standard, 5 yr support required     |
| VMW-VCS-FND-1A   | VMware vCenter 6 Server Foundation (4 Host), 1 yr supp reqd |
| VMW-VCS-FND-3A   | VMware vCenter 6 Server Foundation (4 Host), 3 yr supp reqd |
| VMW-VCS-FND-5A   | VMware vCenter 6 Server Foundation (4 Host), 5 yr supp reqd |

#### Table 31 Operating System

| Product ID (PID)                              | PID Description                                              |  |
|-----------------------------------------------|--------------------------------------------------------------|--|
| Microsoft Windows Server                      |                                                              |  |
| MSWS-19-DC16C                                 | Windows Server 2019 Data Center (16 Cores/Unlimited VMs)     |  |
| MSWS-19-DC16C-NS                              | Windows Server 2019 DC (16 Cores/Unlim VMs) - No Cisco SVC   |  |
| MSWS-19-ST16C                                 | Windows Server 2019 Standard (16 Cores/2 VMs)                |  |
| MSWS-19-ST16C-NS                              | Windows Server 2019 Standard (16 Cores/2 VMs) - No Cisco SVC |  |
| Red Hat                                       |                                                              |  |
| RHEL-2S2V-1A                                  | Red Hat Enterprise Linux (1-2 CPU,1-2 VN); 1-Yr Support Req  |  |
| RHEL-2S2V-3A                                  | Red Hat Enterprise Linux (1-2 CPU,1-2 VN); 3-Yr Support Req  |  |
| RHEL-2S2V-5A                                  | Red Hat Enterprise Linux (1-2 CPU,1-2 VN); 5-Yr Support Req  |  |
| RHEL-VDC-2SUV-1A                              | RHEL for Virt Datacenters (1-2 CPU, Unlim VN) 1 Yr Supp Req  |  |
| RHEL-VDC-2SUV-3A                              | RHEL for Virt Datacenters (1-2 CPU, Unlim VN) 3 Yr Supp Req  |  |
| RHEL-VDC-2SUV-5A                              | RHEL for Virt Datacenters (1-2 CPU, Unlim VN) 5 Yr Supp Req  |  |
| Red Hat Ent Linux/ High Avail/ Res Strg/ Scal |                                                              |  |
| RHEL-2S2V-1S                                  | Red Hat Enterprise Linux (1-2 CPU,1-2 VN); Prem 1-Yr SnS     |  |
| RHEL-2S2V-3S                                  | Red Hat Enterprise Linux (1-2 CPU, 1-2 VN); Prem 3-Yr SnS    |  |
| RHEL-2S-HA-1S                                 | RHEL High Availability (1-2 CPU); Premium 1-yr SnS           |  |
| RHEL-2S-HA-3S                                 | RHEL High Availability (1-2 CPU); Premium 3-yr SnS           |  |
| RHEL-2S-RS-1S                                 | RHEL Resilent Storage (1-2 CPU); Premium 1-yr SnS            |  |
| RHEL-2S-RS-3S                                 | RHEL Resilent Storage (1-2 CPU); Premium 3-yr SnS            |  |

Table 31 (continued)Operating System

| Product ID (PID)  | PID Description                                                |
|-------------------|----------------------------------------------------------------|
| RHEL-2S-SFS-1S    | RHEL Scalable File System (1-2 CPU); Premium 1-yr SnS          |
| RHEL-2S-SFS-3S    | RHEL Scalable File System (1-2 CPU); Premium 3-yr SnS          |
|                   |                                                                |
| RHEL-VDC-2SUV-1S  | RHEL for Virt Datacenters (1-2 CPU, Unlim VN) 1 Yr SnS Reqd    |
| RHEL-VDC-2SUV-3S  | RHEL for Virt Datacenters (1-2 CPU, Unlim VN) 3 Yr SnS Reqd    |
| Red Hat SAP       |                                                                |
| RHEL-SAP-2S2V-1S  | RHEL for SAP Apps (1-2 CPU, 1-2 VN); Prem 1-Yr SnS             |
| RHEL-SAP-2S2V-3S  | RHEL for SAP Apps (1-2 CPU, 1-2 VN); Prem 3-Yr SnS             |
| RHEL-SAPH-2S2V-1S | RHEL for SAP Hana (1-2 CPU, 1-2 VN); Prem 1-Yr SnS             |
| RHEL-SAPH-2S2V-3S | RHEL for SAP Hana (1-2 CPU, 1-2 VN); Prem 3-Yr SnS             |
| RHEL-SAPHHAS2S-1S | RHEL for SAP Hana,HA,SmartM (1-2 CPU & VN); Std 1Yr SnS Reqd   |
| RHEL-SAPHHAS2S-3S | RHEL for SAP Hana, HA, SmartM (1-2 CPU & VN); Std 3Yr SnS Reqd |
| RHEL-SAPHHAP2S-1S | RHEL for SAP Hana,HA,SmartM (1-2 CPU &VN); Prem 1Yr SnS Reqd   |
| RHEL-SAPHHAP2S-3S | RHEL for SAP Hana,HA,SmartM (1-2 CPU &VN); Prem 3Yr SnS Reqd   |
| VMware            |                                                                |
| VMW-VSP-STD-1A    | VMware vSphere 6 Standard (1 CPU), 1-yr, Support Required      |
| VMW-VSP-STD-3A    | VMware vSphere 6 Standard (1 CPU), 3-yr, Support Required      |
| VMW-VSP-STD-5A    | VMware vSphere 6 Standard (1 CPU), 5-yr, Support Required      |
| VMW-VSP-EPL-3A    | VMware vSphere 6 Ent Plus (1 CPU), 3-yr, Support Required      |
| VMW-VSP-EPL-1A    | VMware vSphere 6 Ent Plus (1 CPU), 1-yr, Support Required      |
| VMW-VSP-EPL-5A    | VMware vSphere 6 Ent Plus (1 CPU), 5-yr, Support Required      |
| SUSE              |                                                                |
| SLES-2S2V-1A      | SUSE Linux Enterprise Svr (1-2 CPU,1-2 VM); 1-Yr Support Req   |
| SLES-2SUV-1A      | SUSE Linux Enterprise Svr (1-2 CPU, Unl VM); 1-Yr Support Req  |
| SLES-2S2V-3A      | SUSE Linux Enterprise Svr (1-2 CPU,1-2 VM); 3-Yr Support Req   |
| SLES-2SUV-3A      | SUSE Linux Enterprise Svr (1-2 CPU, Unl VM); 3-Yr Support Req  |
| SLES-2S2V-5A      | SUSE Linux Enterprise Svr (1-2 CPU,1-2 VM); 5-Yr Support Req   |
| SLES-2SUV-5A      | SUSE Linux Enterprise Svr (1-2 CPU, Unl VM); 5-Yr Support Req  |
| SLES-2S2V-1S      | SUSE Linux Enterprise Svr (1-2 CPU, 1-2 VM); Prio 1-Yr SnS     |
| SLES-2SUV-1S      | SUSE Linux Enterprise Svr (1-2 CPU, Unl VM); Prio 1-Yr SnS     |
|                   |                                                                |

### Table 31 (continued)Operating System

| Product ID (PID) | PID Description                                             |
|------------------|-------------------------------------------------------------|
| SLES-2S2V-3S     | SUSE Linux Enterprise Svr (1-2 CPU,1-2 VM); Prio 3-Yr SnS   |
| SLES-2SUV-3S     | SUSE Linux Enterprise Svr (1-2 CPU,Unl VM); Prio 3-Yr SnS   |
| SLES-2S2V-5S     | SUSE Linux Enterprise Svr (1-2 CPU,1-2 VM); Prio 5-Yr SnS   |
| SLES-2SUV-5S     | SUSE Linux Enterprise Svr (1-2 CPU, Unl VM); Prio 5-Yr SnS  |
| SLES-2S-HA-1S    | SUSE Linux High Availability Ext (1-2 CPU); 1yr SnS         |
| SLES-2S-HA-3S    | SUSE Linux High Availability Ext (1-2 CPU); 3yr SnS         |
| SLES-2S-HA-5S    | SUSE Linux High Availability Ext (1-2 CPU); 5yr SnS         |
| SLES-2S-GC-1S    | SUSE Linux GEO Clustering for HA (1-2 CPU); 1yr Sns         |
| SLES-2S-GC-3S    | SUSE Linux GEO Clustering for HA (1-2 CPU); 3yr SnS         |
| SLES-2S-GC-5S    | SUSE Linux GEO Clustering for HA (1-2 CPU); 5yr SnS         |
| SLES-2S-LP-1S    | SUSE Linux Live Patching Add-on (1-2 CPU); 1yr SnS Required |
| SLES-2S-LP-3S    | SUSE Linux Live Patching Add-on (1-2 CPU); 3yr SnS Required |
| SLES-2S-LP-1A    | SUSE Linux Live Patching Add-on (1-2 CPU); 1yr Support Req  |
| SLES-2S-LP-3A    | SUSE Linux Live Patching Add-on (1-2 CPU); 3yr Support Req  |
| SLES and SAP     |                                                             |
| SLES-SAP-2S2V-1A | SLES for SAP Apps (1-2 CPU, 1-2 VM); 1-Yr Support Reqd      |
| SLES-SAP-2SUV-1A | SLES for SAP Apps (1-2 CPU, Unl VM); 1-Yr Support Reqd      |
| SLES-SAP-2S2V-3A | SLES for SAP Apps (1-2 CPU, 1-2 VM); 3-Yr Support Reqd      |
| SLES-SAP-2SUV-3A | SLES for SAP Apps (1-2 CPU, Unl VM); 3-Yr Support Reqd      |
| SLES-SAP-2S2V-5A | SLES for SAP Apps (1-2 CPU, 1-2 VM); 5-Yr Support Reqd      |
| SLES-SAP-2SUV-5A | SLES for SAP Apps (1-2 CPU, Unl VM); 5-Yr Support Reqd      |
| SLES-SAP-2S2V-1S | SLES for SAP Apps (1-2 CPU, 1-2 VM); Priority 1-Yr SnS      |
| SLES-SAP-2SUV-1S | SLES for SAP Apps (1-2 CPU, Unl VM); Priority 1-Yr SnS      |
| SLES-SAP-2S2V-3S | SLES for SAP Apps (1-2 CPU, 1-2 VM); Priority 3-Yr SnS      |
| SLES-SAP-2SUV-3S | SLES for SAP Apps (1-2 CPU, Unl VM); Priority 3-Yr SnS      |
| SLES-SAP-2S2V-5S | SLES for SAP Apps (1-2 CPU, 1-2 VM); Priority 5-Yr SnS      |
| SLES-SAP-2SUV-5S | SLES for SAP Apps (1-2 CPU, Unl VM); Priority 5-Yr SnS      |

### **STEP 21 SELECT OPERATING SYSTEM MEDIA KIT**

Select the optional operating system media listed in Table 32.

Table 32 OS Media

| Product ID (PID) | PID Description                                              |
|------------------|--------------------------------------------------------------|
| MSWS-19-ST16C-RM | Windows Server 2019 Stan (16 Cores/2 VMs) Rec Media DVD Only |
| MSWS-19-DC16C-RM | Windows Server 2019 DC (16Cores/Unlim VM) Rec Media DVD Only |

### STEP 22 SELECT SERVICE and SUPPORT LEVEL

A variety of service options are available, as described in this section.

Unified Computing Warranty, No Contract

If you have noncritical implementations and choose to have no service contract, the following coverage is supplied:

- Three-year parts coverage.
- Next business day (NBD) parts replacement eight hours a day, five days a week.
- 90-day software warranty on media.
- Downloads of BIOS, drivers, and firmware updates.
- UCSM updates for systems with Unified Computing System Manager. These updates include minor enhancements and bug fixes that are designed to maintain the compliance of UCSM with published specifications, release notes, and industry standards.

### Smart Net Total Care (SNTC) for UCS

For support of the entire Unified Computing System, Cisco offers the Cisco Smart Net Total Care for UCS Service. This service provides expert software and hardware support to help sustain performance and high availability of the unified computing environment. Access to Cisco Technical Assistance Center (TAC) is provided around the clock, from anywhere in the world

For systems that include Unified Computing System Manager, the support service includes downloads of UCSM upgrades. The Cisco Smart Net Total Care for UCS Service includes flexible hardware replacement options, including replacement in as little as two hours. There is also access to Cisco's extensive online technical resources to help maintain optimal efficiency and uptime of the unified computing environment. For more information please refer to the following url: <a href="http://www.cisco.com/c/en/us/services/technical/smart-net-total-care.html?stickynav=1">http://www.cisco.com/c/en/us/services/technical/smart-net-total-care.html?stickynav=1</a>

You can choose a desired service listed in *Table 33*.

| Service SKU        | Service Level GSP | On Site? | Description             |
|--------------------|-------------------|----------|-------------------------|
| CON-PREM-C220M5SX  | C2P               | Yes      | SNTC 24X7X2OS           |
| CON-UCSD8-C220M5SX | UCSD8             | Yes      | UC SUPP DR 24X7X2OS*    |
| CON-C2PL-C220M5SX  | C2PL              | Yes      | LL 24X7X2OS**           |
| CON-OSP-C220M5SX   | C4P               | Yes      | SNTC 24X7X4OS           |
| CON-UCSD7-C220M5SX | UCSD7             | Yes      | UCS DR 24X7X4OS*        |
| CON-C4PL-C220M5SX  | C4PL              | Yes      | LL 24X7X4OS**           |
| CON-USD7L-C220M5SX | USD7L             | Yes      | LLUCS HW DR 24X7X4OS*** |
| CON-OSE-C220M5SX   | C4S               | Yes      | SNTC 8X5X4OS            |
| CON-UCSD6-C220M5SX | UCSD6             | Yes      | UC SUPP DR 8X5X4OS*     |
| CON-SNCO-C220M5SX  | SNCO              | Yes      | SNTC 8x7xNCDOS****      |
| CON-OS-C220M5SX    | CS                | Yes      | SNTC 8X5XNBDOS          |

| Table 33 | Cisco SNTC | for UCS Service | (PID UCSC-C220-M5SX) |
|----------|------------|-----------------|----------------------|
|----------|------------|-----------------|----------------------|

| Service SKU        | Service Level GSP | On Site? | Description       |
|--------------------|-------------------|----------|-------------------|
| CON-UCSD5-C220M5SX | UCSD5             | Yes      | UCS DR 8X5XNBDOS* |
| CON-S2P-C220M5SX   | S2P               | No       | SNTC 24X7X2       |
| CON-S2PL-C220M5SX  | S2PL              | No       | LL 24X7X2**       |
| CON-SNTP-C220M5SX  | SNTP              | No       | SNTC 24X7X4       |
| CON-SNTPL-C220M5SX | SNTPL             | No       | LL 24X7X4**       |
| CON-SNTE-C220M5SX  | SNTE              | No       | SNTC 8X5X4        |
| CON-SNC-C220M5SX   | SNC               | No       | SNTC 8x7xNCD****  |
| CON-SNT-C220M5SX   | SNT               | No       | SNTC 8X5XNBD      |
| CON-SW-C220M5SX    | SW                | No       | SNTC NO RMA       |

Table 33 Cisco SNTC for UCS Service (PID UCSC-C220-M5SX)

Note: For PID UCSC-C220-M5SN, select a Service SKU with a C220M5SN suffix (Example: CON-PREM-C220M5SN)

\*Includes Drive Retention (see UCS Drive Retention Service, page 68)

\*\*Includes Local Language Support (see *Local Language Technical Support for UCS, page 69*) - Only available in China and Japan

\*\*\*Includes Local Language Support and Drive Retention - Only available in China and Japan

\*\*\*\*Available in China Only

### Smart Net Total Care for Cisco UCS Onsite Troubleshooting Service

An enhanced offer over traditional Smart Net Total Care which provides onsite-troubleshooting expertise to aid in the diagnostics and isolation of hardware issue within our customers' Cisco Unified Computing System (UCS) environment. It is delivered by a Cisco Certified field engineer (FE) in collaboration with remote TAC engineer and Virtual Internet working Support Engineer (VISE). You can choose a desired service listed in *Table 34* 

Table 34 SNTC for Cisco UCS Onsite Troubleshooting Service (PID UCSC-C220-M5SX)

| Service SKU        | Service Level GSP | On Site? | Description             |
|--------------------|-------------------|----------|-------------------------|
| CON-OSPT-C220M5SX  | OSPT              | Yes      | 24X7X4OS Trblshtg       |
| CON-OSPTD-C220M5S  | OSPTD             | Yes      | 24X7X4OS TrblshtgDR*    |
| CON-OSPTL-C220M5SX | OSPTL             | Yes      | 24X7X4OS TrblshtgLL**   |
| CON-OPTLD-C220M5S  | OPTLD             | Yes      | 24X7X4OS TrblshtgLLD*** |

\*Includes Drive Retention (see UCS Drive Retention Service, page 68)

\*\*Includes Local Language Support (see *Local Language Technical Support for UCS, page 69*) - Only available in China and Japan

\*\*\*Includes Local Language Support and Drive Retention - Only available in China and Japan

### Solution Support for UCS

Solution Support includes both Cisco product support and solution-level support, resolving complex issues in multi-vendor environments, on average, 43% more quickly than product support alone. Solution Support is a critical element in data center administration, to help rapidly resolve any issue encountered, while maintaining performance, reliability, and return on investment.

This service centralizes support across your multi-vendor Cisco environment for both our products and solution partner products you've deployed in your ecosystem. Whether there is an issue with a Cisco or solution partner product, just call us. Our experts are the primary point of contact and own the case from first call to resolution. For more information please refer to the following url:

http://www.cisco.com/c/en/us/services/technical/solution-support.html?stickynav=1 You can choose a desired service listed in *Table 35*.

#### Table 35 Solution Support for UCS Service (PID UCSC-C220-M5SX)

| Service SKU        | Service Level GSP | On Site? | Description         |
|--------------------|-------------------|----------|---------------------|
| CON-SSC2P-C220M5SX | SSC2P             | Yes      | SOLN SUPP 24X7X2OS  |
| CON-SSC4P-C220M5SX | SSC4P             | Yes      | SOLN SUPP 24X7X4OS  |
| CON-SSC4S-C220M5SX | SSC4S             | Yes      | SOLN SUPP 8X5X4OS   |
| CON-SSCS-C220M5SX  | SSCS              | Yes      | SOLN SUPP 8X5XNBDOS |
| CON-SSDR7-C220M5SX | SSDR7             | Yes      | SSPT DR 24X7X4OS*   |
| CON-SSDR5-C220M5SX | SSDR5             | Yes      | SSPT DR 8X5XNBDOS*  |
| CON-SSS2P-C220M5SX | SSS2P             | No       | SOLN SUPP 24X7X2    |
| CON-SSSNP-C220M5SX | SSSNP             | No       | SOLN SUPP 24X7X4    |
| CON-SSSNE-C220M5SX | SSSNE             | No       | SOLN SUPP 8X5X4     |
| CON-SSSNC-C220M5SX | SSSNC             | No       | SOLN SUPP NCD**     |
| CON-SSSNT-C220M5SX | SSSNT             | No       | SOLN SUPP 8X5XNBD   |

\*Includes Drive Retention (see UCS Drive Retention Service, page 68)

\*\*Available in China only

### Smart Net Total Care for UCS Hardware Only Service

For faster parts replacement than is provided with the standard Cisco Unified Computing System warranty, Cisco offers the Cisco Smart Net Total Care for UCS Hardware Only Service. You can choose from two levels of advanced onsite parts replacement coverage in as little as four hours. Smart Net Total Care for UCS Hardware Only Service provides remote access any time to Cisco

support professionals who can determine if a return materials authorization (RMA) is required. You can choose a desired service listed in *Table 36* 

| Service SKU        | Service Level GSP | On Site? | Description           |
|--------------------|-------------------|----------|-----------------------|
| CON-UCW7-C220M5SX  | UCW7              | Yes      | UCS HW 24X7X4OS       |
| CON-UCWD7-C220M5SX | UCWD7             | Yes      | UCS HW+DR 24X7X4OS*   |
| CON-UCW7L-C220M5SX | UCW7L             | Yes      | LL UCS 24X7X4OS**     |
| CON-UWD7L-C220M5SX | UWD7L             | Yes      | LL UCS DR 24X7X4OS*** |
| CON-UCW5-C220M5SX  | UCW5              | Yes      | UCS HW 8X5XNBDOS      |
| CON-UCWD5-C220M5SX | UCWD5             | Yes      | UCS HW+DR 8X5XNBDOS*  |

Note: For PID UCSC-C220-M5SN, select Service SKU with C220M5SN suffix (Example: CON-UCW7-C220M5SN)

\*Includes Drive Retention (see UCS Drive Retention Service, page 68)

\*\*Includes Local Language Support (see *Local Language Technical Support for UCS, page 69*) - Only available in China and Japan

\*\*\*Includes Local Language Support and Drive Retention - Only available in China and Japan

### Partner Support Service for UCS

Cisco Partner Support Service (PSS) is a Cisco Collaborative Services service offering that is designed for partners to deliver their own branded support and managed services to enterprise customers. Cisco PSS provides partners with access to Cisco's support infrastructure and assets to help them:

- Expand their service portfolios to support the most complex network environments
- Lower delivery costs
- Deliver services that increase customer loyalty

PSS options enable eligible Cisco partners to develop and consistently deliver high-value technical support that capitalizes on Cisco intellectual assets. This helps partners to realize higher margins and expand their practice.

PSS is available to all Cisco PSS partners.

The two Partner Unified Computing Support Options include:

- Partner Support Service for UCS
- Partner Support Service for UCS Hardware Only

PSS for UCS provides hardware and software support, including triage support for third party software, backed by Cisco technical resources and level three support. You can choose a desired service listed in *Table 37*.

```
Table 37 PSS for UCS (PID UCSC-C220-M5SX)
```

| Service Level GSP                                                                                  | On Site?                                                                                             | Description                                                   |  |  |
|----------------------------------------------------------------------------------------------------|----------------------------------------------------------------------------------------------------|---------------------------------------------------------------|--|--|
| PSJ8                                                                                               | Yes                                                                                                  | UCS PSS 24X7X2 OS                                             |  |  |
| PSJ7                                                                                               | Yes                                                                                                  | UCS PSS 24X7X4 OS                                             |  |  |
| PSJD7                                                                                              | Yes                                                                                                  | UCS PSS 24X7X4 DR*                                            |  |  |
| PSJ6                                                                                               | Yes                                                                                                  | UCS PSS 8X5X4 OS                                              |  |  |
| PSJD6                                                                                              | Yes                                                                                                  | UCS PSS 8X5X4 DR*                                             |  |  |
| PSJ4                                                                                               | No                                                                                                   | UCS SUPP PSS 24X7X2                                           |  |  |
| PSJ3                                                                                               | No                                                                                                   | UCS SUPP PSS 24X7X4                                           |  |  |
| PSJ2                                                                                               | No                                                                                                   | UCS SUPP PSS 8X5X4                                            |  |  |
| PSJ1                                                                                               | No                                                                                                   | UCS SUPP PSS 8X5XNBD                                          |  |  |
| Note: For PID UCSC-C220-M5SN, select Service SKU with C220M5SN suffix (Example: CON-PSJ1-C220M5SN) |                                                                                                    |                                                               |  |  |
|                                                                                                    | PSJ8<br>PSJ7<br>PSJD7<br>PSJ6<br>PSJD6<br>PSJ4<br>PSJ3<br>PSJ2<br>PSJ1<br>M5SN, select Service SKU v | PSJ8YesPSJ7YesPSJD7YesPSJ6YesPSJD6YesPSJ3NoPSJ3NoPSJ2NoPSJ1No |  |  |

### **PSS for UCS Hardware Only**

PSS for UCS Hardware Only provides customers with replacement parts in as little as two hours and provides remote access any time to Partner Support professionals who can determine if a return materials authorization (RMA) is required. You can choose a desired service listed in *Table 38* 

| Service SKU                                                                                        | Service Level GSP | On Site? | Description          |  |
|----------------------------------------------------------------------------------------------------|-------------------|----------|----------------------|--|
| CON-PSW7-C220M5SX                                                                                  | PSW7              | Yes      | UCS W PSS 24X7X4 OS  |  |
| CON-PSWD7-C220M5SX                                                                                 | PSWD7             | Yes      | UCS W PSS 24X7X4 DR* |  |
| CON-PSW6-C220M5SX                                                                                  | PSW6              | Yes      | UCS W PSS 8X5X4 OS   |  |
| CON-PSWD6-C220M5SX                                                                                 | PSWD6             | Yes      | UCS W PSS 8X5X4 DR*  |  |
| CON-PSW4-C220M5SX                                                                                  | PSW4              | No       | UCS W PL PSS 24X7X2  |  |
| CON-PSW3-C220M5SX                                                                                  | PSW3              | No       | UCS W PL PSS 24X7X4  |  |
| CON-PSW2-C220M5SX                                                                                  | PSW2              | No       | UCS W PL PSS 8X5X4   |  |
| Note: For PID UCSC-C220-M5SN, select Service SKU with C220M5SN suffix (Example: CON-PSW2-C220M5SN) |                   |          |                      |  |

\*Includes Drive Retention (see UCS Drive Retention Service, page 68)

### **Unified Computing Combined Support Service**

Combined Services makes it easier to purchase and manage required services under one contract. SNTC services for UCS help increase the availability of your vital data center infrastructure and realize the most value from your unified computing investment. The more benefits you realize from the Cisco Unified Computing System (Cisco UCS), the more important the technology becomes to your business. These services allow you to:

- Optimize the uptime, performance, and efficiency of your UCS
- Protect your vital business applications by rapidly identifying and addressing issues
- Strengthen in-house expertise through knowledge transfer and mentoring
- Improve operational efficiency by allowing UCS experts to augment your internal staff resources
- Enhance business agility by diagnosing potential issues before they affect your operations,

You can choose a desired service listed in Table 39

| Service SKU                                                                                         | Service Level GSP | On Site? | Description       |  |  |
|----------------------------------------------------------------------------------------------------|-------------------|----------|-------------------|--|--|
| CON-NCF2P-C220M5SX                                                                                  | NCF2P             | Yes      | CMB SVC 24X7X2OS  |  |  |
| CON-NCF4P-C220M5SX                                                                                  | NCF4P             | Yes      | CMB SVC 24X7X4OS  |  |  |
| CON-NCF4S-C220M5SX                                                                                  | NCF4S             | Yes      | CMB SVC 8X5X4OS   |  |  |
| CON-NCFCS-C220M5SX                                                                                  | NCFCS             | Yes      | CMB SVC 8X5XNBDOS |  |  |
| CON-NCF2-C220M5SX                                                                                   | NCF2              | No       | CMB SVC 24X7X2    |  |  |
| CON-NCFP-C220M5SX                                                                                   | NCFP              | No       | CMB SVC 24X7X4    |  |  |
| CON-NCFE-C220M5SX                                                                                   | NCFE              | No       | CMB SVC 8X5X4     |  |  |
| CON-NCFT-C220M5SX                                                                                   | NCFT              | No       | CMB SVC 8X5XNBD   |  |  |
| CON-NCFW-C220M5SX                                                                                   | NCFW              | No       | CMB SVC SW        |  |  |
| Note: For PID UCSC-C220-M5SN, select Service SKU with C220M5SN suffix (Example: CON-NCF2P-C220M5SN) |                   |          |                   |  |  |

#### **UCS Drive Retention Service**

With the Cisco Unified Computing Drive Retention Service, you can obtain a new disk drive in exchange for a faulty drive without returning the faulty drive.

Sophisticated data recovery techniques have made classified, proprietary, and confidential information vulnerable, even on malfunctioning disk drives. The Drive Retention service enables you to retain your drives and ensures that the sensitive data on those drives is not compromised, which reduces the risk of any potential liabilities. This service also enables you to comply with regulatory, local, and federal requirements.

If your company has a need to control confidential, classified, sensitive, or proprietary data, you might want to consider one of the Drive Retention Services listed in the above tables (where available)

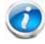

NOTE: Cisco does not offer a certified drive destruction service as part of this service.

### Local Language Technical Support for UCS

Where available, and subject to an additional fee, local language support for calls on all assigned severity levels may be available for specific product(s) - see tables above.

For a complete listing of available services for Cisco Unified Computing System, see the following URL:

http://www.cisco.com/en/US/products/ps10312/serv\_group\_home.html

# SUPPLEMENTAL MATERIAL

### Chassis

An internal view of the C220 M5 chassis with the top cover removed is shown in *Figure 5*.

Figure 5 C220 M5 SFF With Top Cover Off

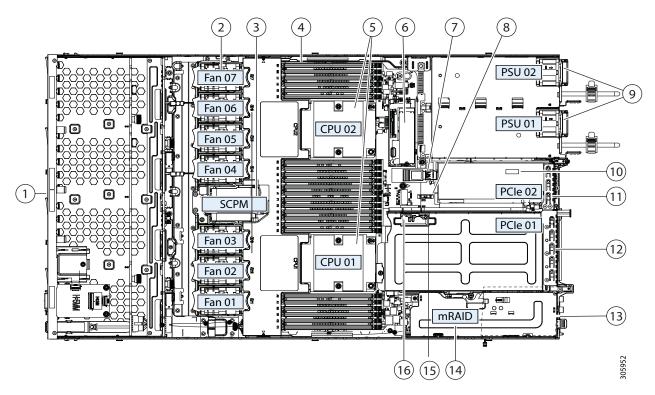

| 1 | For UCSC-C220-M5SX:<br>Drive bays 1-10 support SAS/SATA drives and<br>drive bays 1 and 2 also support SFF NVMe<br>PCIe SSDs. Two CPUs are required if NVMe<br>SSDs are implemented.<br>For UCSC-C220-M5SN:<br>Drive bays 1-10 support SFF NVMe PCIe SSDs<br>(only). Two CPUs are required. | 9  | Power supplies (Hot-swappable when redundant as 1+1)                                 |
|---|----------------------------------------------------------------------------------------------------|----|--------------------------------------------------------------------------------------|
| 2 | Cooling fan modules (seven)                                                                                                    | 10 | Trusted platform module (TPM) socket on motherboard (not visible in this view)       |
| 3 | Supercap Power Module (RAID backup)<br>mounting bracket                                                                                                    | 11 | PCIe slot 2 (half-height, x16); includes PCIe cable connector for SFF NVMe SSDs (x8) |
| 4 | DIMM sockets on motherboard (12 per CPU;<br>24 total)                                                                                                    | 12 | PCIe slot 1 (full-height, x16); includes socket for Micro-SD card                    |
| 5 | CPUs and heatsinks (up to two)                                                                                                    | 13 | Modular LOM (mLOM) card bay on chassis<br>floor (x16) (not visible in this view)     |

| 6 | Mini storage module connector<br>Supports either an SD card module with two<br>SD cards or an M.2 module with two<br>PCIe/SATA M.2 SSD slots | 14 | <ul> <li>Modular RAID (mRAID) riser, which supports any of the following:</li> <li>Hardware RAID controller card</li> <li>Interposer card for embedded SATA RAID</li> <li>PCIe switch card for SFF NVMe drives in slots 3 through 10 (for UCSC-C220-M5SN only)</li> </ul> |
|---|----------------------------------------------------------------------------------------------------|----|----------------------------------------------------------------------------------------------------|
| 7 | Internal USB 3.0 port on motherboard                                                                                                    | 15 | PCIe cable connectors for front-panel NVMe<br>SSDs on PCIe riser 2                                                                                                    |
| 8 | RTC battery vertical socket on motherboard                                                                                                   | 16 | Micro-SD card socket on PCIe riser 1                                                                                                    |

### **Block Diagram**

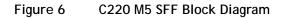

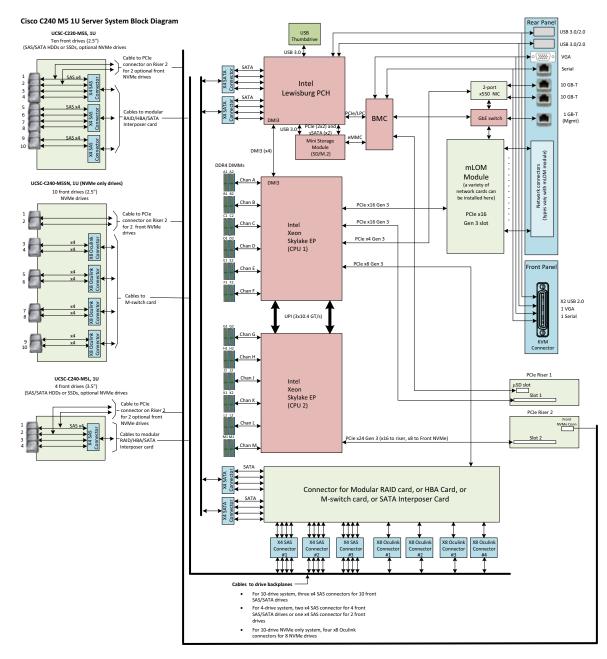

### **RAID Option ROM (OPROM) Settings**

The server contains an Option ROM (OPROM) for the PCIe slots. The server has a finite amount of option ROM with which it can boot up devices. Go into the BIOS and disable the OPROM on the PCIe slots not used for booting so that resources are available for the slots that are used for booting. An example OPROM BIOS screen is shown in *Figure 7*.

#### Figure 7 Example BIOS Screen for OPROM

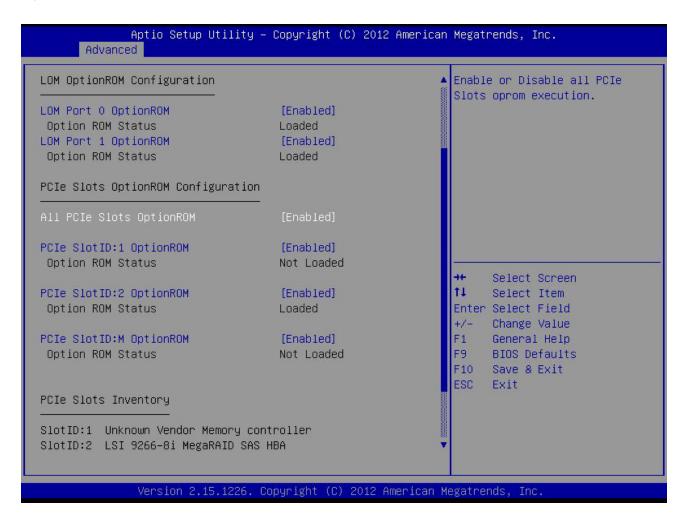

To Create a RAID Group

(1) While the server is booting, wait for the prompt and press function key F2 as shown in *Figure 8*.

Figure 8 Function Key F2 Prompt

cisco

Press <F2> Setup, <F6> Boot Menu, <F7> Diagnostics, <F8>Cisco IMC Configuration, <F12> Network Boot

Bios Version : C240M4.2.0.3.0.080720142205 Platform ID : C240M4

Cisco IMC IPv4 Address : 172.29.226.92 Cisco IMC MAC Address : F4:0F:1B:1E:6A:CO

Processor(s) Intel(R) Xeon(R) CPU E5–2640 v3 @ 2.60GHz Total Memory = 128 GB Effective Memory = 128 GB Memory Operating Speed 1866 Mhz

In a few seconds, you will see the screen that allows you to set up a RAID group for the primary SATA controller (see *Figure 9*).

Figure 9 Screen to Configure Primary SATA RAID Group

| LSI MegaRAID Software RAID BIOS | Version A.14.0  | 5281544R            |              |        |
|---------------------------------|-----------------|---------------------|--------------|--------|
| LSI SATA RAID Found at PCI Bus  | No:00 Dev No:1F |                     |              |        |
| Device present at port 0 ST9    | 1000640NS       |                     | 95           | 3357MB |
| Device present at port 1 ST9    | 1000640NS       |                     | 95           | 3357MB |
| Device present at port 2 ST9    | 1000640NS       |                     | 95           | 3357MB |
| Device present at port 3 ST9    | 1000640NS       |                     | 95           | 3357MB |
|                                 |                 |                     |              |        |
|                                 |                 |                     |              |        |
| 01 Virtual drive(s) Configured. |                 |                     |              |        |
| Array# Mode Štripe              | Size No.Of      | Stripes Dr          | iveSize Stat | us     |
| 00 RAID 10 64K                  | B               | 94 <sup>-</sup> 194 | 95440MB Onli | ne     |
| Press Ctrl-M or Enter to run LS | I Software RAID | Setup Utility       | J.           |        |
|                                 |                 |                     |              |        |

(2) Press Ctrl+M to start the RAID group creation process for the primary SATA controller (for drives 1-4, as shown in *Figure 9 on page 74*). Or, do nothing and wait for the next screen, which allows you to create a RAID group for the secondary SATA (sSATA) controller see *Figure 10*).

Figure 10 Screen to Configure Secondary SATA (sSATA) RAID Group

| Device present at port 3                                                                                                    | ST91000640N                                                  | IS                                                                |                                                                   | 953357 <b>M</b> B                              |
|----------------------------------------------------------------------------------------------------|--------------------------------------------------------------|-------------------------------------------------------------------|-------------------------------------------------------------------|------------------------------------------------|
| 01 Virtual drive(s) Conf<br>Array# Mode<br>00 RAID 10<br>Press Ctrl-M or Enter to                                                                                   | Štripe Size<br>64KB                                          | No.Of Stripes<br>04<br>are RAID Setup Uti                         | 1905440 <b>M</b> B                                                | Status<br>Online                               |
| LSI MegaRAID Software RA<br>LSI sSATA RAID Found at<br>Device present at port 0<br>Device present at port 1<br>Device present at port 2<br>Device present at port 3 | PCI Bus No:00 I<br>INTEL SSDSC<br>INTEL SSDSC<br>INTEL SSDSC | Dev No:11<br>22BA200G3<br>22BA200G3                               |                                                                   | 190270MB<br>190270MB<br>113961MB<br>94884MB    |
| 04 Virtual drive(s) Conf<br>Array# Mode<br>00 RAID 0<br>01 RAID 0<br>02 RAID 0<br>03 RAID 0<br>Press Ctrl-M or Enter to                                             | Štripe Size<br>64KB<br>64KB<br>64KB<br>64KB<br>64KB          | No.Of Stripes<br>01<br>01<br>01<br>01<br>01<br>are RAID Setup Uti | DriveSize<br>189781MB<br>189781MB<br>113487MB<br>94413MB<br>lity. | Status<br>Online<br>Online<br>Online<br>Online |

(3) Press Ctrl+M to start the RAID group creation process for the secondary SATA (sSATA) controller (for drives 5-8, as shown in *Figure 7 on page 73*).

### **Serial Port Details**

The pinout details of the rear RJ-45 serial port connector are shown in *Figure 11*.

Figure 11 Serial Port (Female RJ-45 Connector) Pinout

Serial Port (RJ-45 Female Connector)

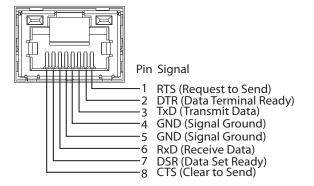

### **KVM Cable**

The KVM cable provides a connection into the server, providing a DB9 serial connector, a VGA connector for a monitor, and dual USB ports for a keyboard and mouse. With this cable, you can create a direct connection to the operating system and the BIOS running on the server.

The KVM cable ordering information is listed in *Table 40*.

#### Table 40 KVM Cable

| Product ID (PID) | PID Description                       |
|------------------|---------------------------------------|
| N20-BKVM=        | KVM cable for UCS Server console port |

#### Figure 12 KVM Cable

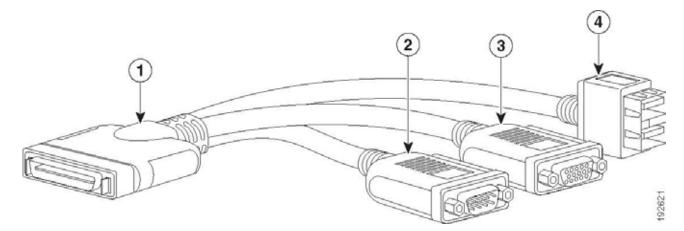

| 1 | Connector (to server front panel) | 3 | VGA connector (for a monitor)                     |
|---|-----------------------------------|---|---------------------------------------------------|
| 2 | DB-9 serial connector             | 4 | Two-port USB connector (for a mouse and keyboard) |

## **SPARE PARTS**

This section lists the upgrade and service-related parts for the UCS C220 M5 server. Some of these parts are configured with every server.

| Table | 41 | Spare | Parts   |
|-------|----|-------|---------|
| Tuble | •• | opuro | i ui to |

| Product ID (PID)  | PID Description                                                                  |
|-------------------|----------------------------------------------------------------------------------|
| KVM Cable         |                                                                                  |
| N20-BKVM=         | KVM local IO cable for UCS servers console port                                  |
| CPU Accessories   |                                                                                  |
| UCSC-HS-C220M5=   | Heat sink for UCS C220 M5 rack servers 150W CPUs & below                         |
| UCSC-HS2-C220M5=  | Heat sink for UCS C220 M5 rack servers CPUs above 150W                           |
| UCS-CPU-TIM=      | Single CPU thermal interface material syringe for M5 server HS seal <sup>1</sup> |
| UCSX-HSCK=        | UCS Processor Heat Sink Cleaning Kit (when replacing a CPU) <sup>2</sup>         |
| UCS-CPUAT=        | CPU Assembly Tool for M5 Servers                                                 |
| UCS-M5-CPU-CAR=   | UCS M5 CPU Carrier                                                               |
| UCSC-FAN-C220M5=  | C220 M5 Fan Module (one)                                                         |
| M.2 SATA SSD      |                                                                                  |
| UCS-MSTOR-SD=     | SD module (holds up to 2 SD cards)                                               |
| UCS-MSTOR-M2=     | M.2 module (holds up to 2 M.2 SATA drives)                                       |
| UCS-M2-HWRAID =   | Cisco Boot optimized M.2 RAID controller (holds up to 2 M.2 SATA SSDs)           |
| Memory            |                                                                                  |
| UCS-MR-128G8RS-H= | 128 GB DDR4-2666-MHz TSV-RDIMM/8R/x4                                             |
| UCS-MR-X64G4RS-H= | 64 GB DDR4-2666-MHz TSV-RDIMM/4R/x4                                              |
| UCS-ML-X64G4RS-H= | 64 GB DDR4-2666-MHz LRDIMM/4R/x4                                                 |
| UCS-MR-X32G2RS-H= | 32 GB DDR4-2666-MHz RDIMM/2R/x4                                                  |
| UCS-ML-X32G2RS-H= | 32 GB DDR4-2666-MHz LDIMM/2R/x4                                                  |
| UCS-MR-X16G1RS-H= | 16 GB DDR4-2666-MHz RDIMM/1R/x4                                                  |
| UCS-ML-X64G4RT-H= | 64 GB DDR4-2933-MHz LRDIMM/4Rx4 (8Gb) 1.2v                                       |
| UCS-MR-X64G2RT-H= | 64 GB DDR4-2933-MHz RDIMM/2Rx4 (16Gb) 1.2v                                       |
| DRIVES            |                                                                                  |
| HDDs              |                                                                                  |

| Product ID (PID)             | PID Description                                                                 |
|------------------------------|---------------------------------------------------------------------------------|
| HDDs (15K RPM)               |                                                                                 |
| UCS-HD300G15K12N=            | 300 GB 12G SAS 15K RPM SFF HDD                                                  |
| UCS-HD600G15K12N=            | 600 GB 12G SAS 15K RPM SFF HDD                                                  |
| UCS-HD900G15K12N=            | 900 GB 12G SAS 15K RPM SFF HDD                                                  |
| HDDs (10K RPM)               |                                                                                 |
| UCS-HD300G10K12N=            | 300 GB 12G SAS 10K RPM SFF HDD                                                  |
| UCS-HD600G10K12N=            | 600 GB 12G SAS 10K RPM SFF HDD                                                  |
| UCS-HD12TB10K12N=            | 1.2 TB 12G SAS 10K RPM SFF HDD                                                  |
| UCS-HD18TB10K4KN=            | 1.8 TB 12G SAS 10K RPM SFF HDD (4K)                                             |
| UCS-HD24TB10K4KN=            | 2.4 TB 12G SAS 10K RPM SFF HDD (4K)                                             |
| HDDs (7.2K RPM)              |                                                                                 |
| UCS-HD1T7K12N=               | 1 TB 12G SAS 7.2K RPM SFF HDD                                                   |
| UCS-HD2T7K12N=               | 2 TB 12G SAS 7.2K RPM SFF HDD                                                   |
| UCS-HD1T7K6GAN=              | 1 TB 6G SATA 7.2K RPM SFF HDD                                                   |
| SAS/SATA SSDs                |                                                                                 |
| Enterprise Performance SSDs( | High endurance, supports up to 10X or 3X DWPD (drive writes per day))           |
| SAS SSDs                     |                                                                                 |
| UCS-SD400G123X-EP=           | 400 GB 2.5 inch Enterprise performance 12G SAS SSD(3X DWPD)                     |
| UCS-SD800G123X-EP=           | 800 GB 2.5 inch Enterprise performance 12G SAS SSD(3X DWPD)                     |
| UCS-SD16T123X-EP=            | 1.6 TB 2.5 inch Enterprise performance 12G SAS SSD(3X DWPD)                     |
| UCS-SD32T123X-EP=            | 3.2 TB 2.5 inch Enterprise performance 12G SAS SSD(3X DWPD)                     |
| UCS-SD16H123X-EP=            | 1.6TB 2.5in Enterprise performance 12G SAS SSD(3X endurance)                    |
| UCS-SD800H123X-EP=           | 800GB 2.5in Enterprise performance 12G SAS SSD(3X endurance)                    |
| SATA SSDs                    |                                                                                 |
| UCS-SD480G63X-EP=            | 480GB 2.5in Enterprise performance 6GSATA SSD(3X endurance) (Intel S4600/S4610) |
| UCS-SD960G63X-EP=            | 960GB 2.5in Enterprise performance 6GSATA SSD(3X endurance) (Intel S4600/S4610) |
| UCS-SD19T63X-EP=             | 1.9TB 2.5in Enterprise performance 6GSATA SSD(3X endurance) (Intel S4600/S4610) |

| Product ID (PID)               | PID Description                                                     |
|--------------------------------|---------------------------------------------------------------------|
| UCS-SD19TM3X-EP=               | 1.9TB 2.5in Enterprise performance 6G SATA SSD(3X endurance)        |
| UCS-SD480GM3X-EP=              | 480GB 2.5in Enterprise Performance 6G SATA SSD(3X endurance)        |
| UCS-SD960GM3X-EP=              | 960GB 2.5in Enterprise performance 6G SATA SSD(3X endurance)        |
| Enterprise Value SSDs (Low end | durance, supports up to 1X DWPD (drive writes per day))             |
| SAS SSDs                       |                                                                     |
| UCS-SD480G121X-EV=             | 480 GB 2.5 inch Enterprise Value 12G SAS SSD (Toshiba PM4)          |
| UCS-SD960G121X-EV=             | 960 GB 2.5 inch Enterprise Value 12G SAS SSD (Toshiba PM4)          |
| UCS-SD19TB121X-EV=             | 1.9 TB 2.5 inch Enterprise Value 12G SAS SSD (Toshiba PM4)          |
| UCS-SD38TB121X-EV=             | 3.8 TB 2.5 inch Enterprise Value 12G SAS SSD (Toshiba PM4)          |
| UCS-SD960GH61X-EV=             | 960 GB 2.5 inch Enterprise Value 12G SAS SSD                        |
| UCS-SD38TH61X-EV=              | 3.8 TB 2.5 inch Enterprise Value 12G SAS SSD                        |
| SATA SSDs                      |                                                                     |
| UCS-SD120GM1X-EV=              | 120 GB 2.5 inch Enterprise Value 6G SATA SSD (Micron 5100 /5200)    |
| UCS-SD240GM1X-EV=              | 240 GB 2.5 inch Enterprise Value 6G SATA SSD (Micron 5100/5200)     |
| UCS-SD480GM1X-EV=              | 480 GB 2.5 inch Enterprise Value 6G SATA SSD (Micron 5100/5200)     |
| UCS-SD960G61X-EV=              | 960 GB 2.5 inch Enterprise Value 6G SATA SSD (Samsung PM863A/PM883) |
| UCS-SD960GM1X-EV=              | 960 GB 2.5 inch Enterprise Value 6G SATA SSD (Micron 5100/5200)     |
| UCS-SD16TM1X-EV=               | 1.6 TB 2.5 inch Enterprise Value 6G SATA SSD (Micron 5100/5200)     |
| UCS-SD19T61X-EV=               | 1.9 TB 2.5 inch Enterprise Value 6G SATA SSD (Samsung PM863A/PM883) |
| UCS-SD19TM1X-EV=               | 1.9 TB 2.5 inch Enterprise Value 6G SATA SSD (Micron 5100/5200)     |
| UCS-SD38T61X-EV=               | 3.8 TB 2.5 inch Enterprise Value 6G SATA SSD (Samsung PM863A/PM883) |
| UCS-SD38TM1X-EV=               | 3.8 TB 2.5 inch Enterprise Value 6G SATA SSD (Micron 5100/5200)     |
| UCS-SD76TM1X-EV=               | 7.6 TB 2.5 inch Enterprise Value 6G SATA SSD (Micron 5100/5200)     |
| UCS-SD480G6I1X-EV=             | 480GB 2.5 inch Enterprise Value 6G SATA SSD (Intel S4500)           |
| UCS-SD960G6I1X-EV=             | 960GB 2.5 inch Enterprise Value 6G SATA SSD (Intel S4500)           |
| UCS-SD38T6I1X-EV=              | 3.8TB 2.5 inch Enterprise Value 6G SATA SSD (Intel S4500)           |
| UCSC-SATAIN-220M5=             | C220 M5 (8-drive) SATA Interposer board                             |

| Product ID (PID)                  | PID Description                                                   |  |
|-----------------------------------|-------------------------------------------------------------------|--|
| Self-Encrypted Drives (SED)       |                                                                   |  |
| HDDs                              |                                                                   |  |
| UCS-HD600G15NK9=                  | 600 GB 12G SAS 15K RPM SFF HDD (SED) FIPS140-2                    |  |
| UCS-HD12T10NK9=                   | 1.2 TB 12G SAS 10K RPM SFF HDD (SED) FIPS140-2                    |  |
| UCS-HD18T10NK9=                   | 1.8TB 12G SAS 10K RPM SFF HDD (4K format, SED) FIPS140-2          |  |
| UCS-HD24T10NK9=                   | 2.4 TB 12G SAS 10K RPM SFF HDD (4K) SED FIPS140-2                 |  |
| SSDs                              |                                                                   |  |
| UCS-SD400GBHNK9=                  | 400GB Enterprise performance SAS SSD (10X FWPD, SED) FIPS140-2    |  |
| UCS-SD800GBHNK9=                  | 800GB Enterprise performance SAS SSD (10X FWPD, SED) FIPS140-2    |  |
| SATA SSDs                         |                                                                   |  |
| UCS-SD38TBE1NK9=                  | 3.8TB Enterprise Value SSD (SATA) (1X FWPD, SED) Non FIPS         |  |
| PCIe/NVMe SFF (2.5-inch) d        | rives                                                             |  |
| UCSC-NVMEHW-H800=                 | 800 GB HGST SN200 NVMe High Perf. High Endurance (HGST)           |  |
| UCSC-NVMEHW-H1600=                | 1.6 TB HGST SN200 NVMe High Perf. High Endurance (HGST)           |  |
| UCSC-NVMEHW-H3200=                | 3.2 TB HGST SN200 NVMe High Perf. High Endurance (HGST)           |  |
| UCSC-NVMEHW-H6400=                | 6.4TB HGST SN200 NVMe High Perf. High Endurance (HGST)            |  |
| UCSC-NVMEHW-H7680=                | 7.7 TB HGST SN200 NVMe High Perf. Value Endurance (HGST)          |  |
| UCSC-NVMEHW-I8000=                | Cisco 2.5" U.2 8TB Intel P4510 NVMe High Perf. Value Endurance    |  |
| UCSC-NVMEXPB-I375=                | Cisco 375GB 2.5in Intel Optane NVMe Extreme Performance SSD       |  |
| UCSC-NVMEXP-1750=                 | Cisco 750GB 2.5in Intel Optane NVMe Extreme Perf                  |  |
| UCSC-NVME2H-I1000=                | Cisco 2.5" U.2 1.0 TB Intel P4510 NVMe High Perf. Value Endurance |  |
| UCSC-NVME2H-I1600=                | Cisco 2.5" U.2 1.6TB Intel P4610 NVMe High Perf. High Endurance   |  |
| UCSC-NVME2H-I3200=                | Cisco 2.5" U.2 3.2 TB Intel P4610 NVMe High Perf. High Endurance  |  |
| UCSC-NVME2H-I4000=                | Cisco 2.5" U.2 4.0 TB Intel P4510 NVMe High Perf. Value Endurance |  |
| RAID Controllers                  |                                                                   |  |
| UCSC-9400-8E=                     | Cisco 9400-8E 12G SAS HBA for external JBOD attach                |  |
| CBL-SC-MR12GM52=                  | Super Cap cable for UCSC-RAID-M5 on C240 M5 Servers               |  |
| UCSC-SCAP-M5=                     | Super Cap for UCSC-RAID-M5, UCSC-MRAID1GB-KIT                     |  |
| Modular LAN on Motherboard (mLOM) |                                                                   |  |

| Product ID (PID)               | PID Description                                              |
|--------------------------------|--------------------------------------------------------------|
| UCSC-MLOM-C100-04=             | Cisco UCS VIC 1497 Dual Port 100G QSFP28 CNA mLOM            |
| UCSC-MLOM-C25Q-04=             | Cisco UCS VIC 1457 Quad Port 25G SFP28 mLOM                  |
| UCSC-MLOM-C40Q-03=             | Cisco UCS VIC 1387 Dual Port 40Gb QSFP+ CNA                  |
| UCSC-MLOM-IRJ45=               | Intel i350 Quad Port 1GBase-T NIC                            |
| Converged Network Adapters (   | CNAs)                                                        |
| UCSC-PCIE-C100-04=             | Cisco UCS VIC 1495 Dual Port 100G QSFP28 CNA PCIe            |
| UCSC-PCIE-C40Q-03=             | Cisco UCS VIC 1385 Dual Port 40Gb QSFP+ CNA w/RDMA           |
| UCSC-PCIE-C25Q-04=             | Cisco UCS VIC 1455 Quad Port 10/25G SFP28 CNA PCIE           |
| Network Interface Cards (NICs) |                                                              |
| 1 Gb NICs                      |                                                              |
| UCSC-PCIE-IRJ45=               | Intel i350 Quad Port 1GBase-T NIC                            |
| 10 Gb NICs                     |                                                              |
| N2XX-AIPCI01=                  | Intel X520 Dual Port 10Gb SFP+ NIC                           |
| UCSC-PCIE-ID10GC=              | Intel X550-T2 Dual Port 10GBase-T NIC                        |
| UCSC-PCIE-ID10GF=              | Intel X710-DA2 Dual Port 10Gb SFP+ NIC                       |
| UCSC-PCIE-IQ10GF=              | Intel X710 Quad Port 10Gb SFP+ NIC                           |
| UCSC-PCIE-IQ10GC=              | Intel X710 Quad Port 10GBase-T NIC                           |
| 25 Gb NICs                     |                                                              |
| UCSC-PCIE-QD25GF=              | Qlogic QL41212H Dual Port 25Gb NIC                           |
| UCSC-PCIE-ID25GF=              | Intel XXV710 Dual Port 25Gb SFP28 NIC                        |
| UCSC-P-M4D25GF=                | Mellanox MCX4121A-ACAT dual port 10/25G SFP28 NIC            |
| 40 Gb NICs                     |                                                              |
| UCSC-PCIE-QD40GF=              | Qlogic QL45412H Dual Port 40Gb NIC                           |
| UCSC-PCIE-ID40GF=              | Intel XL710 Dual Port 40Gb QSFP+ NIC                         |
| 100 Gb NICs                    |                                                              |
| UCSC-PCIE-QS100GF=             | Qlogic QLE45611HLCU single port 100G NIC                     |
| PACK-QSFP-SFP=                 | Packaging for QSFP 40G and SFP 10G                           |
| UCSC-LPBRKT-C40Q=              | Low Profile Bracket VIC 1385 Dual Port 40Gb QSFP+ CNA w/RDMA |
| UCSC-LP-C25-1485=              | Low profile bracket for VIC                                  |

| Product ID (PID)           | PID Description                                                             |
|----------------------------|-----------------------------------------------------------------------------|
| UCSC-LP-C40-1485=          | Low profile bracket for VIC1495                                             |
| Host Bus Adapters (HBAs)   |                                                                             |
| UCSC-PCIE-QD16GF=          | Qlogic QLE2692 Dual Port 16G Fibre Channel HBA                              |
| UCSC-PCIE-BD16GF=          | Emulex LPe31002 Dual Port 16G Fibre Channel HBA                             |
| UCSC-PCIE-QD32GF=          | Qlogic QLE2742 Dual Port 32G Fibre Channel HBA                              |
| UCSC-PCIE-BS32GF=          | Emulex LPe32000-M2 Single Port 32G Fibre Channel HBA                        |
| UCSC-PCIE-BD32GF=          | Emulex LPe32002-M2 Dual Port 32G Fibre Channel HBA                          |
| UCS NVMe/PCIe Add in Cards |                                                                             |
| UCSC-F-H16003=             | Cisco HHHL AIC 1.6TB HGST SN250 NVMe Extreme Performance High<br>Endurance  |
| UCSC-NVME-H32003=          | Cisco HHHL AIC 3.2TB HGST SN260 NVMe Extreme Performance High<br>Endurance  |
| UCSC-NVME-H64003=          | Cisco HHHL AIC 6.4TB HGST SN260 NVMe Extreme Performance High<br>Endurance  |
| UCSC-NVME-H38401=          | Cisco HHHL AIC 3.8TB HGST SN260 NVMe Extreme Performance High<br>Endurance  |
| UCSC-NVME-H76801=          | Cisco HHHL AIC 7.7TB HGST SN260 NVMe Extreme Performance Value<br>Endurance |
| CBL-NVME-C220FF            | C220 M5L/M5S PCIe SSD cable (1) for SFF & LFF chassis                       |
| SD Cards                   |                                                                             |
| UCS-SD-32G-S=              | 32 GB SD Card for UCS servers                                               |
| UCS-SD-64G-S=              | 64 GB SD Card for UCS servers                                               |
| UCS-SD-128G=               | 128GB SD Card for UCS servers                                               |
| GPU PCIe Cards             |                                                                             |
| UCSC-GPU-P4=               | NVIDIA P4                                                                   |
| UCSC-GPU-T4-16=            | NVIDIA T4 16GB                                                              |
| Power Supply               |                                                                             |
| UCSC-PSU1-770W=            | 770W AC power supply for C-Series Servers                                   |
| UCSC-PSU1-1050W=           | 1050W AC power supply for C-Series servers                                  |
| UCSC-PSUV2-1050DC=         | 1050W DC power supply for C-Series servers                                  |
| UCSC-PSU1-1600W=           | 1600W AC power supply for C-Series servers                                  |

| Product ID (PID)   | PID Description                                                |
|--------------------|----------------------------------------------------------------|
| UCSC-BBLKD-S2=     | C-Series M5 SFF drive blanking panel                           |
| UCSC-PSU-M5BLK=    | Power Supply Blanking Panel for M5 servers                     |
| Power Cables       |                                                                |
| CAB-48DC-40A-8AWG= | C-Series -48VDC PSU Power Cord, 3.5M, 3 Wire, 8AWG, 40A        |
| CAB-N5K6A-NA=      | Power Cord, 200/240V 6A, North America                         |
| CAB-AC-L620-C13=   | AC Power Cord, NEMA L6-20 - C13, 2M/6.5ft                      |
| CAB-C13-CBN=       | CABASY,WIRE,JUMPER CORD, 27" L, C13/C14, 10A/250V              |
| CAB-C13-C14-2M=    | CABASY,WIRE,JUMPER CORD, PWR, 2 Meter, C13/C14,10A/250V        |
| CAB-C13-C14-AC=    | CORD, PWR, JMP, IEC60320/C14, IEC6 0320/C13, 3.0M              |
| CAB-250V-10A-AR=   | Power Cord, 250V, 10A, Argentina                               |
| CAB-9K10A-AU=      | Power Cord, 250VAC 10A 3112 Plug, Australia                    |
| CAB-250V-10A-CN=   | AC Power Cord - 250V, 10A - PRC                                |
| CAB-9K10A-EU=      | Power Cord, 250VAC 10A CEE 7/7 Plug, EU                        |
| CAB-250V-10A-ID=   | Power Cord, SFS, 250V, 10A, India                              |
| CAB-250V-10A-IS=   | Power Cord, SFS, 250V, 10A, Israel                             |
| CAB-9K10A-IT=      | Power Cord, 250VAC 10A CEI 23-16/VII Plug, Italy               |
| CAB-9K10A-SW=      | Power Cord, 250VAC 10A MP232 Plug, Switzerland                 |
| CAB-9K10A-UK=      | Power Cord, 250VAC 10A BS1363 Plug (13 A fuse), UK             |
| CAB-9K12A-NA=      | Power Cord, 125VAC 13A NEMA 5-15 Plug, North America           |
| CAB-250V-10A-BR=   | Power Cord - 250V, 10A - Brazil                                |
| CAB-C13-C14-2M-JP= | Power Cord C13-C14, 2M/6.5ft Japan PSE mark                    |
| CAB-9K10A-KOR=     | Power Cord, 125VAC 13A KSC8305 Plug, Korea                     |
| CAB-ACTW=          | AC Power Cord (Taiwan), C13, EL 302, 2.3M                      |
| CAB-JPN-3PIN=      | Japan, 90-125VAC 12A NEMA 5-15 Plug, 2.4m                      |
| CAB-C13-C14-IN=    | Power Cord Jumper, C13-C14 Connectors, 1.4 Meter Length, India |
| CAB-C13-C14-3M-IN= | Power Cord Jumper, C13-C14 Connectors, 3 Meter Length, India   |
| СМА                |                                                                |
| UCSC-CMA-M5=       | Reversible CMA for C220 M4 and M5 rack servers                 |
| USB Drive          |                                                                |

| Product ID (PID)         | PID Description                                                                                                    |
|--------------------------|----------------------------------------------------------------------------------------------------|
| UCS-USBFLSHB-16GB=       | UCS Servers 16 GB Flash USB Drive (optional)                                                                                                    |
| ТРМ                      |                                                                                                    |
| UCSX-TPM2-001=           | Trusted Platform Module 1.2 for UCS Servers                                                                                                    |
| UCSX-TPM2-002=           | Trusted Platform Module 2.0 for UCS servers                                                                                                    |
| UCSC-INT-SW01=           | C220 M5 and C240 M5 Chassis Intrusion Switch                                                                                                    |
| Bezel                    |                                                                                                    |
| UCSC-BZL-C220M5=         | C220 M5 Security Bezel                                                                                                    |
| Software/Firmware        |                                                                                                    |
| IMC Supervisor           |                                                                                                    |
| CIMC-SUP-BASE-K9=        | IMC Supervisor One-time Site Installation License                                                                                                    |
| CIMC-SUP-B01=            | IMC Supervisor-Branch Mgt SW for C-Series & E-Series up to 100 Svrs                                                                                                    |
| CIMC-SUP-B02=            | IMC Supervisor- Branch Mgt SW for C & E-Series up to 250 Svrs                                                                                                    |
| CIMC-SUP-B10=            | IMC Supervisor- Branch Mgt SW for C & E-Series up to 1K Svrs                                                                                                    |
| CIMC-SUP-B25=            | IMC Supervisor Branch Mgt SW for C & E-Series 25 Svrs                                                                                                    |
| CIMC-SUP-A01=            | IMC Supervisor Adv-Branch Mgt SW for C & E-Series 100 Svrs                                                                                                    |
| CIMC-SUP-A02=            | IMC Supervisor Adv-Branch Mgt SW for C & E-Series 250 Svrs                                                                                                    |
| CIMC-SUP-A10=            | IMC Supervisor Adv-Branch Mgt SW for C & E-Series 1000 Svrs                                                                                                    |
| CIMC-SUP-A25=            | IMC Supervisor Adv-Branch Mgt SW for C & E-Series 250 Svrs                                                                                                    |
| EVAL-CIMC-SUP=           | EVAL: IMC Supervisor-Branch Mgt SW for C/E-Series - 50 Svrs                                                                                                    |
| EVAL-CIMC-SUP-BAS=       | EVAL: IMC Supervisor One-time Site Installation License                                                                                                    |
| UCS Multi-Domain Manager |                                                                                                    |
| UCS-MDMGR-1S=            | UCS Central Per Server License<br>NOTE: IF you must order quantity greater than 1 of UCS-MDMGR-1S,<br>you need to reference the UCS Central Per Server Data Sheet to order<br>the standalone PIDs: UCS-MDMGR-LIC= or UCS-MDMGR-1DMN= |
| VMware vCenter           |                                                                                                    |
| VMW-VCS-STD-1A=          | VMware vCenter 6 Server Standard, 1 yr support required                                                                                                    |
| VMW-VCS-STD-3A=          | VMware vCenter 6 Server Standard, 3 yr support required                                                                                                    |
| VMW-VCS-STD-5A=          | VMware vCenter 6 Server Standard, 5 yr support required                                                                                                    |
|                          | VMware vCenter 6 Server Foundation (3 Host), 1 yr supp regd                                                                                                    |

| Product ID (PID)   | PID Description                                              |
|--------------------|--------------------------------------------------------------|
| VMW-VCS-FND-3A=    | VMware vCenter 6 Server Foundation (3 Host), 3 yr supp reqd  |
| VMW-VCS-FND-5A=    | VMware vCenter 6 Server Foundation (3 Host), 5 yr supp reqd  |
| Red Hat            |                                                              |
| RHEL-2S2V-1A=      | Red Hat Enterprise Linux (1-2 CPU,1-2 VN); 1-Yr Support Req  |
| RHEL-2S2V-3A=      | Red Hat Enterprise Linux (1-2 CPU,1-2 VN); 3-Yr Support Req  |
| RHEL-2S2V-1S=      | Red Hat Enterprise Linux (1-2 CPU,1-2 VN); Prem 1-Yr SnS     |
| RHEL-2S2V-3S=      | Red Hat Enterprise Linux (1-2 CPU,1-2 VN); Prem 3-Yr SnS     |
| RHEL-2S-HA-1S=     | RHEL High Availability (1-2 CPU); Premium 1-yr SnS           |
| RHEL-2S-HA-3S=     | RHEL High Availability (1-2 CPU); Premium 3-yr SnS           |
| RHEL-2S-RS-1S=     | RHEL Resilient Storage (1-2 CPU); Premium 1-yr SnS           |
| RHEL-2S-RS-3S=     | RHEL Resilient Storage (1-2 CPU); Premium 3-yr SnS           |
| RHEL-2S-SFS-1S=    | RHEL Scalable File System (1-2 CPU); Premium 1-yr SnS        |
| RHEL-2S-SFS-3S=    | RHEL Scalable File System (1-                                |
| RHEL-2S2V-5A=      | Red Hat Enterprise Linux (1-2 CPU,1-2 VN); 5-Yr Support Req  |
| RHEL-2S-HA-1A=     | RHEL High Availability (1-2 CPU); 1-Yr Support Reqd          |
| RHEL-2S-HA-3A=     | RHEL High Availability (1-2 CPU); 3-Yr Support Reqd          |
| RHEL-2S-HA-5A=     | RHEL High Availability (1-2 CPU); 5-Yr Support Reqd          |
| RHEL-2S-RS-1A=     | RHEL Resilent Storage (1-2 CPU); Premium 1-yr SnS Reqd       |
| RHEL-2S-RS-3A=     | RHEL Resilent Storage (1-2 CPU); Premium 3-yr SnS Reqd       |
| RHEL-2S-RS-5A=     | RHEL Resilent Storage (1-2 CPU); Premium 5-yr SnS Reqd       |
| RHEL-2S-SFS-1A=    | RHEL Scalable File System (1-2 CPU); 1-Yr Support Reqd       |
| RHEL-2S-SFS-3A=    | RHEL Scalable File System (1-2 CPU); 1-Yr Support Reqd       |
| RHEL-2S-SFS-5A=    | RHEL Scalable File System (1-2 CPU); 1-Yr Support Reqd       |
| Red Hat SAP        |                                                              |
| RHEL-SAP-2S2V-1S=  | RHEL for SAP Apps (1-2 CPU, 1-2 VN); Prem 1-Yr SnS           |
| RHEL-SAP-2S2V-3S=  | RHEL for SAP Apps (1-2 CPU, 1-2 VN); Prem 3-Yr SnS           |
| RHEL-SAPH-2S2V-1S= | RHEL for SAP Hana (1-2 CPU, 1-2 VN); Prem 1-Yr SnS           |
| RHEL-SAPH-2S2V-3S= | RHEL for SAP Hana (1-2 CPU, 1-2 VN); Prem 3-Yr SnS           |
| RHEL-SAPHHAP2S-1S= | RHEL for SAP Hana,HA,SmartM (1-2 CPU &VN); Prem 1Yr SnS Reqd |

|  | Table 41 | Spare Parts | (continued) |
|--|----------|-------------|-------------|
|--|----------|-------------|-------------|

| Table 41 | Spare Parts | (continued) |
|----------|-------------|-------------|
|----------|-------------|-------------|

| Product ID (PID) | PID Description                                              |
|------------------|--------------------------------------------------------------|
| SLES-2SUV-3A=    | SUSE Linux Enterprise Svr (1-2 CPU,Unl VM); 3-Yr Support Req |
| SLES-2S2V-5A=    | SUSE Linux Enterprise Svr (1-2 CPU,1-2 VM); 5-Yr Support Req |
| SLES-2SUV-5A=    | SUSE Linux Enterprise Svr (1-2 CPU,Unl VM); 5-Yr Support Req |
| SLES-2S2V-1S=    | SUSE Linux Enterprise Svr (1-2 CPU,1-2 VM); Prio 1-Yr SnS    |
| SLES-2SUV-1S=    | SUSE Linux Enterprise Svr (1-2 CPU,Unl VM); Prio 1-Yr SnS    |
| SLES-2S2V-3S=    | SUSE Linux Enterprise Svr (1-2 CPU,1-2 VM); Prio 3-Yr SnS    |
| SLES-2SUV-3S=    | SUSE Linux Enterprise Svr (1-2 CPU,Unl VM); Prio 3-Yr SnS    |
| SLES-2S2V-5S=    | SUSE Linux Enterprise Svr (1-2 CPU,1-2 VM); Prio 5-Yr SnS    |
| SLES-2SUV-5S=    | SUSE Linux Enterprise Svr (1-2 CPU,Unl VM); Prio 5-Yr SnS    |
| SLES-2S-HA-1S=   | SUSE Linux High Availability Ext (1-2 CPU); 1yr SnS          |
| SLES-2S-HA-3S=   | SUSE Linux High Availability Ext (1-2 CPU); 3yr SnS          |
| SLES-2S-HA-5S=   | SUSE Linux High Availability Ext (1-2 CPU); 5yr SnS          |
| SLES-2S-GC-1S=   | SUSE Linux GEO Clustering for HA (1-2 CPU); 1yr Sns          |
| SLES-2S-GC-3S=   | SUSE Linux GEO Clustering for HA (1-2 CPU); 3yr SnS          |
| SLES-2S-GC-5S=   | SUSE Linux GEO Clustering for HA (1-2 CPU); 5yr SnS          |
| SLES-2S-LP-1S=   | SUSE Linux Live Patching Add-on (1-2 CPU); 1yr SnS Required  |
| SLES-2S-LP-3S=   | SUSE Linux Live Patching Add-on (1-2 CPU); 3yr SnS Required  |

#### Notes:

1. This part is included with the purchase of option or spare CPU or CPU processor kits.

Please refer to "Cisco UCS C220 M5 Server Installation and Service Guide" for installation procedures. See this link: https://www.cisco.com/c/en/us/td/docs/unified\_computing/ucs/c/hw/C220M5/install/C220M5.html

### Memory Support for CPU Classes and CPU Modes

#### For 2<sup>nd</sup> Generation Intel<sup>®</sup> Xeon<sup>®</sup> Scalable Processors:

- DIMMs and PMEMs are supported
- CPU PIDs ending in "M" support up to a limit of 2048 GB per CPU
- CPU PIDs ending in "L" support up to a limit of 4608 GB per CPU
- All other CPU PIDs support up to a limit of 1024 GB per CPU
- For the App Direct Mode, both PMEM and DIMM capacities count towards the CPU capacity limit
- For the Memory Mode and Mixed Mode only the PMEM capacity counts towards the CPU capacity limit

#### For Configurations Using Only DIMMs

- CPU PIDs ending in "M" support DIMM capacities up to 1536 GB per CPU (using 12 x 128 GB DIMMs) and DIMM capacities up to 2048 GB per CPU (using 8 x 256 GB DIMMs).
- CPU PIDs ending in "L" support DIMM capacities up to 1536 GB per CPU (using 12 x 128 GB DIMMs) and DIMM capacities up to 3072 GB per CPU (using 12 x 256 GB DIMMs). The 4608 GB limit cannot be reached with these capacity DIMMs.
- CPU PIDs not ending in "L" or "M" support DIMM capacities up to 1024 GB per CPU (using 8 x 128 GB DIMMs or 4 x 256 GB DIMMs).

#### For Configurations Using DIMMs and PMEMs in App Direct Mode

- CPU PIDs ending in "M" support capacities up to 1792 GB per CPU (using 6 x 128 GB DIMMS and 2 x 512 GB PMEMs or 4 x 256 GB PMEMs) or up to 2048 GB per CPU (using 6 x 256 GB DIMMs and 2 x 256 GB PMEMs or 6 x 256 GB DIMMs and 4 x 128 GB PMEMs)
- CPU PIDs ending in "L" support capacities up to 3840 GB per CPU (using 6 x 128 GB DIMMs and 6 x 512 GB PMEMs) or up to 4608 GB per CPU (using 6 x 256 GB DIMMs and 6 x 512 GB PMEMs)
- CPU PIDs not ending in "L" or "M" support capacities up to 1024 GB per CPU (using 6 x 128 GB DIMMs and 2 x 128 GB PMEMs).

#### For Configurations Using DIMMs and PMEMs in Memory or Mixed Mode

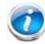

NOTE: For Memory and Mixed Modes, DIMMs are used as cache and do not factor into CPU capacity.

- CPU PIDs ending in "M" support capacities up to 2048 GB per CPU using:
  - 6 x 128 GB DIMMs as cache and 4 x 512 GB PMEMs as memory, or
  - 6x 256 GB DIMMs as cache and 4 x 512 GB PMEMs as memory
- CPU PIDs ending in "L" support capacities up to 3072 GB using:
  - 6 x 128 GB DIMMs as cache and 6 x 512 GB PMEMs as memory, or

- 6 x 256 GB DIMMs as cache and 6 x 512 GB PMEMs as memory

The allowable 4608 limit for PMEM capacity is not reached in this case.

- CPU PIDs not ending in "L" or "M" support capacities up to 1024 GB per CPU using:
  - 6 x 128 GB DIMMs as cache and 2 x 512 GB PMEMs as memory, or
  - 6 x 256 GB DIMMs as cache and 2 x 512 GB PMEMs as memory

#### For Intel<sup>®</sup> Xeon<sup>®</sup> Scalable Processors:

- DIMMs are supported; PMEMs are not supported
- CPU PIDs ending in "M' support DIMM capacities up to 1536 GB per CPU (using 12 x 128 GB DIMMs).

All other CPU PIDs support DIMM capacities up to 768 GB per CPU (using 6 x 128 GB DIMMs or 12 x 64 GB DIMMs)

# **UPGRADING or REPLACING CPUs**

NOTE: Before servicing any CPU, do the following:

- Decommission and power off the server.
- Slide the C220 M5 SFF server out from the rack.
- Remove the top cover.

To replace an existing CPU, follow these steps:

- (1) Have the following tools and materials available for the procedure:
  - T-30 Torx driver—Supplied with replacement CPU.
  - #1 flat-head screwdriver—Supplied with replacement CPU.
  - CPU assembly tool—Supplied with replacement CPU. Can be ordered separately as Cisco PID UCS-CPUAT=.
  - Heatsink cleaning kit—Supplied with replacement CPU. Can be ordered separately as Cisco PID UCSX-HSCK=.
  - Thermal interface material (TIM)—Syringe supplied with replacement CPU. Can be ordered separately as Cisco PID UCS-CPU-TIM=.
- (2) Order the appropriate replacement CPU from Table 3 on page 13

(3) Carefully remove and replace the CPU and heatsink in accordance with the instructions found in "Cisco UCS C220 M5 Server Installation and Service Guide," found at: https://www.cisco.com/c/en/us/td/docs/unified\_computing/ucs/c/hw/C220M5/install/C220M5/C 220M5\_chapter\_010.html#concept\_bfk\_kwp\_hz.

To add a new CPU, follow these steps:

- (1) Have the following tools and materials available for the procedure:
  - T-30 Torx driver—Supplied with new CPU.
  - #1 flat-head screwdriver—Supplied with new CPU
  - CPU assembly tool—Supplied with new CPU.Can be ordered separately as Cisco PID UCS-CPUAT=
  - Thermal interface material (TIM)—Syringe supplied with replacement CPU.Can be ordered separately as Cisco PID UCS-CPU-TIM=
- (2) Order the appropriate new CPU from *Table 3 on page 13*

(3) Order one heat sink for each new CPU. Order PID UCSC-HS-C220M5= for CPUs that dissipate 150 W or less. Order PID UCSC-HS2-C220M5= for CPUs that dissipate more than 150 W.

(4) Carefully install the CPU and heatsink in accordance with the instructions found in "Cisco UCS C220 M5 Server Installation and Service Guide," found at: https://www.cisco.com/c/en/us/td/docs/unified\_computing/ucs/c/hw/C220M5/install/C220M5/C 220M5\_chapter\_010.html#concept\_bfk\_kwp\_hz.

## **UPGRADING or REPLACING MEMORY**

NOTE: Before servicing any DIMM or PMEM, do the following:

- Decommission and power off the server.
- Remove the top cover from the server
- Slide the server out the front of the chassis.

To add or replace DIMMs or PMEMs, follow these steps:

- (1) Order new DIMMs or PMEMs as needed from Table 4 on page 21.
- (2) Open both connector latches and remove and replace the DIMM/PMEM as needed.
- Figure 13 Replacing Memory

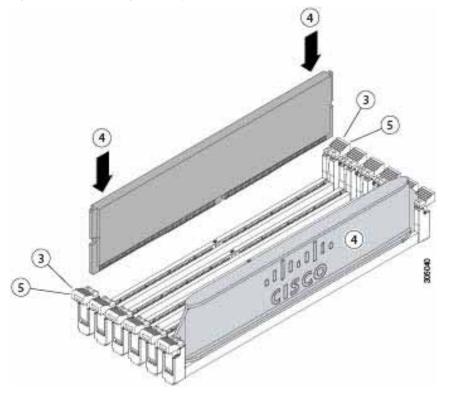

(3) Press evenly on both ends of the DIMM/PMEM until it clicks into place in its slot.

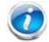

NOTE: Ensure that the notch in the DIMM/PMEM aligns with the slot. If the notch is misaligned, it is possible to damage the DIMM/PMEM, the slot, or both.

(4) Press the connector latches inward slightly to seat them fully.

For additional details on replacing or upgrading DIMMs and PMEMs, see "Cisco UCS C220 M5 Server Installation and Service Guide," found at these links:

https://www.cisco.com/c/en/us/td/docs/unified\_computing/ucs/c/hw/C220M5/install/C220M 5/C220M5\_chapter\_010.html#concept\_c53\_tbp\_hz

https://www.cisco.com/c/en/us/td/docs/unified\_computing/ucs/c/hw/C220M5/install/C220M 5/C220M5\_chapter\_010.html#concept\_b1k\_mbt\_tgb

# **DISCONTINUED EOL PRODUCTS**

Below is the list of parts were previously available for this product and are no longer sold. Please refer to the EOL Bulletin Links via the *Table 42* below to determine if still supported.

| EOS option PID       | Description                                         | EOL bulletin link                                   |
|----------------------|-----------------------------------------------------|-----------------------------------------------------|
| DRIVES               |                                                     |                                                     |
| HDDs                 |                                                     |                                                     |
| UCS-HD300G10NK9      | 300GB 12G SAS 10K RPM SFF HDD (SED)                 | https://www.cisco.com/c/en/us/products/collateral   |
|                      |                                                     | /servers-unified-computing/ucs-c-series-rack-server |
|                      |                                                     | s/eos-eol-notice-c51-740779.html                    |
| Enterprise Value SSE | Ds                                                  |                                                     |
| UCS-SD16T61X-EV      | 1.6TB 2.5 inch Enterprise Value 6G SATA             | https://www.cisco.com/c/en/us/products/collateral   |
|                      | SSD                                                 | /servers-unified-computing/ucs-c-series-rack-server |
|                      |                                                     | s/eos-eol-notice-c51-741895.html                    |
| UCS-SD480G61X-EV     | 480 GB 2.5 inch Enterprise Value 6G                 | https://www.cisco.com/c/en/us/products/collateral   |
|                      | SATA SSD                                            | /servers-unified-computing/ucs-c-series-rack-server |
|                      |                                                     | s/eos-eol-notice-c51-741644.html                    |
| UCS-SD240G61X-EV     | 240GB 2.5 inch Enterprise Value 6G                  | https://www.cisco.com/c/en/us/products/collateral   |
|                      | SATA SSD                                            | /servers-unified-computing/ucs-b-series-blade-serv  |
|                      |                                                     | ers/eos-eol-notice-c51-742066.html                  |
| UCS-SD240GBE1NK9     | 240GB Enterprise Value SSD (SATA) (1X<br>FWPD, SED) | https://www.cisco.com/c/en/us/products/collateral   |
|                      |                                                     | /servers-unified-computing/ucs-c-series-rack-server |
|                      |                                                     | s/eos-eol-notice-c51-742509.html                    |
| UCS-SD150G61X-EV     | 150 GB 2.5 inch Enterprise Value 6G                 | https://www.cisco.com/c/en/us/products/collateral   |
|                      | SATA SSD (Intel \$3520)                             | /servers-unified-computing/ucs-c-series-rack-server |
|                      |                                                     | s/eos-eol-notice-c51-742509.html                    |
| UCS-SD32H123X-EP     | 3.2TB 2.5in Enterprise performance 12G              | https://www.cisco.com/c/en/us/products/collateral   |
|                      | SAS SSD(3X endurance)                               | /servers-unified-computing/ucs-c-series-rack-server |
|                      |                                                     | s/eos-eol-notice-c51-743832.html                    |
| Self-Encrypted Drive | es (SED)                                            |                                                     |
| UCS-SD800GBENK9      | 800 GB Enterprise performance SAS SSD               | https://www.cisco.com/c/en/us/products/collateral   |
|                      | (10X FWPD, SED) (Micron S650DC)<br>FIPS140-2        | /servers-unified-computing/ucs-c-series-rack-server |
|                      |                                                     | s/eos-eol-notice-c51-740779.html                    |
| UCS-SD480GBHTNK9     | 480GB Enterprise Value SAS SSD (1X                  | https://www.cisco.com/c/en/us/products/collateral   |
|                      | FWPD, SED) FIPS140-2                                | /servers-unified-computing/ucs-c-series-rack-server |
|                      |                                                     | s/eos-eol-notice-c51-742823.html                    |
|                      |                                                     | 5/003/001 H0100/001 / 12020.Httm                    |

| EOS option PID    | Description                                                              | EOL bulletin link                                   |
|-------------------|--------------------------------------------------------------------------|-----------------------------------------------------|
| UCS-SD38TBHTNK9   | 3.8TB Enterprise value SAS SSD (1X                                       | https://www.cisco.com/c/en/us/products/collateral   |
|                   | FWPD, SED) FIPS140-2                                                     | /servers-unified-computing/ucs-c-series-rack-server |
|                   |                                                                          | s/eos-eol-notice-c51-742823.html                    |
| UCS-SD16TBHNK9    | 1.6 TB Enterprise performance SAS SSD                                    | https://www.cisco.com/c/en/us/products/collateral   |
|                   | (10X FWPD, SED) FIPS140-2                                                | /servers-unified-computing/ucs-c-series-rack-server |
|                   |                                                                          | s/eos-eol-notice-c51-743832.html                    |
| UCS-SD960GBHTNK9  | 960GB Enterprise value SAS SSD (1X FWPD, SED)                            | https://www.cisco.com/c/en/us/products/collateral   |
|                   |                                                                          | /servers-unified-computing/ucs-c-series-rack-server |
|                   |                                                                          | s/eos-eol-notice-c51-743832.html                    |
| NVMe              |                                                                          |                                                     |
| UCSC-NVMELW-1500  | 500GB 2.5in U.2 Intel P4501 NVMe Med.                                    | https://www.cisco.com/c/en/us/products/collateral   |
|                   | Perf. Value Endurance                                                    | /servers-unified-computing/ucs-c-series-rack-server |
|                   |                                                                          | s/eos-eol-notice-c51-742509.html                    |
| UCSC-NVMEXP-1375  | 375GB 2.5in Intel Optane NVMe Extreme Perf.                              | https://www.cisco.com/c/en/us/products/collateral   |
|                   |                                                                          | /servers-unified-computing/ucs-c-series-rack-server |
|                   |                                                                          | s/eos-eol-notice-c51-742509.html                    |
| UCSC-NVMELW-I1000 | Cisco 2.5" U.2 1TB Intel P4501 NVMe<br>Med. Perf. Value Endur (Intel)    | https://www.cisco.com/c/en/us/products/collateral   |
|                   |                                                                          | /servers-unified-computing/ucs-c-series-rack-server |
|                   |                                                                          | s/eos-eol-notice-c51-742509.html                    |
| UCSC-NVMEHW-I1000 | Cisco 2.5" U.2 1.0 TB Intel P4500 NVMe<br>High Perf. Value Endur (Intel) | https://www.cisco.com/c/en/us/products/collateral   |
|                   |                                                                          | /servers-unified-computing/ucs-c-series-rack-server |
|                   |                                                                          | s/eos-eol-notice-c51-742509.html                    |
| UCSC-NVMEHW-I1600 | Cisco 2.5" U.2 1.6TB Intel P4600 NVMe<br>High Perf. High Endurance       | https://www.cisco.com/c/en/us/products/collateral   |
|                   |                                                                          | /servers-unified-computing/ucs-c-series-rack-server |
|                   |                                                                          | s/eos-eol-notice-c51-742823.html                    |
| UCSC-NVMELW-I2000 | Cisco 2.5" U.2 2TB Intel P4501 NVMe<br>Perf. Value Endur (Intel)         | https://www.cisco.com/c/en/us/products/collateral   |
|                   | Terr. Value Endur (inter)                                                | /servers-unified-computing/ucs-c-series-rack-server |
|                   |                                                                          | s/eos-eol-notice-c51-742509.html                    |
| UCSC-NVMEHW-12000 | Cisco 2.5" U.2 2.0 TB Intel P4600 NVMe<br>High Perf. High Endur (Intel)  | https://www.cisco.com/c/en/us/products/collateral   |
|                   |                                                                          | /servers-unified-computing/ucs-c-series-rack-server |
|                   |                                                                          | s/eos-eol-notice-c51-742823.html                    |
| UCSC-NVMEHW-14000 | Cisco 2.5" U.2 4.0 TB Intel P4500 NVMe<br>High Perf. Value Endur (Intel) | https://www.cisco.com/c/en/us/products/collateral   |
|                   |                                                                          | /servers-unified-computing/ucs-c-series-rack-server |
|                   |                                                                          | s/eos-eol-notice-c51-742509.html                    |
| UCSC-NVMEHW-12TBV | 2TB 2.5in U.2 Intel P4500 NVMe High<br>Perf. Value Endurance             | https://www.cisco.com/c/en/us/products/collateral   |
|                   |                                                                          | /servers-unified-computing/ucs-c-series-rack-server |
|                   |                                                                          | s/eos-eol-notice-c51-742823.html                    |

| EOS option PID       | Description                                                      | EOL bulletin link                                                                                                    |  |
|----------------------|------------------------------------------------------------------|----------------------------------------------------------------------------------------------------|--|
| UCSC-NVMEHW-13200    | 3.2TB 2.5in U.2 Intel P4600 NVMe High                            | https://www.cisco.com/c/en/us/products/collateral                                                                                             |  |
|                      | Perf. High Endurance                                             | /servers-unified-computing/ucs-c-series-rack-server                                                                                           |  |
|                      |                                                                  | s/eos-eol-notice-c51-742823.html                                                                                                    |  |
| Enterprise Performar | nce SSDs                                                         |                                                                                                    |  |
| UCS-SD400GBENK9      | 400GB Enterprise performance SAS SSD                             | https://www.cisco.com/c/en/us/products/collateral                                                                                             |  |
|                      | (10X FWPD, SED)                                                  | /servers-unified-computing/ucs-c-series-rack-server                                                                                           |  |
|                      |                                                                  | s/eos-eol-notice-c51-740779.html                                                                                                    |  |
| UCS-SD600GBE3NK9     | 600GB Enterprise performance SATA SSD                            | https://www.cisco.com/c/en/us/products/collate                                                                                                |  |
|                      | (3X FWPD, SED) Non FIPS                                          | ral/servers-unified-computing/ucs-c-series-rack-se<br>rvers/eos-eol-notice-c51-742823.html                                                    |  |
| UCS-SD400G12TX-EP    | 400 GB 2.5 inch Enterprise performance<br>12G SAS SSD (10X DWPD) | https://www.cisco.com/c/en/us/products/collateral                                                                                             |  |
|                      |                                                                  | /servers-unified-computing/ucs-b-series-blade-serv                                                                                            |  |
|                      |                                                                  | ers/eos-eol-notice-c51-742066.html                                                                                                    |  |
| UCS-SD400H123X-EP    | 400GB 2.5in Enterprise performance 12G<br>SAS SSD(3X endurance)  | https://www.cisco.com/c/en/us/products/collate<br>ral/servers-unified-computing/ucs-b-series-blade-s<br>ervers/eos-eol-notice-c51-742066.html |  |
| UCS-SD480GH61X-EV    | 480 GB 2.5 inch Enterprise Value 12G<br>SAS SSD                  | https://www.cisco.com/c/en/us/products/collate<br>ral/servers-unified-computing/ucs-c-series-rack-se<br>rver s/eos-eol-notice-c51-743832.html |  |
| UCS-SD19TH61X-EV     | 1.9 TB 2.5 inch Enterprise Value 12G SAS<br>SSD                  | https://www.cisco.com/c/en/us/products/collate<br>ral/servers-unified-computing/ucs-c-series-rack-se<br>rvers/eos-eol-notice-c51-743832.html  |  |
| UCS-SD480G2HNK9      | 480GB Enterprise value SAS SSD (1X                               | https://www.cisco.com/c/en/us/products/collate                                                                                                |  |
|                      | FWPD, SED)                                                       | ral/servers-unified-computing/ucs-c-series-rack-se<br>rver s/eos-eol-notice-c51-743832.html                                                   |  |
| UCS-SD16TBENK9       | 1.6TB Enterprise performance SAS SSD (10XFWPD, SED)              | https://www.cisco.com/c/en/us/products/collate<br>ral/servers-unified-computing/ucs-c-series-rack-se<br>rvers/eos-eol-notice-c51-740779.html  |  |
| UCS-SD800G12TX-EP    | 800 GB 2.5 inch Enterprise performance<br>12G SAS SSD (10X DWPD) | https://www.cisco.com/c/en/us/products/collate<br>ral/servers-unified-computing/ucs-c-series-rack-se<br>rvers/eos-eol-notice-c51-740779.html  |  |
| UCS-SD16TB12TX-EP    | 1.6TB 2.5 inch Enterprise performance<br>12G SAS SSD(10X DWPD)   | https://www.cisco.com/c/en/us/products/collate<br>ral/servers-unified-computing/ucs-c-series-rack-se<br>rvers/eos-eol-notice-c51-741644.html  |  |
| CPU                  |                                                                  |                                                                                                    |  |
| UCS-CPU-18280M       | Intel 8280M 2.7GHz/205W 28C/38.50MB                              | https://www.cisco.com/c/en/us/products/collateral                                                                                             |  |
|                      | 3DX DDR4 21B 7933 MHz                                            | /servers-unified-computing/ucs-c-series-rack-server                                                                                           |  |
|                      |                                                                  | s/eos-eol-notice-c51-743832.html                                                                                                    |  |
| UCS-CPU-18276M       | Intel 8276M 2.2GHz/165W 28C/38.50MB                              | https://www.cisco.com/c/en/us/products/collateral                                                                                             |  |
|                      | 3DX DDR4 2TB 2933 MHz                                            | /servers-unified-computing/ucs-c-series-rack-server                                                                                           |  |
|                      |                                                                  | s/eos-eol-notice-c51-743832.html                                                                                                    |  |
|                      |                                                                  | 5/203-201-1101162-631-743032.111111                                                                                                    |  |

| EOS option PID                      | Description                                                     | EOL bulletin link                                                                                                    |
|-------------------------------------|-----------------------------------------------------------------|----------------------------------------------------------------------------------------------------|
| UCS-CPU-I8260M                      | Intel 8260M 2.4GHz/165W 24C/35.75MB<br>3DX DDR4 2TB 2933 MHz    | https://www.cisco.com/c/en/us/products/collateral<br>/servers-unified-computing/ucs-c-series-rack-server<br>s/eos-eol-notice-c51-743832.html |
| UCS-CPU-I6240M                      | Intel 6240M 2.6GHz/150W 18C/24.75MB<br>3DX DDR4 2TB 2933 MHz    | https://www.cisco.com/c/en/us/products/collateral<br>/servers-unified-computing/ucs-c-series-rack-server<br>s/eos-eol-notice-c51-743832.html |
| UCS-CPU-I6238M                      | Intel 6238M 2.1GHz/140W 22C/30.25MB<br>3DX DDR4 2TB 2933 MHz    | https://www.cisco.com/c/en/us/products/collateral<br>/servers-unified-computing/ucs-c-series-rack-server<br>s/eos-eol-notice-c51-743832.html |
| UCS-CPU-I5215M                      | Intel 5215M 2.5GHz/85W 10C/13.75MB<br>3DX DDR4 2TB 2666MHz      | https://www.cisco.com/c/en/us/products/collateral<br>/servers-unified-computing/ucs-c-series-rack-server<br>s/eos-eol-notice-c51-743832.html |
| MEMORY                              |                                                                 |                                                                                                    |
| UCS-MR-X8G1RS-H                     | 8GB DDR4-2666-MHz<br>RDIMM/PC4-21300/single rank/x4/1.2v        | https://www.cisco.com/c/en/us/products/collateral<br>/servers-unified-computing/ucs-c-series-rack-server<br>s/eos-eol-notice-c51-740780.html |
| UCS-MR-X16G2RS-H                    | 16GB DDR4-2666-MHz                                              |                                                                                                    |
| 003-111                             | RDIMM/PC4-21300/dual rank/x4/1.2v                               | https://www.cisco.com/c/en/us/products/collateral                                                                                            |
|                                     |                                                                 | /servers-unified-computing/ucs-c-series-rack-server                                                                                          |
|                                     |                                                                 | s/eos-eol-notice-c51-740780.html                                                                                                    |
| PCIe OPTION CARD<br>UCSC-PCIE-Q2672 | Qlogic QLE2672-CSC, 16Gb Fibre<br>Channel HBA with SR Optics    | https://www.cisco.com/c/en/us/products/collate<br>ral/servers-unified-computing/ucs-c-series-rack-se<br>rvers/eos-eol-notice-c51-741234.html |
| Microsoft Windows s                 | erver                                                           |                                                                                                    |
| MSWS-16-ST16C                       | Windows Server 2016 Standard (16<br>Cores/2 VMs)                | https://www.cisco.com/c/en/us/products/servers<br>-unified-computing/ucs-c-series-rack-servers/eos-<br>eol-notice-c51-743145.html            |
| MSWS-16-ST24C                       | Windows Server 2016 Standard (24<br>Cores/2 VMs)                | https://www.cisco.com/c/en/us/products/servers<br>-unified-computing/ucs-c-series-rack-servers/eos-<br>eol-notice-c51-743145.html            |
| MSWS-16-ST16C-NS                    | Windows Server 2016 Standard (16<br>Cores/2 VMs) - No Cisco SVC | https://www.cisco.com/c/en/us/products/servers<br>-unified-computing/ucs-c-series-rack-servers/eos-<br>eol-notice-c51-743145.html            |
| MSWS-16-ST24C-NS                    | Windows Server 2016 Standard (24<br>Cores/2 VMs) - No Cisco SVC | https://www.cisco.com/c/en/us/products/servers<br>-unified-computing/ucs-c-series-rack-servers/eos-<br>eol-notice-c51-743145.html            |
| MSWS-16-DC16C                       | Windows Server 2016 Data Center (16<br>Cores/Unlimited VMs)     | https://www.cisco.com/c/en/us/products/servers<br>-unified-computing/ucs-c-series-rack-servers/eos-<br>eol-notice-c51-743145.html            |
| MSWS-16-DC24C                       | Windows Server 2016 Data Center (24<br>Cores/Unlimited VMs)     | https://www.cisco.com/c/en/us/products/servers<br>-unified-computing/ucs-c-series-rack-servers/eos-<br>eol-notice-c51-743145.html            |

| EOS option PID    | Description                                                     | EOL bulletin link                                                                                                    |
|-------------------|-----------------------------------------------------------------|----------------------------------------------------------------------------------------------------|
| MSWS-16-DC16C-NS  | Windows Server 2016 DC (16<br>Cores/Unlim VMs) - No Cisco SVC   | https://www.cisco.com/c/en/us/products/servers<br>-unified-computing/ucs-c-series-rack-servers/eos-<br>eol-notice-c51-743145.html            |
| MSWS-16-DC24C-NS  | Windows Server 2016 DC (24<br>Cores/Unlim VMs) - No Cisco SVC   | https://www.cisco.com/c/en/us/products/servers<br>-unified-computing/ucs-c-series-rack-servers/eos-<br>eol-notice-c51-743145.html            |
| OS Media          |                                                                 |                                                                                                    |
| MSWS-16-ST16C-RM  | Windows Server 2016 Std (16 Cores/2<br>VMs) - Recovery Media    | https://www.cisco.com/c/en/us/products/servers<br>-unified-computing/ucs-c-series-rack-servers/eos-<br>eol-notice-c51-743145.html            |
| MSWS-16-ST24C-RM  | Windows Server 2016 Std (24 Cores/2<br>VMs) - Recovery Media    | https://www.cisco.com/c/en/us/products/servers<br>-unified-computing/ucs-c-series-rack-servers/eos-<br>eol-notice-c51-743145.html            |
| MSWS-16-DC16C-RM  | Windows Server 2016 DC (16<br>Cores/Unlim VMs) - Recovery Media | https://www.cisco.com/c/en/us/products/servers<br>-unified-computing/ucs-c-series-rack-servers/eos-<br>eol-notice-c51-743145.html            |
| MSWS-16-DC24C-RM  | Windows Server 2016 DC (24<br>Cores/Unlim VMs) - Recovery Media | https://www.cisco.com/c/en/us/products/servers<br>-unified-computing/ucs-c-series-rack-servers/eos-<br>eol-notice-c51-743145.html            |
| SPARES            |                                                                 |                                                                                                    |
| UCSC-MLOM-BLK=    | MLOM Blanking Panel                                             | https://www.cisco.com/c/en/us/products/collatera<br>l/servers-unified-computing/ucs-c-series-rack-serve<br>rs/eos-eol-notice-c51-742012.html |
| GPU               | 1                                                               |                                                                                                    |
| UCSC-GPU-P100-12G | NVIDIA P100 12GB                                                | https://www.cisco.com/c/en/us/products/collater<br>al/servers-unified-computing/ucs-c-series-rack-ser<br>vers/eos-eol-notice-c51-741579.html |
| UCSC-GPU-P100-16G | NVIDIA P100 16GB                                                | https://www.cisco.com/c/en/us/products/collater<br>al/servers-unified-computing/ucs-c-series-rack-ser<br>vers/eos-eol-notice-c51-741579.html |

# **NEBS Compliance**

When configured with choices from the specific set of components shown in *Table 43*, the UCS C220 M5 server meets Network Equipment Building Standards (NEBS) Level 1 and Level 3 compliance. For specific configuration rules, see the applicable sections of this document.

| Component<br>Category | Description                                                                              | Product ID (PID)  |
|-----------------------|------------------------------------------------------------------------------------------|-------------------|
| CPUs                  | 2.1 GHz 8160T/150W 24C/33.00MB Cache/DDR4 2666MHz                                        | UCS-CPU-8160T     |
|                       | 2.0 GHz 6138T/125W 20C/27.50MB Cache/DDR4 2666MHz                                        | UCS-CPU-6138T     |
| Memory                | 16GB DDR4-2666-MHz RDIMM/PC4-23100/single rank/x4/1.2v                                   | UCS-MR-X16G1RS-H  |
|                       | 32GB DDR4-2666-MHz RDIMM/PC4-23100/dual rank/x4/1.2v                                     | UCS-MR-X32G2RS-H  |
| Drive                 | 1.2 TB 12G SAS 10K RPM SFF HDD                                                           | UCS-HD12TB10K12N  |
|                       | 900GB 12G SAS 15K RPM SFF HDD                                                            | UCS-HD900G15K12N  |
|                       | 600GB 12G SAS 15K RPM SFF HDD                                                            | UCS-HD600G15K12N  |
|                       | 600GB 12G SAS 10K RPM SFF HDD                                                            | UCS-HD600G10K12N  |
|                       | 300GB 12G SAS 10K RPM SFF HDD                                                            | UCS-HD300G10K12N  |
|                       | 3.8TB 2.5 inch Enterprise Value 12G SAS SSD                                              | UCS-SD38TB121X-EV |
|                       | 1.9TB 2.5 inch Enterprise Value 12G SAS SSD                                              | UCS-SD19TB121X-EV |
|                       | 960GB 2.5 inch Enterprise Value 12G SAS SSD                                              | UCS-SD960G121X-EV |
|                       | 480 GB 2.5 inch Enterprise Value 12G SAS SSD                                             | UCS-SD480G121X-EV |
| NVMe                  | 1TB 2.5in U.2 Intel P4501 NVMe Med. Perf. Value Endurance                                | UCSC-NVMELW-I1000 |
| RAID Controller       | Cisco 12G Modular RAID controller with 2GB cache (supports max 16 drives) (Laguna Beach) | UCSC-RAID-M5      |
| PCIe Cards            | Cisco VIC 1387 Dual Port 40Gb QSFP CNA MLOM (Claremont)                                  | UCSC-MLOM-C40Q-03 |
|                       | Intel i350 quad-port 1G copper MLOM                                                      | UCSC-MLOM-IRJ45   |
|                       | Cisco VIC 1385 Dual Port 40Gb QSFP+ CNA w/RDMA (Clearlake)                               | UCSC-PCIE-C40Q-03 |
|                       | Intel X520 dual-port 10G SFP+                                                            | N2XX-AIPCI01      |
|                       | Qlogic QLE2692 dual port 16G FC                                                          | UCSC-PCIE-QD16GF  |
|                       | Intel XXV710-DA2 10-dual-port 25G NIC                                                    | UCSC-PCIE-ID25GF  |
| ТРМ                   | Trusted Platform Module 2.0 for UCS servers                                              | UCSX-TPM2-002     |
| Power Supply          | 1050W AC power supply for C-Series servers                                               | UCSC-PSU1-1050W   |
|                       | 1050W DC power supply for C-Series servers                                               | UCSC-PSUV2-1050DC |

# **TECHNICAL SPECIFICATIONS**

## **Dimensions and Weight**

| Parameter                                               | Value               |
|---------------------------------------------------------|---------------------|
| Height                                                  | 1.7 in. (4.32 cm)   |
| Width                                                   | 16.89 in. (43.0 cm) |
|                                                         | including handles:  |
|                                                         | 18.98 in. (48.2 cm) |
| Depth                                                   | 29.8 in. (75.6 cm)  |
|                                                         | including handles:  |
|                                                         | 30.98 in. (78.7 cm) |
| Front Clearance                                         | 3 in. (76 mm)       |
| Side Clearance                                          | 1 in. (25 mm)       |
| Rear Clearance                                          | 6 in. (152 mm)      |
| Weight                                                  |                     |
| Maximum (10 HDDs, 2 CPUs, 24 DIMMs, two power supplies) | 60.0 lbs (27.2 kg)  |
| Minimum (1 HDD, 1 CPU, 1 DIMM, one power supply)        | 29.0 lbs (13.2 kg)  |
| Bare (0 HDD, 0 CPU, 0 DIMM, one power supply)           | 26.7 lbs (12.1 kg)  |

### **Power Specifications**

The server is available with the following types of power supplies:

- 770 W (AC) power supply (see *Table 45*).
- 1050 W (AC) power supply (see *Table 46*).
- 1050 W V2 (DC) power supply (see *Table 47*)
- 1600 W (AC) power supply (see *Table 48*)

#### Table 45 UCS C220 M5 SFF Power Specifications (770 W AC power supply)

| Parameter                                    |          | Spec | ification |      |
|----------------------------------------------|----------|------|-----------|------|
| Input Connector                              |          | IEC  | 320 C14   |      |
| Input Voltage Range (Vrms)                   |          | 100  | ) to 240  |      |
| Maximum Allowable Input Voltage Range (Vrms) |          | 90   | to 264    |      |
| Frequency Range (Hz)                         |          | 50   | ) to 60   |      |
| Maximum Allowable Frequency Range (Hz)       | 47 to 63 |      |           |      |
| Maximum Rated Output (W)                     | 770      |      |           |      |
| Maximum Rated Standby Output (W)             | 36       |      |           |      |
| Nominal Input Voltage (Vrms)                 | 100      | 120  | 208       | 230  |
| Nominal Input Current (Arms)                 | 8.8      | 7.4  | 4.2       | 3.8  |
| Maximum Input at Nominal Input Voltage (W)   | 855      | 855  | 855       | 846  |
| Maximum Input at Nominal Input Voltage (VA)  | 882      | 882  | 882       | 872  |
| Minimum Rated Efficiency (%) <sup>1</sup>    | 90       | 90   | 90        | 91   |
| Minimum Rated Power Factor <sup>1</sup>      | 0.97     | 0.97 | 0.97      | 0.97 |
| Maximum Inrush Current (A peak)              | 15       |      |           |      |
| Maximum Inrush Current (ms)                  | 0.2      |      |           |      |
| Minimum Ride-Through Time (ms) <sup>2</sup>  |          |      | 12        |      |

Notes:

1. This is the minimum rating required to achieve 80 PLUS Platinum certification, see test reports published at http://www.80plus.org/ for certified values

2. Time output voltage remains within regulation limits at 100% load, during input voltage dropout

#### Table 46 UCS C220 M5 1050 W (AC) Power Supply Specifications

| Parameter                                    | Specifi  | cation |
|----------------------------------------------|----------|--------|
| Input Connector                              | IEC320   | ) C14  |
| Input Voltage Range (Vrms)                   | 100 to   | o 240  |
| Maximum Allowable Input Voltage Range (Vrms) | 90 to    | 264    |
| Frequency Range (Hz)                         | 50 to 60 |        |
| Maximum Allowable Frequency Range (Hz)       | 47 to 63 |        |
| Maximum Rated Output (W) <sup>1</sup>        | 800      | 1050   |

| Maximum Rated Standby Output (W)            |      |      | 36   |      |
|---------------------------------------------|------|------|------|------|
| Nominal Input Voltage (Vrms)                | 100  | 120  | 208  | 230  |
| Nominal Input Current (Arms)                | 9.2  | 7.6  | 5.8  | 5.2  |
| Maximum Input at Nominal Input Voltage (W)  | 889  | 889  | 1167 | 1154 |
| Maximum Input at Nominal Input Voltage (VA) | 916  | 916  | 1203 | 1190 |
| Minimum Rated Efficiency (%) <sup>2</sup>   | 90   | 90   | 90   | 91   |
| Minimum Rated Power Factor <sup>2</sup>     | 0.97 | 0.97 | 0.97 | 0.97 |
| Maximum Inrush Current (A peak)             | 15   |      |      |      |
| Maximum Inrush Current (ms)                 | 0.2  |      |      |      |
| Minimum Ride-Through Time (ms) <sup>3</sup> |      |      | 12   |      |

Table 46 UCS C220 M5 1050 W (AC) Power Supply Specifications

Notes:

1. Maximum rated output is limited to 800W when operating at low-line input voltage (100-127V)

2. This is the minimum rating required to achieve 80 PLUS Platinum certification, see test reports published at http://www.80plus.org/ for certified values

3. Time output voltage remains within regulation limits at 100% load, during input voltage dropout

#### Table 47 UCS C220 M5 1050 W (DC) Power Supply Specifications

| Parameter                                     | Specification |
|-----------------------------------------------|---------------|
| Input Connector                               | Molex 42820   |
| Input Voltage Range (Vrms)                    | -48           |
| Maximum Allowable Input Voltage Range (V rms) | -40 to -72    |
| Frequency Range (Hz)                          | NA            |
| Maximum Allowable Frequency Range (Hz)        | NA            |
| Maximum Rated Output (W)                      | 1050          |
| Maximum Rated Standby Output (W)              | 36            |
| Nominal Input Voltage (Vrms)                  | -48           |
| Nominal Input Current (Arms)                  | 24            |
| Maximum Input at Nominal Input Voltage (W)    | 1154          |
| Maximum Input at Nominal Input Voltage (VA)   | 1154          |
| Minimum Rated Efficiency (%) <sup>1</sup>     | 91            |
| Minimum Rated Power Factor <sup>1</sup>       | NA            |
| Maximum Inrush Current (A peak)               | 15            |
| Maximum Inrush Current (ms)                   | 0.2           |
| Minimum Ride-Through Time (ms) <sup>2</sup>   | 5             |

Notes:

1. This is the minimum rating required to achieve 80 PLUS Platinum certification, see test reports published at http://www.80plus.org/ for certified values

2. Time output voltage remains within regulation limits at 100% load, during input voltage dropout

| Table 48 U | JCS C220 M5 | 1600 W (AC) | Power Supply | Specifications |
|------------|-------------|-------------|--------------|----------------|
|------------|-------------|-------------|--------------|----------------|

| Parameter                                    |                 | Spec | ification |      |
|----------------------------------------------|-----------------|------|-----------|------|
| Input Connector                              |                 | IEC  | 320 C14   |      |
| Input Voltage Range (Vrms)                   |                 | 200  | ) to 240  |      |
| Maximum Allowable Input Voltage Range (Vrms) |                 | 180  | ) to 264  |      |
| Frequency Range (Hz)                         |                 | 50   | ) to 60   |      |
| Maximum Allowable Frequency Range (Hz)       | 47 to 63        |      |           |      |
| Maximum Rated Output (W) <sup>1</sup>        | 1600            |      |           |      |
| Maximum Rated Standby Output (W)             | 36              |      |           |      |
| Nominal Input Voltage (Vrms)                 | 100             | 120  | 208       | 230  |
| Nominal Input Current (Arms)                 | NA              | NA   | 8.8       | 7.9  |
| Maximum Input at Nominal Input Voltage (W)   | NA              | NA   | 1778      | 1758 |
| Maximum Input at Nominal Input Voltage (VA)  | NA              | NA   | 1833      | 1813 |
| Minimum Rated Efficiency (%) <sup>2</sup>    | NA              | NA   | 90        | 91   |
| Minimum Rated Power Factor <sup>2</sup>      | NA NA 0.97 0.97 |      | 0.97      |      |
| Maximum Inrush Current (A peak)              | 30              |      |           |      |
| Maximum Inrush Current (ms)                  | 0.2             |      |           |      |
| Minimum Ride-Through Time (ms) <sup>3</sup>  |                 |      | 12        |      |

Notes:

1. Maximum rated output is limited to 800W when operating at low-line input voltage (100-127V)

2. This is the minimum rating required to achieve 80 PLUS Platinum certification, see test reports published at <a href="http://www.80plus.org/">http://www.80plus.org/</a> for certified values

3. Time output voltage remains within regulation limits at 100% load, during input voltage dropout

For configuration-specific power specifications, use the Cisco UCS Power Calculator at this URL:

http://ucspowercalc.cisco.com

## **Environmental Specifications**

The environmental specifications for the C220 M5 server are listed in *Table 49*.

| Table 49 | UCS C220 | M5 SFF | Environmental | Specifications |
|----------|----------|--------|---------------|----------------|
|----------|----------|--------|---------------|----------------|

| Parameter                                                                                      | Minimum                                                                             |
|------------------------------------------------------------------------------------------------|-------------------------------------------------------------------------------------|
| Operating Temperature                                                                          | 10°C to 35°C (50°F to 95°F) with no direct sunlight                                 |
|                                                                                                | Maximum allowable operating temperature derated                                     |
|                                                                                                | 1ºC/300 m (1ºF/547 ft) above 950 m (3117 ft)                                        |
| Extended Operating Temperature                                                                 | 5°C to 40°C (41°F to 104°F) with no direct sunlight                                 |
|                                                                                                | Maximum allowable operating temperature derated                                     |
|                                                                                                | 1ºC/175 m (1ºF/319 ft) above 950 m (3117 ft)                                        |
|                                                                                                | 5°C to 45°C (41°F to 113°F) with no direct sunlight                                 |
|                                                                                                | Maximum allowable operating temperature derated                                     |
|                                                                                                | 1ºC/125 m (1ºF/228 ft) above 950 m (3117 ft)                                        |
|                                                                                                | System performance may be impacted when operating in the                            |
|                                                                                                | extended operating temperature range.                                               |
|                                                                                                | Operation above 40C is limited to less than 1% of annual                            |
|                                                                                                | operating hours.                                                                    |
|                                                                                                | Hardware configuration limits apply to extended                                     |
|                                                                                                | operating temperature range.                                                        |
| Non-Operating Temperature                                                                      | -40°C to 65°C (-40°F to 149°F)                                                      |
|                                                                                                | Maximum rate of change (operating and non-operating)                                |
|                                                                                                | 20°C/hr (36°F/hr)                                                                   |
| Operating Relative Humidity                                                                    | $8\%$ to $90\%$ and $24^{\circ}$ C ( $75^{\circ}$ F) maximum dew-point temperature, |
|                                                                                                | non-condensing environment                                                          |
| Non-Operating Relative Humidity                                                                | 5% to 95% and 33°C (91°F) maximum dew-point temperature,                            |
|                                                                                                | non-condensing environment                                                          |
| Operating Altitude                                                                             | 0 m to 3050 m {10,000 ft)                                                           |
| Non-Operating Relative Humidity                                                                | 5% to 95% and 33oC (91oF) maximum dew-point temperature, non-condensing environment |
| Sound Power level, Measure<br>A-weighted per ISO7779 LWAd (Bels)<br>Operation at 73°F (23°C)   | 5.8                                                                                 |
| Sound Pressure level, Measure<br>A-weighted per ISO7779 LpAm (dBA)<br>Operation at 73°F (23°C) | 43                                                                                  |

## **Extended Operating Temperature Hardware Configuration Limits**

| Platform <sup>1</sup> | ASHRAE A3 (5°C to 40°C) <sup>2</sup> | ASHRAE A4 (5°C to 45°C) <sup>3</sup> |
|-----------------------|--------------------------------------|--------------------------------------|
| Processors:           | 155W+                                | 155W+ and 105W+ (4 or 6 Cores)       |
| Memory:               | LRDIMMs                              | LRDIMMs                              |
| Storage:              | M.2 SATA SSDs                        | M.2 SATA SSDs                        |
|                       | NVMe SSDs                            | NVMe SSDs                            |
| Peripherals:          | PCIe NVMe SSDs                       | MRAID                                |
|                       | GPUs                                 | PCIe NVMe SSDs                       |
|                       |                                      | GPUs                                 |
|                       |                                      | mLOMs                                |
|                       |                                      | VICs                                 |
|                       |                                      | NICs                                 |
|                       |                                      | HBAs                                 |

Table 50 Cisco UCS C220 M5 Extended Operating Temperature Hardware Configuration Limits

Notes:

1. Two PSUs are required and PSU failure is not supported

2. Non-Cisco UCS qualified peripherals and/or peripherals that consume more than 25W are not supported

3. High power or maximum power fan control policy must be applied

### **Compliance Requirements**

The regulatory compliance requirements for C-Series servers are listed in *Table 51*.

| Table 51 | <b>UCS C-Series</b> | Regulatory | Compliance | Requirements |
|----------|---------------------|------------|------------|--------------|
|          |                     |            |            |              |

| Parameter             | Description                                                                                                    |
|-----------------------|----------------------------------------------------------------------------------------------------|
| Regulatory Compliance | Products should comply with CE Markings per directives 2014/30/EU and 2014/35/EU                                                                                                    |
| Safety                | UL 60950-1 Second Edition<br>CAN/CSA-C22.2 No. 60950-1 Second Edition<br>EN 60950-1 Second Edition<br>IEC 60950-1 Second Edition<br>AS/NZS 60950-1<br>GB4943 2001                                   |
| EMC - Emissions       | 47CFR Part 15 (CFR 47) Class A<br>AS/NZS CISPR32 Class A<br>CISPR32 Class A<br>EN55032 Class A<br>ICES003 Class A<br>VCCI Class A<br>EN61000-3-2<br>EN61000-3-3<br>KN32 Class A<br>CNS13438 Class A |
| EMC - Immunity        | EN55024<br>CISPR24<br>EN300386<br>KN35                                                                                                    |

սիսիս CISCO.

Americas Headquarters Cisco Systems, Inc. San Jose, CA Asia Pacific Headquarters Cisco Systems (USA) Pte. Ltd. Singapore Europe Headquarters Cisco Systems International BV Amsterdam, The Netherlands

Cisco has more than 200 offices worldwide. Addresses, phone numbers, and fax numbers are listed on the Cisco Website at www.cisco.com/go/offices.

Cisco and the Cisco Logo are trademarks of Cisco Systems, Inc. and/or its affiliates in the U.S. and other countries. A listing of Cisco's trademarks can be found at www.cisco.com/go/trademarks. Third party trademarks mentioned are the property of their respective owners. The use of the word partner does not imply a partnership relationship between Cisco and any other company. (1005R)